# SANDAG – Commercial Vehicle Model (CVM)

# Final CVM Model Development and Calibration

Project Deliverable: M.9B Project Documentation: Working Paper 8

HBA Specto Incorporated Calgary, Alberta

July 2014

## **Table of Contents**

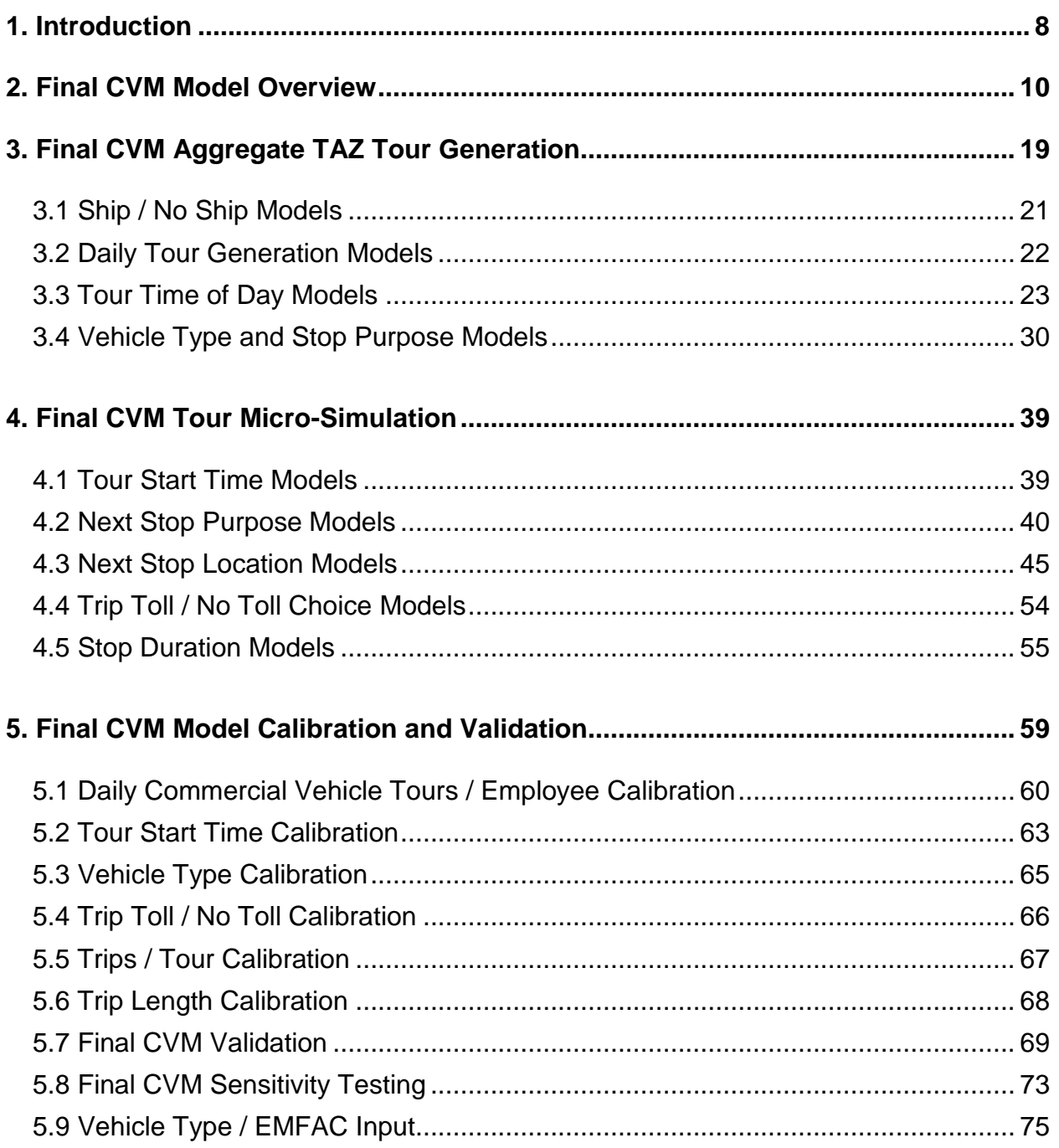

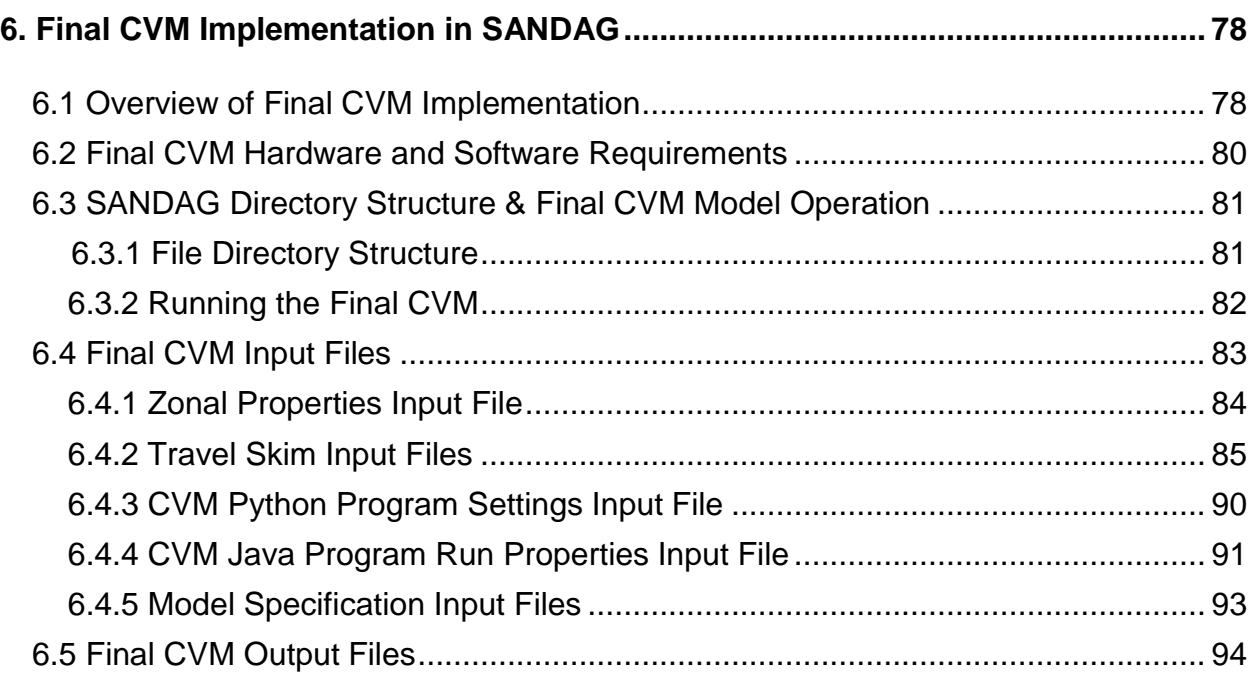

## **Tables**

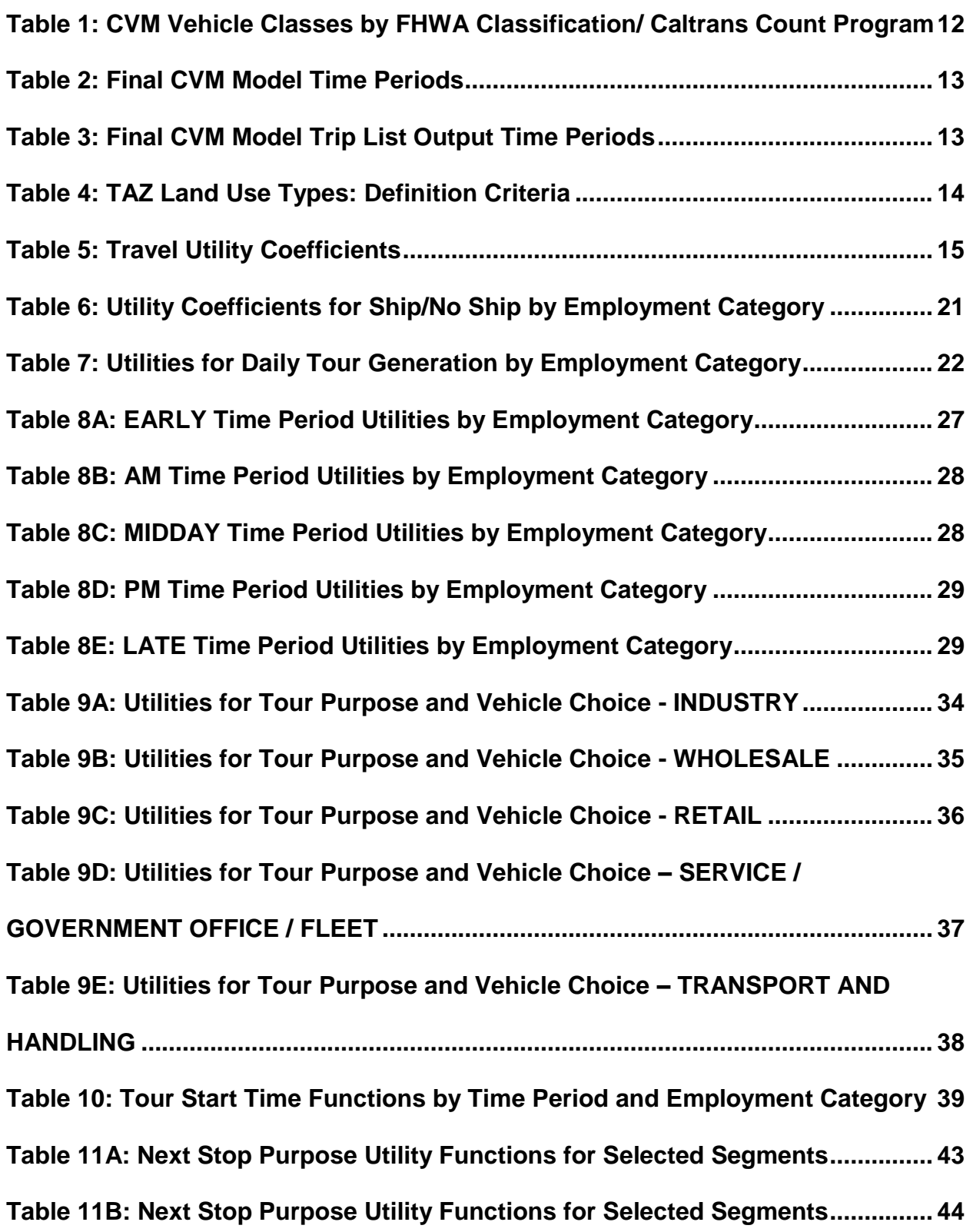

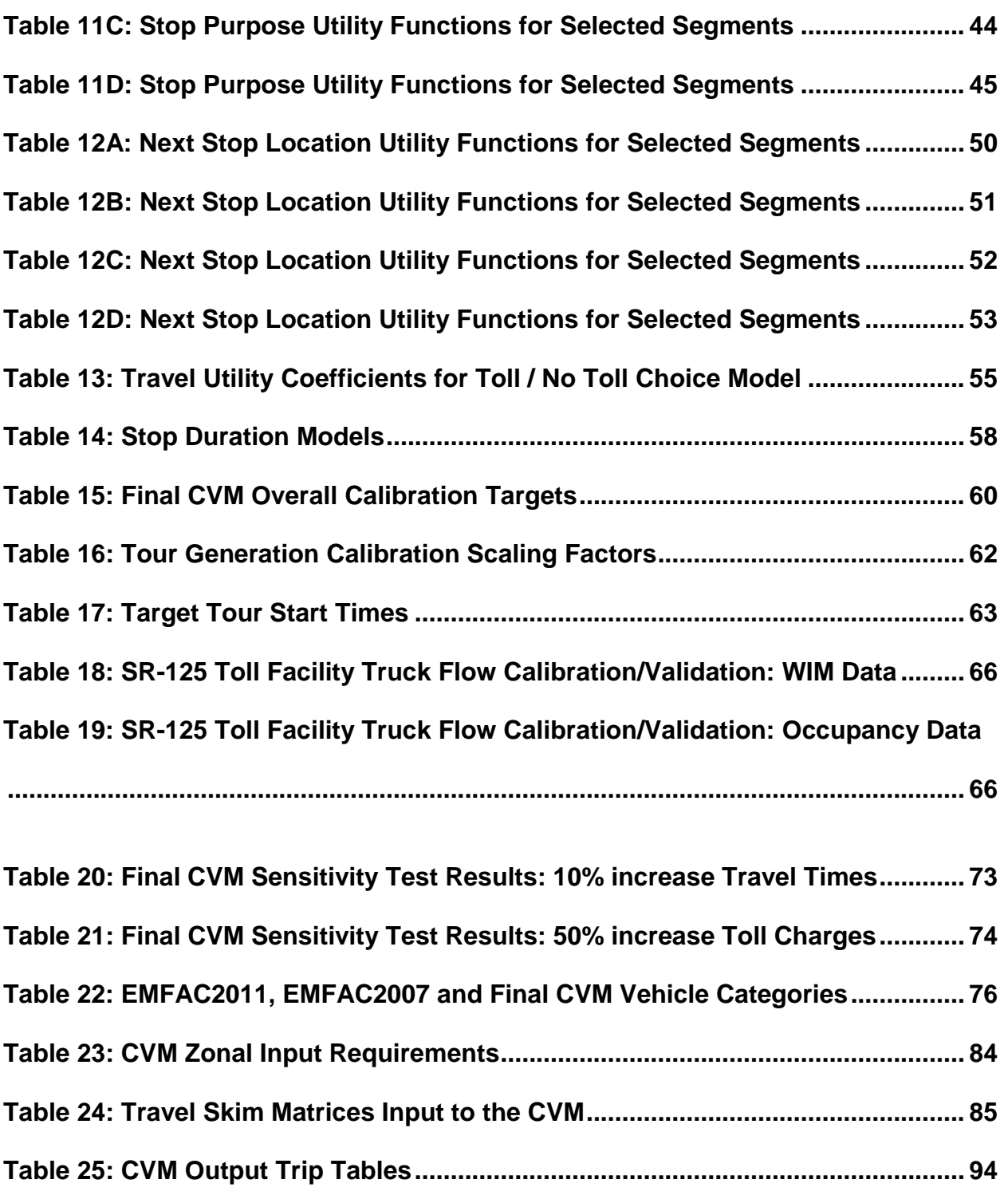

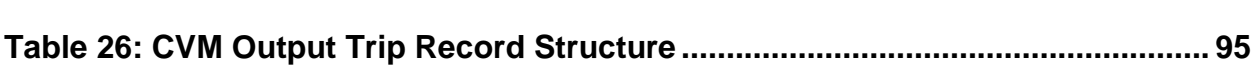

## **Figures**

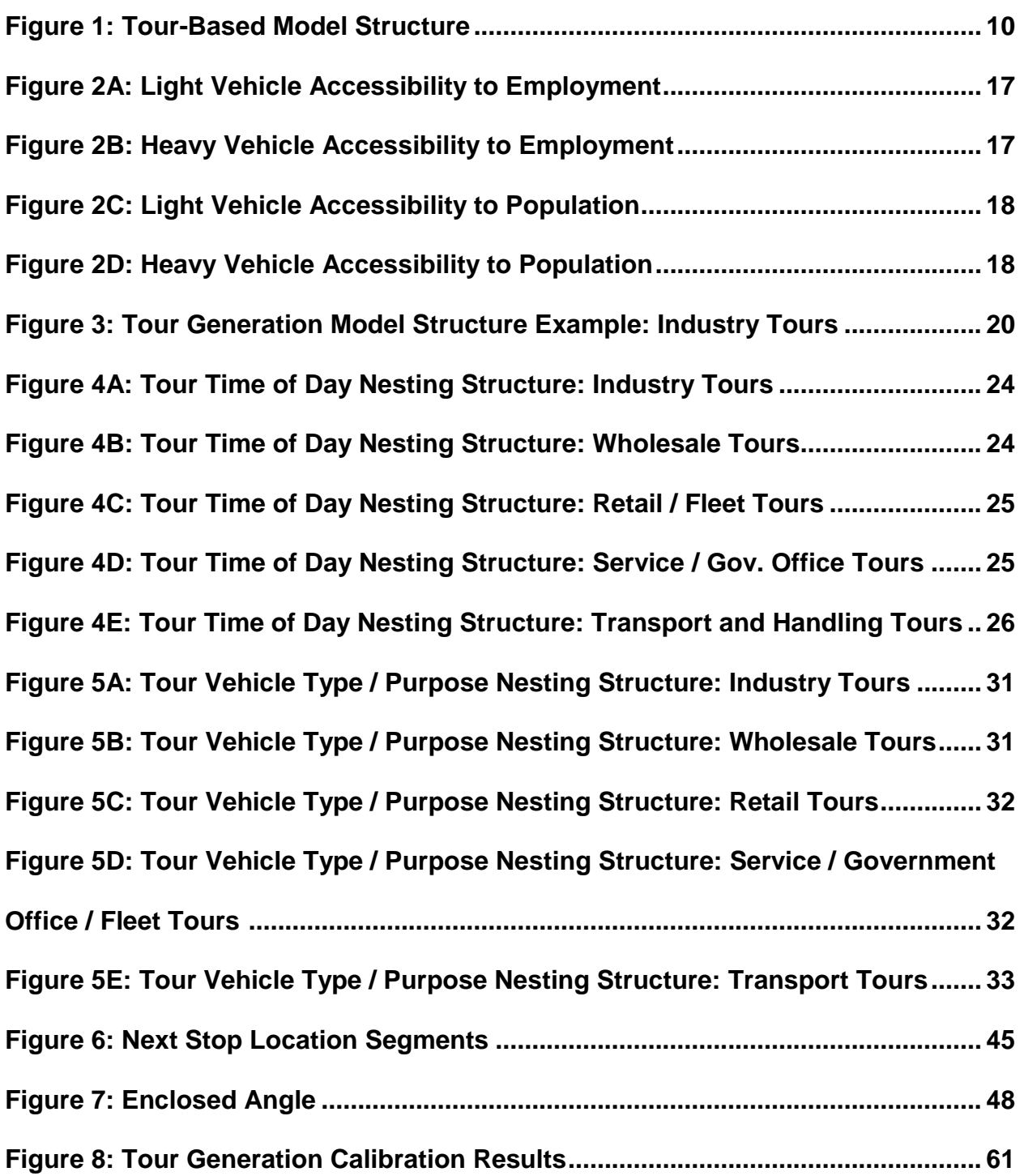

**Figure 9a: Tour Start Time Calibration Results (Industry, Government Office,** 

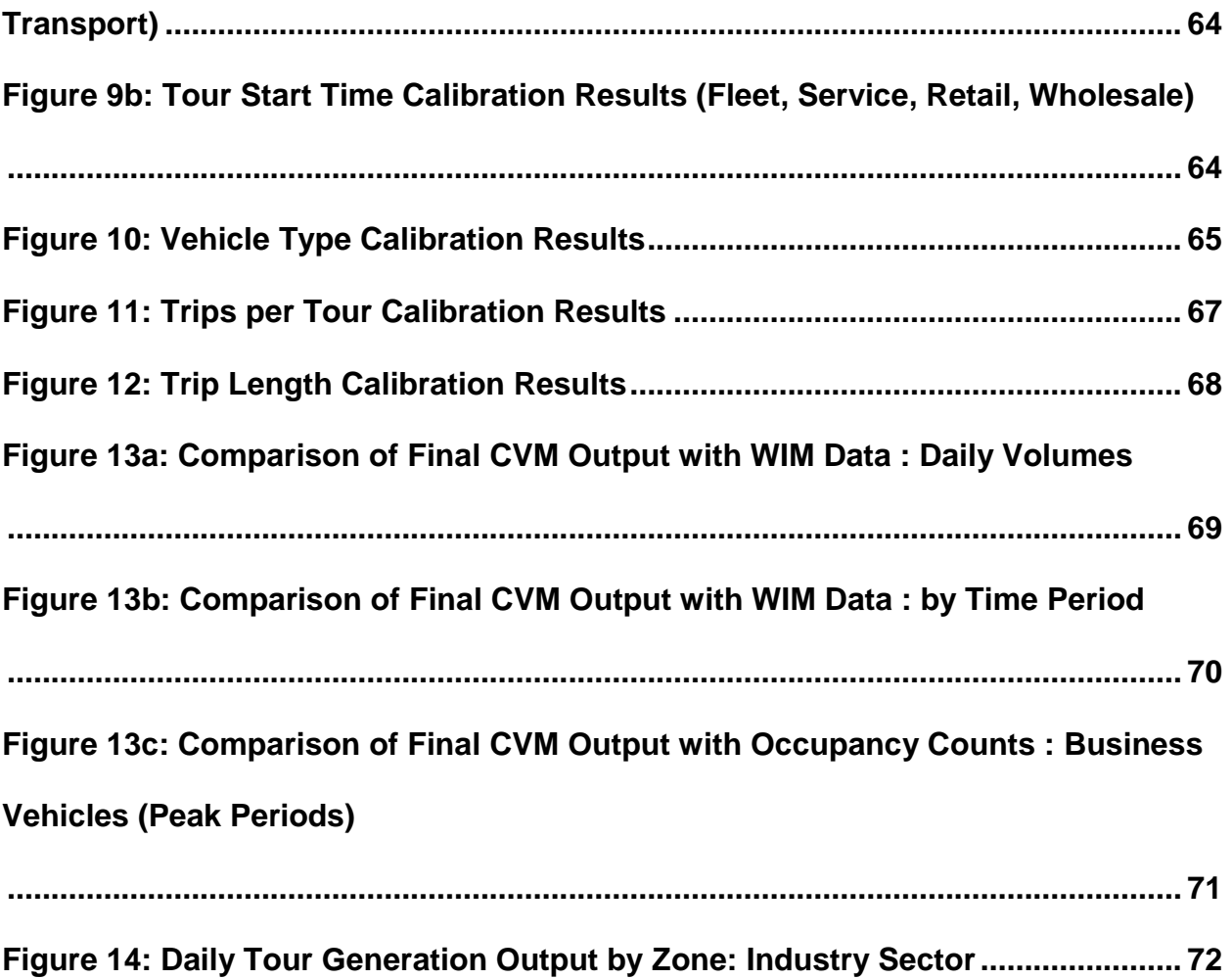

## **1. Introduction**

This Working Paper describes the development and calibration of the SANDAG Final Commercial Vehicle Model (CVM), implemented in SANDAG in the spring of 2014.

Establishment work-related person and vehicle movement travel data, collected as part of the SANDAG Work-Related Travel Survey conducted between November 2012 – September 2013 (documented in the SANDAG CVM Report "Work-Related Travel Survey Final Report and Datafiles, produced by HDR Engineering Inc in December 2013), together with 2013 GPS SANDAG area commercial vehicle movement data purchased by SANDAG from ATRI (American Transportation Research Institute), was used to upgrade and refine the existing SANDAG Interim CVM model.

The SANDAG Interim CVM model was implemented in the SANDAG travel model system in the fall of 2012, using a model framework that HBA Specto had successfully developed and applied elsewhere (Calgary, Edmonton, California Statewide Travel Demand Model (CSTDM) and the San Joaquin Valley Interregional Travel Model (SJVITM)).

Working Paper 2 of this project (Model Structure Specification, produced in August 2012) identified possible upgrades to the Interim CVM model that might be possible, given the availability of the SANDAG Work-Related Travel Survey data. The Final CVM explicitly includes the following upgrades identified in Working Paper 2:

- Expansion of industry categories used in the CVM, with the splitting of the original Service industry category into two distinct groups – Government / Office and Service;
- Explicit incorporation of the SANDAG model system time periods into the CVM;
- Inclusion of an additional sub-model to forecast commercial vehicle trip use of toll facilities / managed lanes.

The Final CVM Model was calibrated to match targets derived from the observed establishment commercial vehicle movements in the SANDAG region obtained in the SANDAG Work-related Travel Survey.

This Working Paper has three main themes:

- Sections 2 through 4 give an overview and detailed description of the specification and form of the SANDAG Final CVM. The model is similar to that of the Interim CVM, with the inclusion of the modifications identified above.
- Section 5 discusses the Final CVM model calibration and validation;
- Section 6 describes the implementation of the Final CVM model in the SANDAG travel model operating environment.

## **2. Final CVM Model Overview**

The tour-based CVM is a group of models that work in series. A basic schematic of the models is shown in Figure 1.

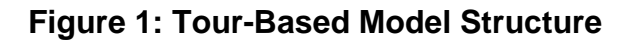

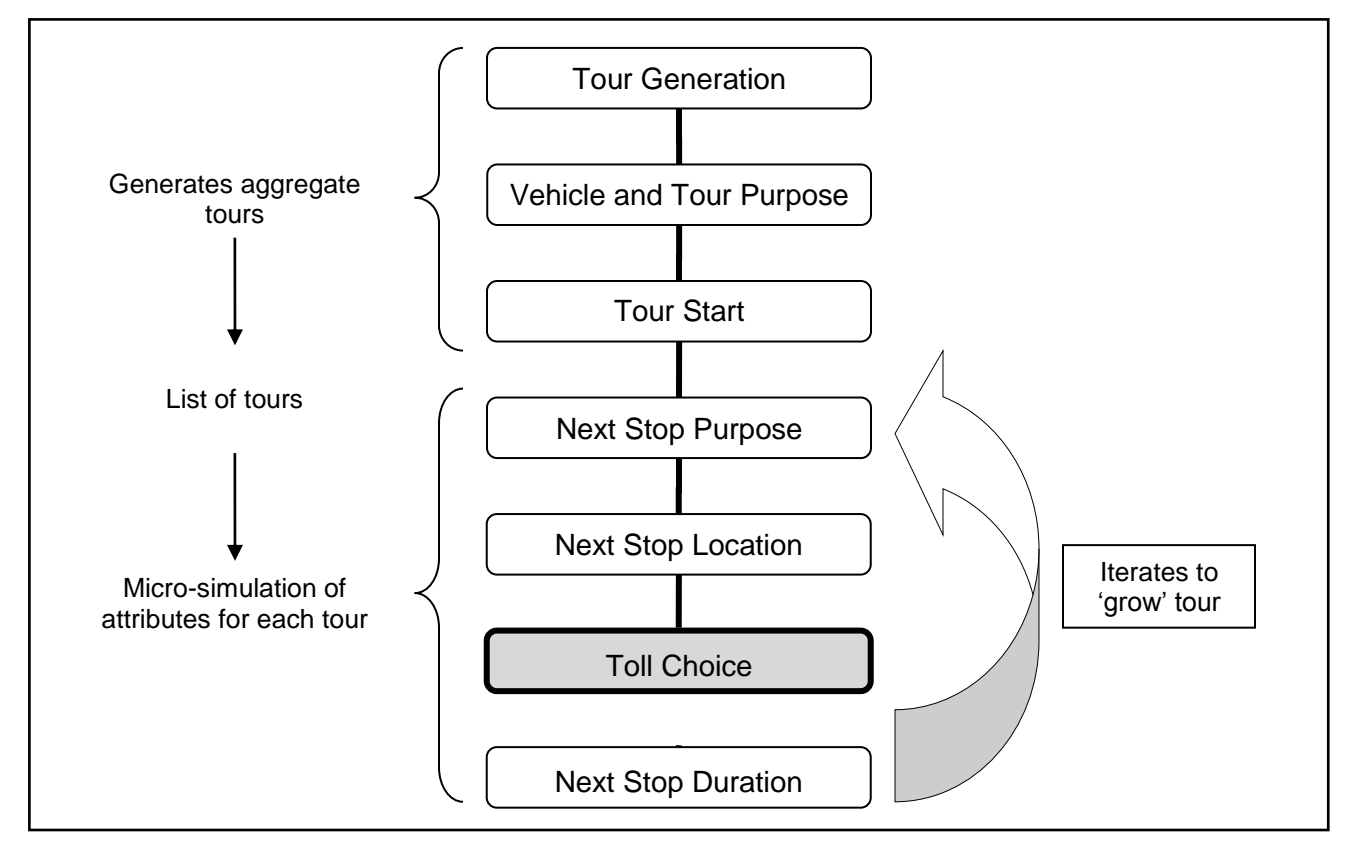

Tour generation quantities by vehicle type, tour purpose, and time of day are generated for each TAZ, using logit and regression equations applied with aggregate TAZ inputs and travel accessibilities, to create a list of tours.

Individual tours generated from each TAZ are then assigned a next stop purpose, next stop location and next stop duration using a micro-simulation process.

In this process, Monte Carlo techniques are used to incrementally 'grow' a tour by having a 'return-to-establishment' alternative within the next stop purpose allocation. If the next stop purpose is not 'return-to-establishment', then the tour extends by one more stop. The location and duration of the next stop are then estimated. For each trip it is also determined whether a toll facility is used as part of the route choice process.

These steps are repeated until the "return to establishment" next stop purpose is chosen.

Seven establishment types are considered, based on aggregations of NAICS categories:

- $\bullet$  Industrial (IN) NAICS 11, 21, 23, 31-33,;
- Wholesale (WH) NAICS 42;
- Service  $(SE)$  NAICS 61, 62, 71, 72, 81;
- Government / Office  $(GO)$  NAICS 51, 52, 53, 54, 55, 56; 92;
- Retail  $(RE)$  NAICS 44-45;
- Transport and Handling (TH) NAICS 22, 48-49;

Fleet Allocator (FA) – (All but Military) (a specific type of establishment that uses a large, coordinated fleet that tends to service an area rather than specific demands – examples include mail and courier, garbage hauling, newspaper delivery, utilities and public works).

Four commercial vehicle types are used, defined in Table 1:

- Light vehicle FHWA classes 1-3;
- Medium Truck  $< 8.8$  short tons (17,640 pounds) FHWA classes 5-6;
- Medium Truck > 8.8 short tons (17,640 pounds) FHWA classes 5-6;
- Heavy Truck FHWA classes 7-13.

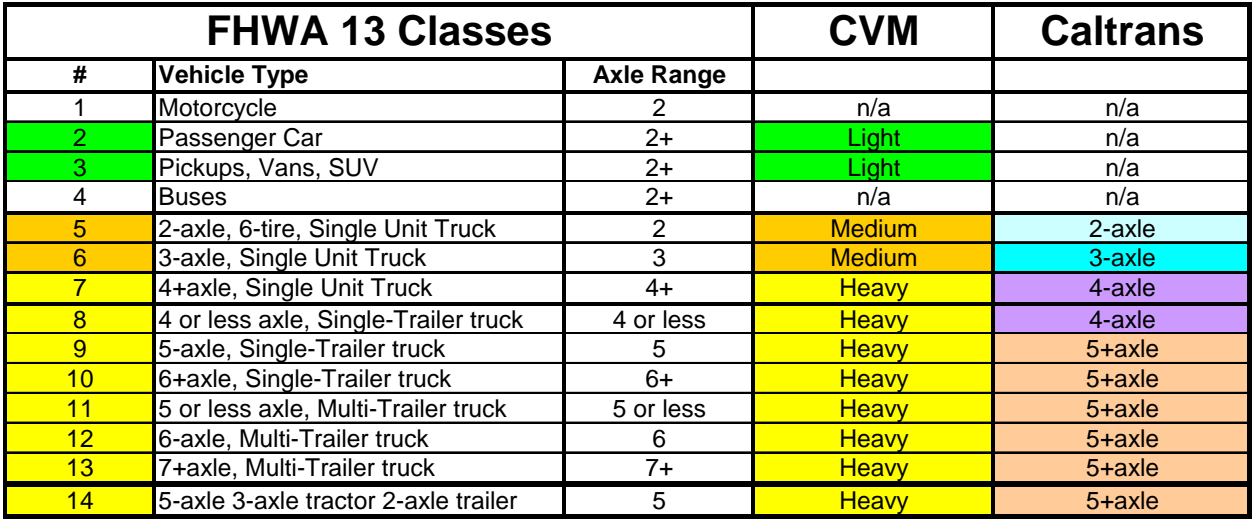

## **Table 1: CVM Vehicle Classes by FHWA Classification / Caltrans Count Program**

Note: Class 14 is Caltrans additional Class

Note: in the original CVM model urban area application in Alberta designated truck routes exist – trucks 8 metric tonnes or heavier are required to use these designated routes. The CVM commercial vehicle categorization is explicitly designed to incorporate this weight limit.

The micro-simulation nature of the Final CVM model means that trip start and end times are forecast to the nearest minute. In actual application this continuous time treatment is represented a series of time period groups covering the weekday being modeled. The treatment of time in the Final CVM is consistent with the SANDAG travel model framework:

- The 5 time periods into which the daily tours generated in the Final CVM model are allocated for Tour Start Time, and summarized for integration into the SANDAG travel model vehicle assignment process – Early, AM Peak, Midday, PM Peak, Late.
- The 40 time periods identified in the Final CVM trip list output these are compatible with the 40 time periods used in the SANDAG person ABM.

Table 2 gives the 5 time periods used in the CVM Tour Start Time model and CVM summary output, for SANDAG traffic assignment and travel skimming.

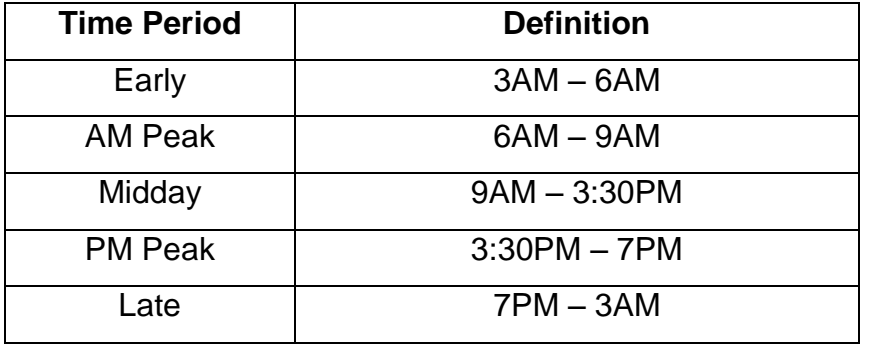

**Table 2: Final CVM Model Time Periods**

Table 3 gives the 40 fine time periods used to categorize CVM trip list output, starting at 3AM.

| <b>Period</b> | Time            | <b>Period</b> | Time            | <b>Period</b> | Time            | <b>Period</b> | Time            |
|---------------|-----------------|---------------|-----------------|---------------|-----------------|---------------|-----------------|
| 1             | $03.00 - 05.00$ | 11            | $09.30 - 10.00$ | 21            | $14.30 - 15.00$ | 31            | $19.30 - 20.00$ |
| $\mathbf{2}$  | $05:00 - 05:30$ | 12            | $10:00 - 10:30$ | 22            | $15:00 - 15:30$ | 32            | $20:00 - 20:30$ |
| 3             | $05:30 - 06:00$ | 13            | $10:30 - 11:00$ | 23            | $15:30 - 16:00$ | 33            | $20:30 - 21:00$ |
| 4             | $06:00 - 06:30$ | 14            | $11:00 - 11:30$ | 24            | $16:00 - 16:30$ | 34            | $21:00 - 21:30$ |
| 5             | $06:30 - 07:00$ | 15            | $11:30 - 12:00$ | 25            | $16:30 - 17:00$ | 35            | $21:30 - 22:00$ |
| 6             | $07:00 - 07:30$ | 16            | $12:00 - 12:30$ | 26            | $17:00 - 17:30$ | 36            | $22:00 - 22:30$ |
| 7             | $07:30 - 08:00$ | 17            | $12:30 - 13:00$ | 27            | $17:30 - 18:00$ | 37            | $22:30 - 23:00$ |
| 8             | $08:00 - 08:30$ | 18            | $13:00 - 13:30$ | 28            | $18:00 - 18:30$ | 38            | $23:00 - 23:30$ |
| 9             | $08:30 - 09:00$ | 19            | $13.30 - 14:00$ | 29            | $18:30 - 19:00$ | 39            | $23:30 - 24:00$ |
| 10            | $09:00 - 09:30$ | 20            | $14:00 - 14:30$ | 30            | $19:00 - 19:30$ | 40            | $00:00 - 03:00$ |

**Table 3: Final CVM Model Trip List Output Time Periods**

Five TAZ level land use types are used in the model:

- 1. Low Density
- 2. Residential
- 3. Commercial
- 4. Industrial
- 5. Employment Node

Each TAZ is allocated to one of these land use types, based on whether it satisfies the definition criteria set out in Table 4. These conditions are applied in the order of the land use types given above i.e. a TAZ is first assessed to determine if it is land use type 1 (Low Density); if it does not meet the criteria for this land use type it is assessed to see if it is land use type 2 (Residential), and so on. If a TAZ does not meet the criteria for any of the first 4 land use types it is allocated to land use type 5 (Employment Node).

| <b>Land Use</b>    | <b>Population</b> | <b>Employment</b> | <b>Other</b>               |  |
|--------------------|-------------------|-------------------|----------------------------|--|
| <b>Type</b>        | <b>Density</b>    | <b>Density</b>    |                            |  |
|                    | (Persons/Sq.mi)   | (Jobs / Sq.mi)    |                            |  |
| Low Density        | < 250             | < 250             | n/a                        |  |
| <b>Residential</b> | >250              | n/a               | >2 persons / job           |  |
|                    |                   |                   | 1. Retail + Service +      |  |
|                    |                   |                   | Government / Office jobs   |  |
|                    |                   |                   | > 60% TOTAL                |  |
| Commercial         | n/a               | >1,500            | (excluding work at home)   |  |
|                    |                   |                   | 2. Retail jobs $> 25\%$ of |  |
|                    |                   |                   | Retail + Service +         |  |
|                    |                   |                   | Government / Office jobs   |  |
| Industrial         | n/a               | $<$ 15,000        | <80% TOTAL jobs            |  |
|                    |                   |                   | are office-based           |  |
| Employment         |                   |                   |                            |  |
| Node               |                   |                   |                            |  |

**Table 4: TAZ Land Use Types: Definition Criteria**

Notes:

1. Retail Jobs = Retail Trade + Leisure & Hospitality + Other Service

2. Service plus Government / Office Jobs = FIRE + Information + Personal Business + Education & Health + Government

3. Office jobs = Retail + Service + Work at Home (sedw)

Additional zonal employment characteristics used are:

- percentage of employment in employment categories;
- 0-1 variable whether absolute zonal employment by industry > 500;
- 0-1 variable for Retail Zone (Retail Employment > 50% Total Employment)
- total jobs within 30 minutes travel time.

Travel utilities based on cost are used for travel for movements between zones.

These vary by vehicle type and are always a negative value. The values are determined using the following equation:

Travel Utility *ij* = A x Travel Time *ij* + B x Travel Distance *ij* + C x Travel Toll *ij*

where A,B and C are shown in Table 5:

|                             | <b>Light Vehicles</b> | <b>Medium Vehicles</b> | <b>Heavy Vehicles</b> |  |
|-----------------------------|-----------------------|------------------------|-----------------------|--|
| A (Time - minutes)          | $-0.313$              | $-0.313$               | $-0.302$              |  |
| <b>B</b> (Distance - miles) | $-0.138$              | $-0.492$               | $-0.580$              |  |
| $C(Toll - $)$               | $-1.000$              | $-1.000$               | $-1.000$              |  |

**Table 5: Travel Utility Coefficients**

These values were originally established using a stated preference study of commercial vehicle route choice by commercial vehicle drivers in Montreal, Canada<sup>1</sup>. The values in Table 5 have been converted to US\$ and per mile equivalents. Tolls applying to truck origin-destination travel can be added to the time and distance \$ cost equivalents established using the above parameters.

 $\overline{a}$ <sup>1</sup> Hunt JD and Abraham JE, 2004, Stated Response Examination of Factors Influencing Commercial Movement Route Choice Behaviour, Proceedings of the 8<sup>th</sup> International Conference on Applications of Advanced Technologies in Transportation Engineering, Beijing, China, May 2004, pp:72-77.

Travel time, distance and toll can vary between time periods, resulting in separate utilities for each time period. The early and late time periods use the off-peak time period skim assignment results.

Zonal accessibilities are also used throughout the micro-simulation process. Both total employment and population accessibilities are determined using the following function:

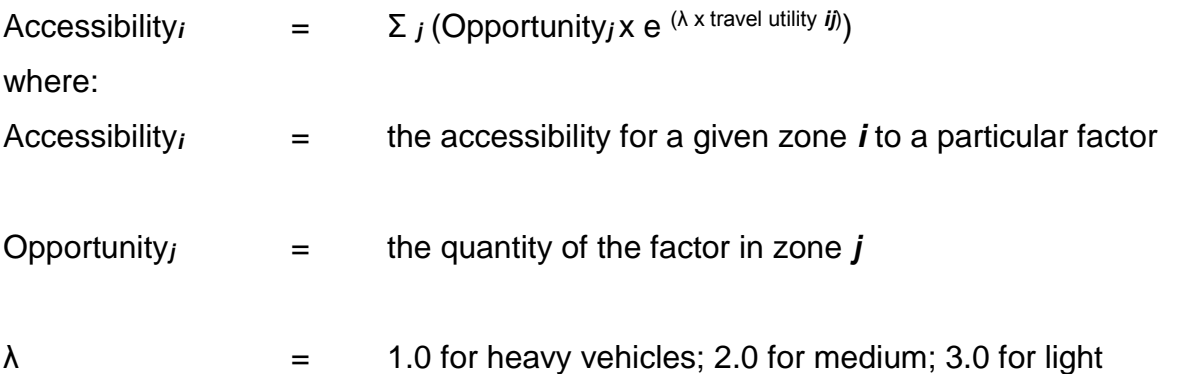

The above "lambda" values are "asserted values" based on an analysis of accessibility measures results, using various formulations. They reflect the disutility of travelling greater distances. They also produce a hierarchical sensitivity to travel for light, medium and heavy vehicles, with light vehicles being most impacted. Figures 2A to 2D show TAZ level employment and population accessibilities by light and heavy vehicle type for San Diego - darker colours indicate higher accessibility values. Note: These accessibility plots were developed using the 2008 California CSTDM model and zone system.

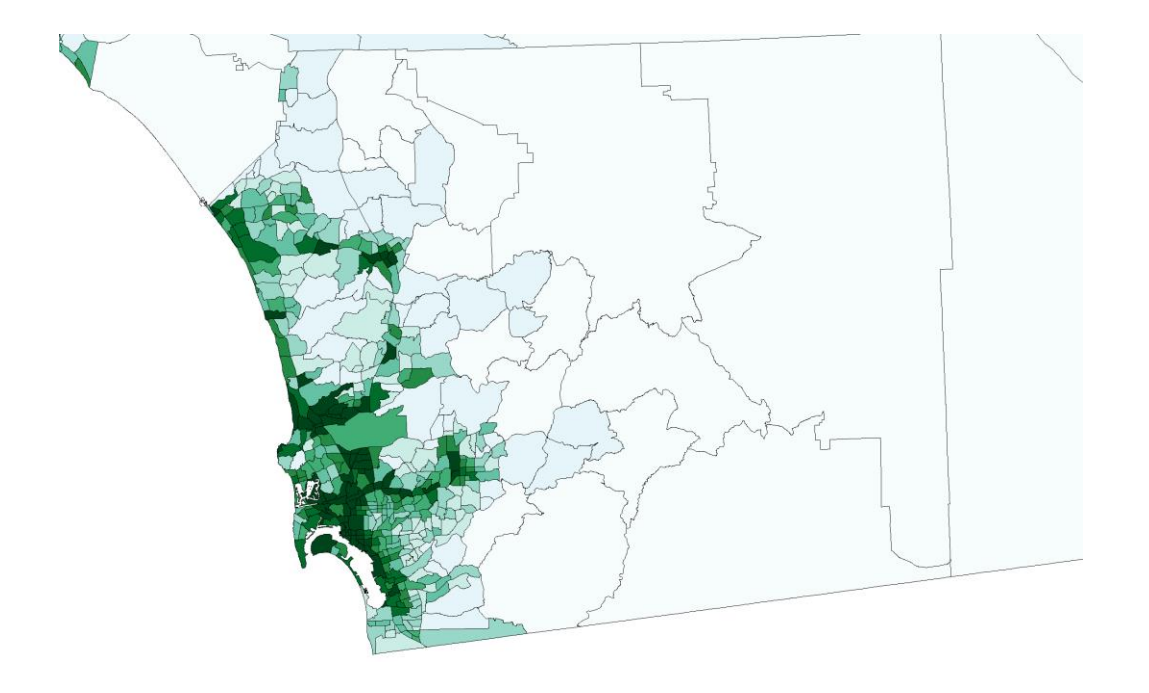

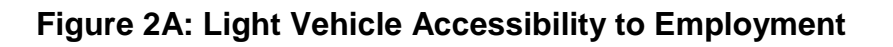

**Figure 2B: Heavy Vehicle Accessibility to Employment**

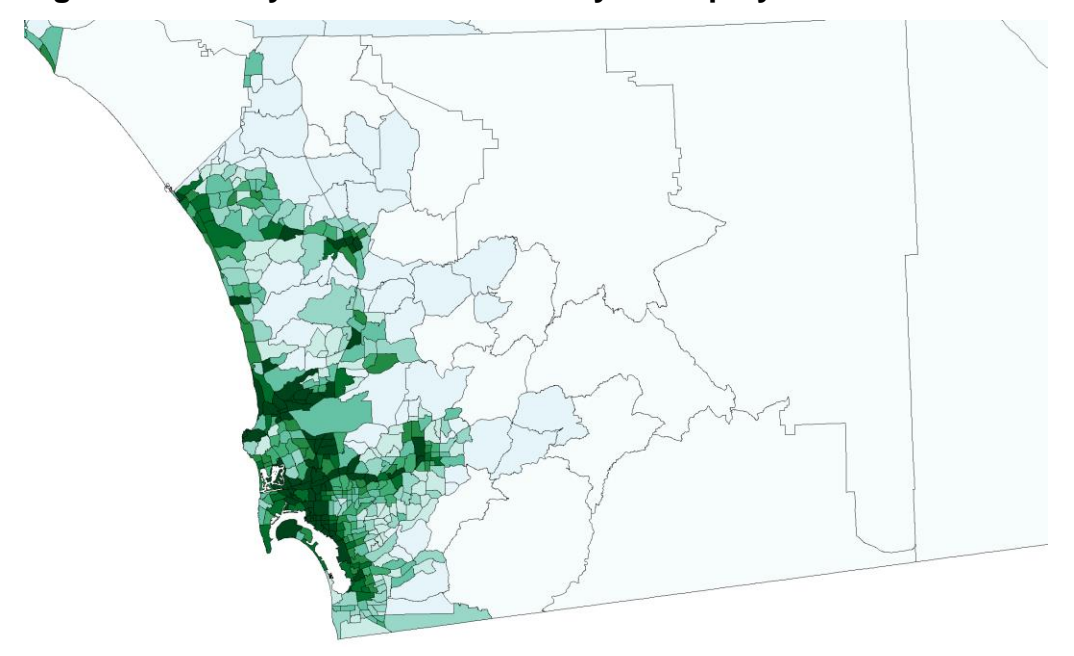

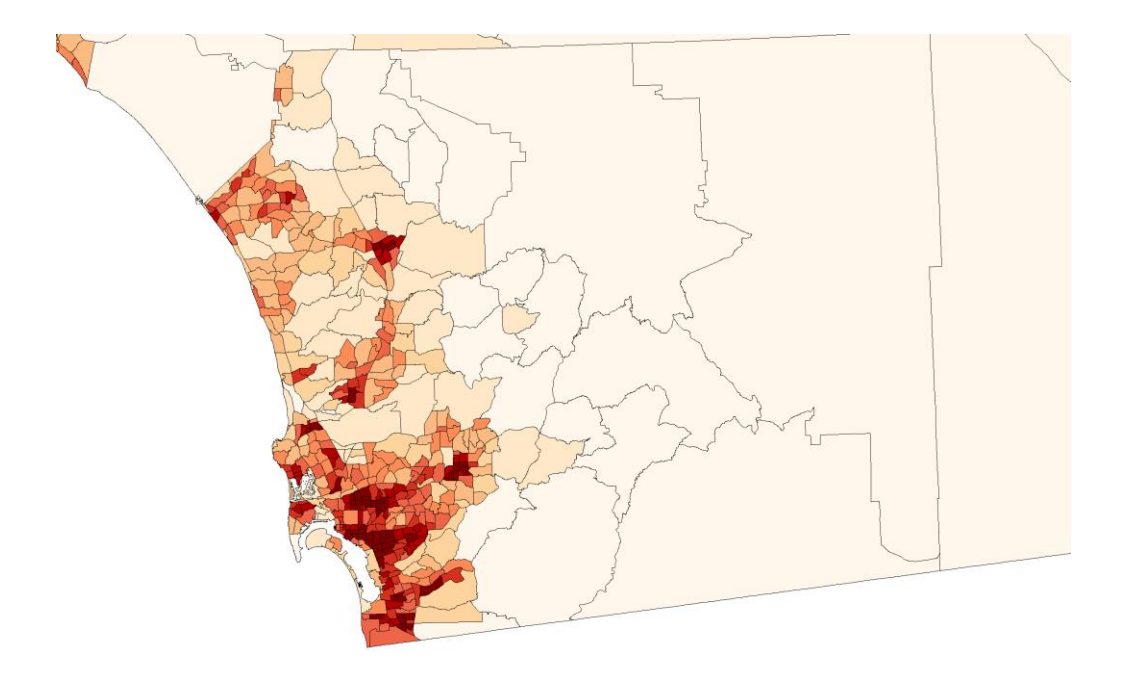

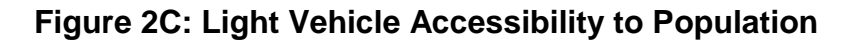

**Figure 2D: Heavy Vehicle Accessibility to Population**

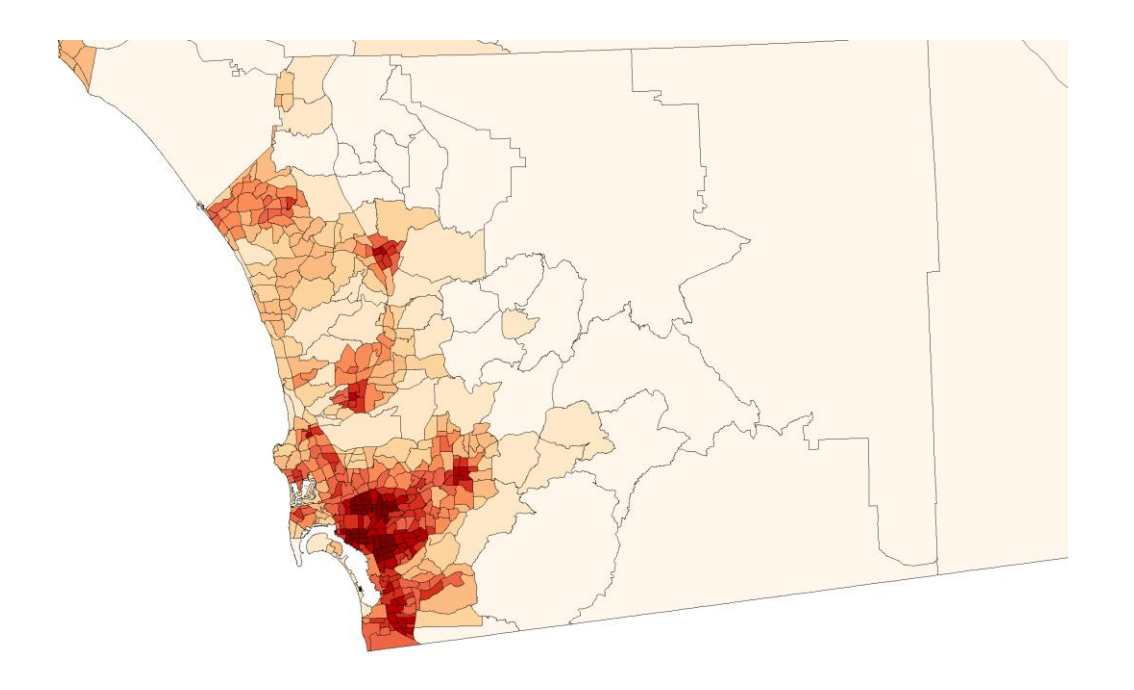

## **3.0 Final CVM Aggregate TAZ Tour Generation**

The number of tours generated for a given zone, vehicle type, purpose and time period is determined using a sequence of nested logit models that start with the relevant total employment in the zone and calculate in order:

- **Ship or No Ship**: estimating out of the total employment in the type of firm for the segment in the zone, the proportion of employment and thus the aggregate employment at 'shippers' establishments;
- **Daily Tours Per Employee**: the tours per employee and hence the total number of tours originating in the zone; the range of alternatives goes from 0 to 10 tours per employee (The tours per employee model was estimated using aggregate multiple linear regression with the logarithmic transform of a binary logit expression for the alternatives 0 tours and 10 tours where the utility expression is associated with the 10 tours alternative. The maximum number of tours per employee was larger than 1 and much smaller than 10, which led to the selection of a maximum value of 10 for all segments);
- **Time of Day**: the allocation of the tours originating in the among start times in each of five time periods covering the 24 hours of a typical workday; and
- **Vehicle Type and Tour Purpose**: the allocations of the tours with a given start time period from a zone among vehicle types (among Light, Medium<8.8 tons, Medium>8.8 tons and Heavy) and tour purposes (among Goods, Service and Other).

Figure 3 illustrates the specific nesting structure for the sequence of models for the 'industry' firms segment. The nesting structures for the other segments are similar, with slight differences in the structures for the two 'lowest' level models concerning the allocations among start times, vehicle types and tour purposes.

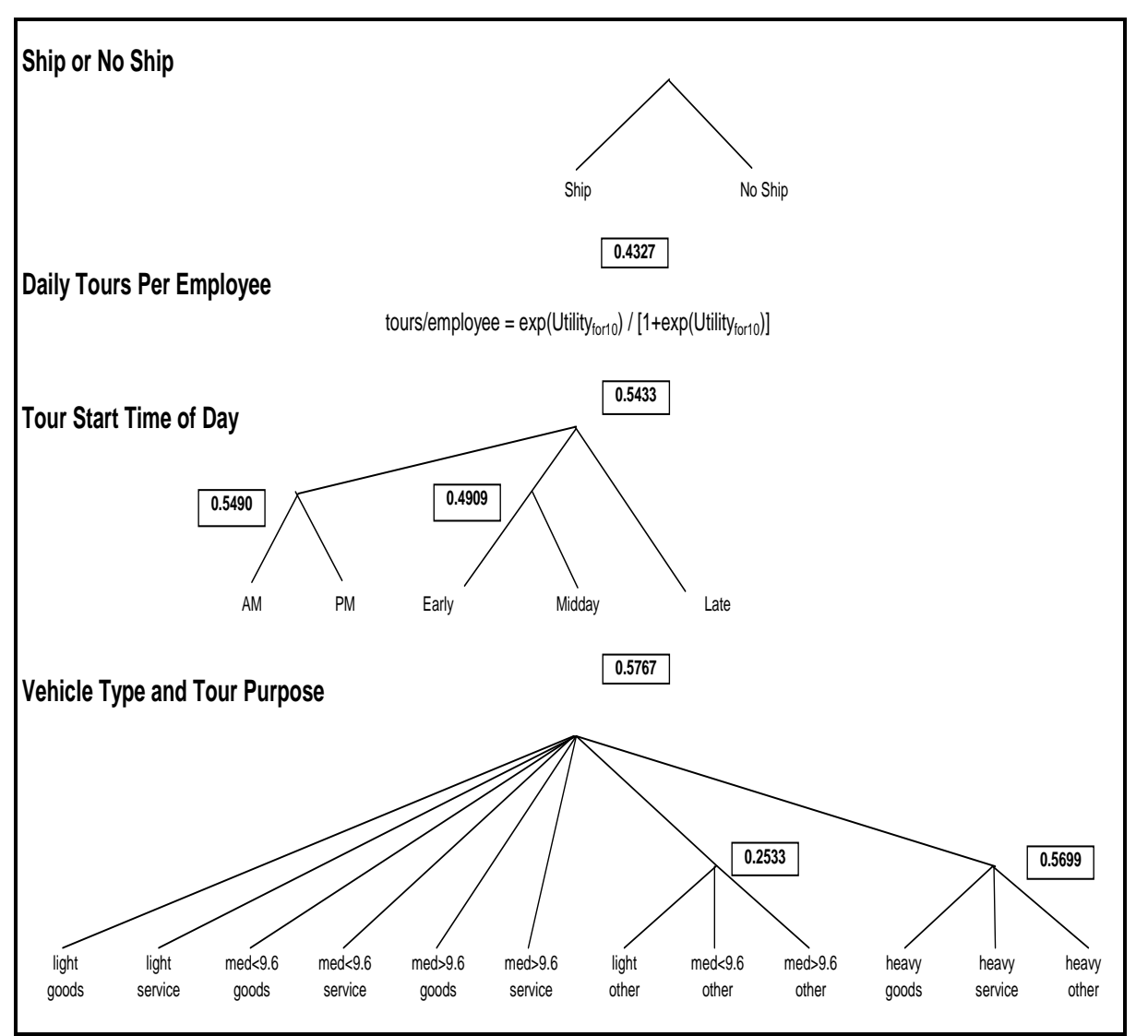

## **Figure 3: Tour Generation Model Structure Example: Industry Tours**

As shown in Figure 3, the generation of tours is a multi-step process. The general form of the daily tour generation equation for zone *i* is:

Daily Tour Generationi  $=$  Probability Shipi x Tours/Employeei x Employmenti

## **3.1 Ship / No Ship Models**

The probability of ship/no ship equation for zone *i* is:

Probability of Ship<sub>i</sub> = (exp (Utility Ship<sub>i</sub>)) / (exp(Utility Ship<sub>i</sub>) + exp(Utility No Ship<sub>i</sub>))

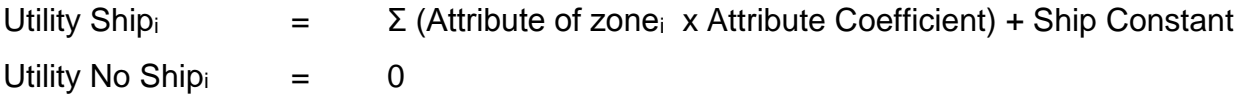

The utilities for ship by employment category are shown in Table 6.

| <b>Attribute</b>                                      | <b>Industrial</b> | Wholesale | Retail    | Service /<br>Government<br><b>Office</b><br><b>Fleet</b> | <b>Transport &amp;</b><br><b>Handling</b> |
|-------------------------------------------------------|-------------------|-----------|-----------|----------------------------------------------------------|-------------------------------------------|
| Ship Constant                                         | 1.4892            | 1.7799    | 0.0176    | $-3.6358$                                                | 1.7632                                    |
| <b>Ship Constant Fleet</b>                            |                   |           |           | $-6.1252$                                                |                                           |
| Commercial Land Use                                   | $-0.3602$         |           | 0.2937    |                                                          |                                           |
| <b>Industrial Land Use</b>                            |                   | 0.6988    |           | $-0.1177$                                                |                                           |
| <b>Employment Land Use</b>                            | 0.5372            | 1.5434    | 0.2942    | $-0.7016$                                                | $-4.0396$                                 |
| Employment Land Use: Fleet                            |                   |           |           | $-4.4767$                                                |                                           |
| Retail Zone                                           | $-0.8298$         | $-1.0950$ | $-0.8221$ |                                                          | $-0.8195$                                 |
| % zonal employment INDUSTRIAL                         | 1.0710            |           |           | 3.0730                                                   |                                           |
| % zonal employment WHOLESALE                          | $\blacksquare$    | $-2.507$  | 4.9340    | 5.1810                                                   | ٠                                         |
| % zonal employment RETAIL                             | ۰                 | ٠         | $-0.9041$ |                                                          | ۰                                         |
| % zonal employment SERVICE                            | $-1.2730$         | $-2.9870$ | $-0.5956$ | 2.3220                                                   | $-2.2340$                                 |
| % zonal employment<br><b>TRANSPORT &amp; HANDLING</b> | 1.0250            |           |           | 3.0810                                                   |                                           |
| Composite Utility - Tour Generation                   | 0.4327            |           |           | 0.5180                                                   |                                           |

**Table 6: Utility Coefficients for Ship/No Ship by Employment Category**

Note: Fleet Allocator category is applied to total zonal employment

The composite utility of Tour Generation is calculated by taking the "logsum" of the exponents of the utility of tours / employee AND the utility of making no tours (set at 0).

## **3.2 Daily Tour Generation Models**

The utilities for daily tour generation by employment category are shown in Table 7.

| <b>Attribute</b>                 | <b>Industrial</b> | Wholesale      | Retail    | Service /<br>Government | <b>Transport &amp;</b> |
|----------------------------------|-------------------|----------------|-----------|-------------------------|------------------------|
|                                  |                   |                |           | Office                  | <b>Handling</b>        |
|                                  |                   |                |           | <b>Fleet</b>            |                        |
| <b>Generation Constant</b>       | $-3.1870$         | $-3.8423$      | $-3.3526$ | $-2.7782$               | $-3.8125$              |
| <b>Generation Constant Fleet</b> |                   |                |           | $-0.4867$               |                        |
| <b>Residential Land Use</b>      |                   | 0.4932         | 0.4932    |                         | 0.4932                 |
| Commercial Land Use              |                   |                |           | $-0.7137$               |                        |
| <b>Industrial Land Use</b>       | $-0.6467$         |                |           |                         |                        |
| <b>Employment Land Use</b>       | $-0.4693$         | $-0.0407$      | 0.0730    | $-2.0166$               | 0.7719                 |
| Employment LU: Fleet             |                   |                |           | 2.1527                  |                        |
| % zonal employment INDUSTRIAL    | $-0.9668$         | $\blacksquare$ | ۰         |                         | ۰                      |
| % zonal employment WHOLESALE     | ۰                 | 0.6118         | 0.6118    | ۰                       | 0.6118                 |
| % zonal employment RETAIL        | ۰                 |                |           | 1.0441                  |                        |
| % zonal employment SERVICE       | 0.8487            | 0.6922         | 0.6922    |                         | 0.6922                 |
| Log (Jobs within 30 minutes)     | $-0.1116$         | $-0.0752$      | $-0.0752$ | $-0.2441$               | $-0.0752$              |
| Composite Utility - Time of Day  | 0.5433            | 0.6078         | 0.3097    | 0.2308                  | 0.4573                 |

**Table 7: Utilities for Daily Tour Generation by Employment Category**

The daily tour generation per employee for zone *i* is calculated as follows:

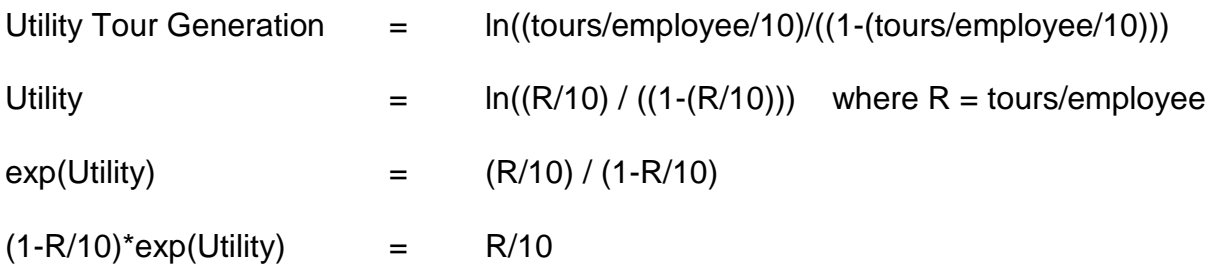

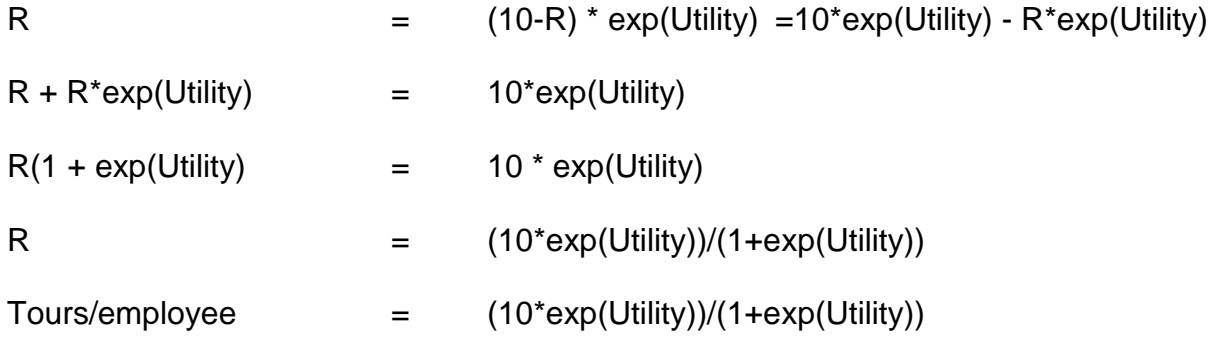

## **3.3 Tour Time of Day Models**

Once the number of daily tours is determined, the tours in each zone are split among each time period by establishment category.

The split among time periods is determined using a logit model formulation as follows:

Tour Generation by Time Period = Daily Tour Generation x Probability  $U_T$ 

where:

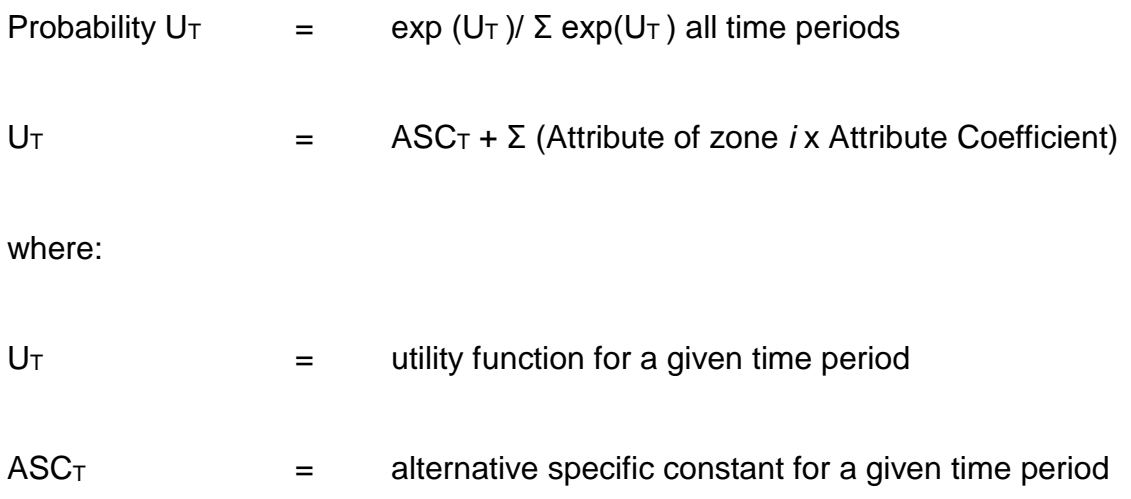

The nesting structures for each employment category are given in Figures 4A to 4E. These structures were determined as part of the logit model estimation process for the Edmonton CVM model. They reflect the actual patterns of variation in the observed data for each industry segment. Sub-nests show time periods groups with more variation explained within the grouping - "nesting parameter" values are all between 0 and 1 as required by theory. Estimated time period specific attribute coefficients and resulting calibrated values are shown in Table 8A to Table 8E below.

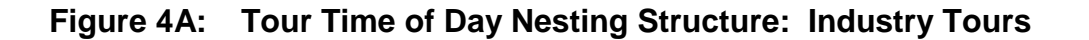

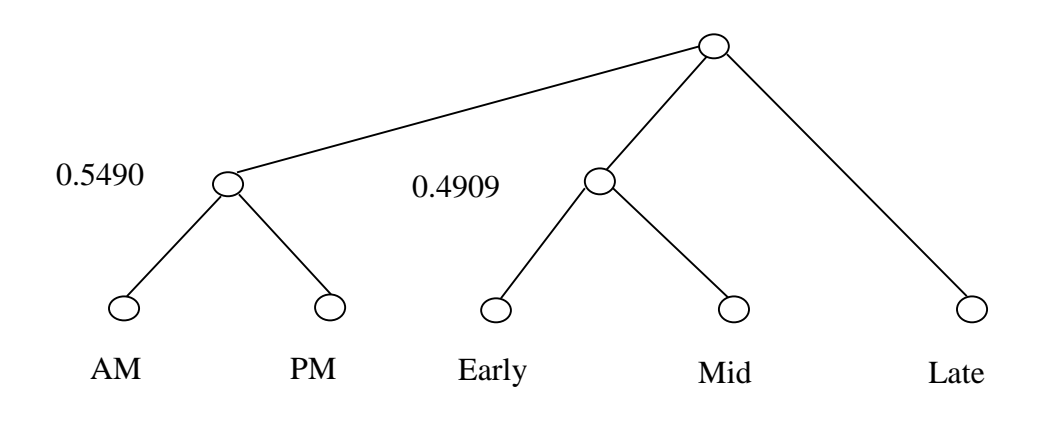

**Figure 4B: Tour Time of Day Nesting Structure: Wholesale Tours**

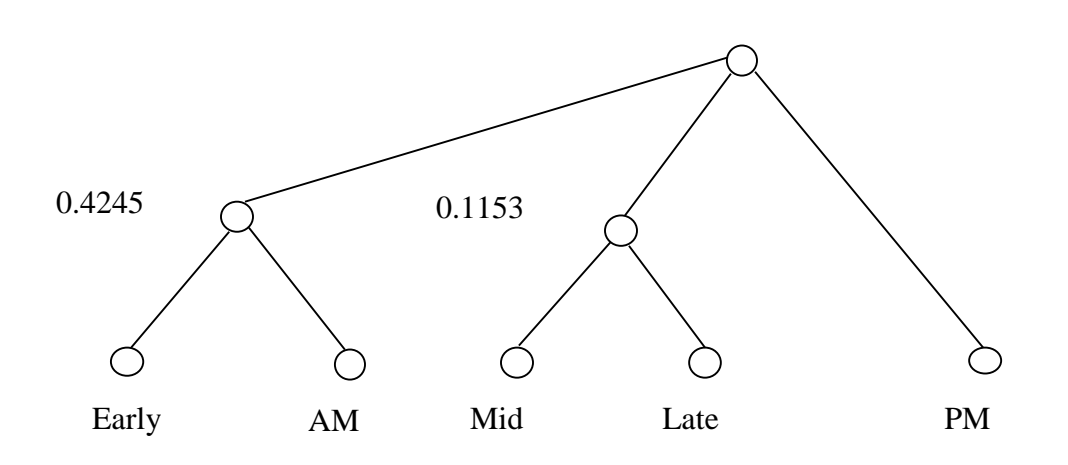

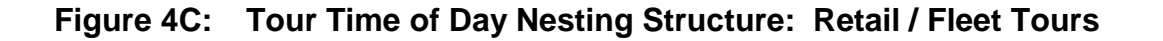

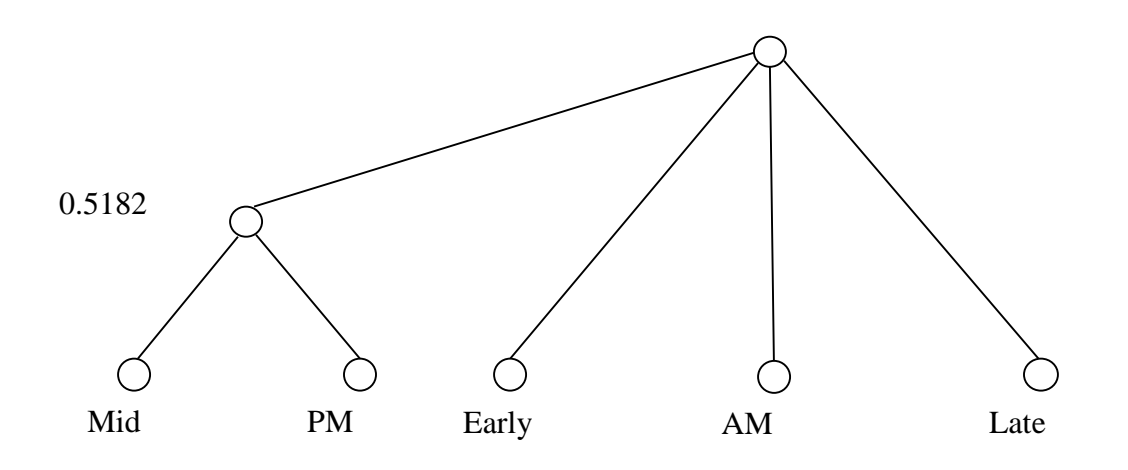

## **Figure 4D: Tour Time of Day Nesting Structure: Service / Gov Office Tours**

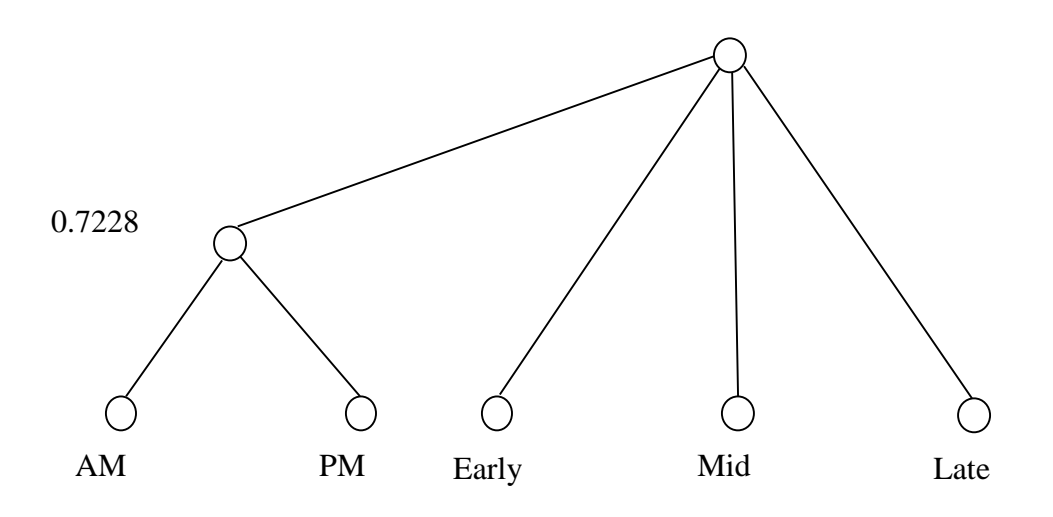

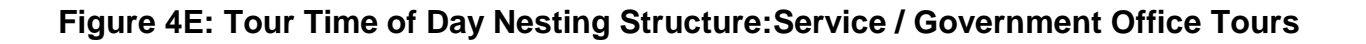

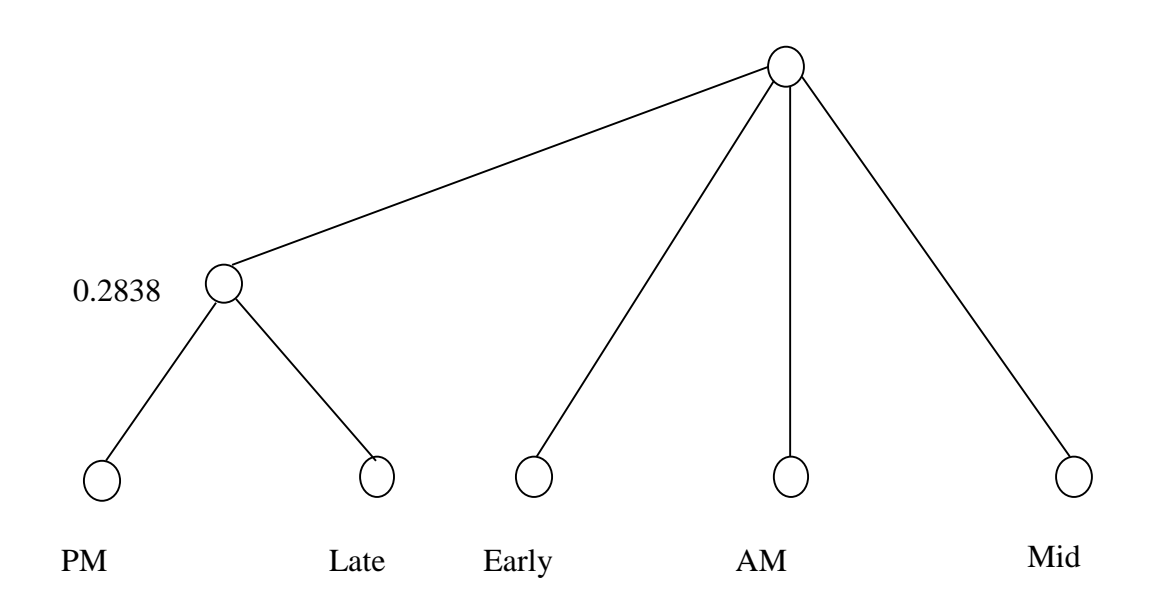

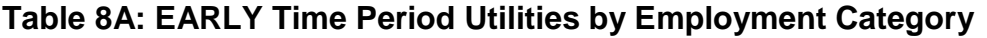

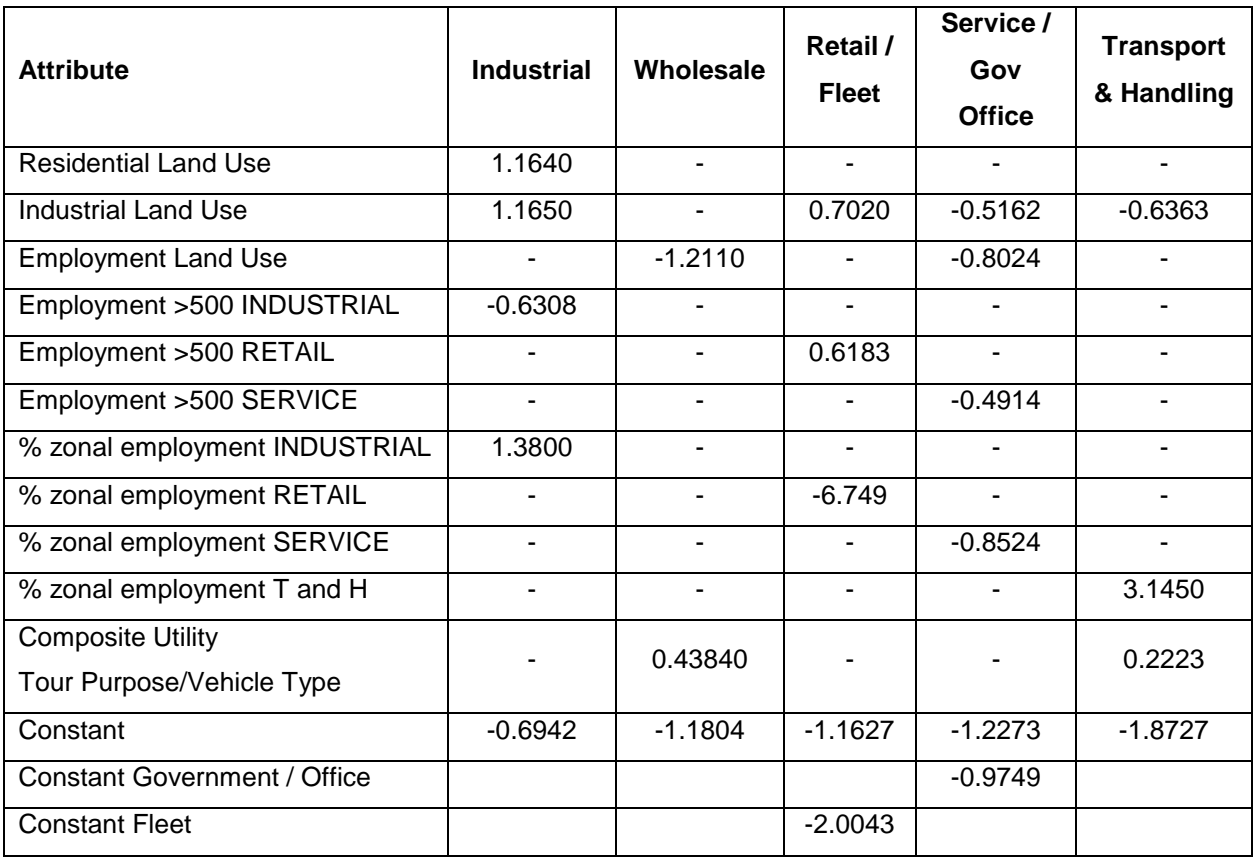

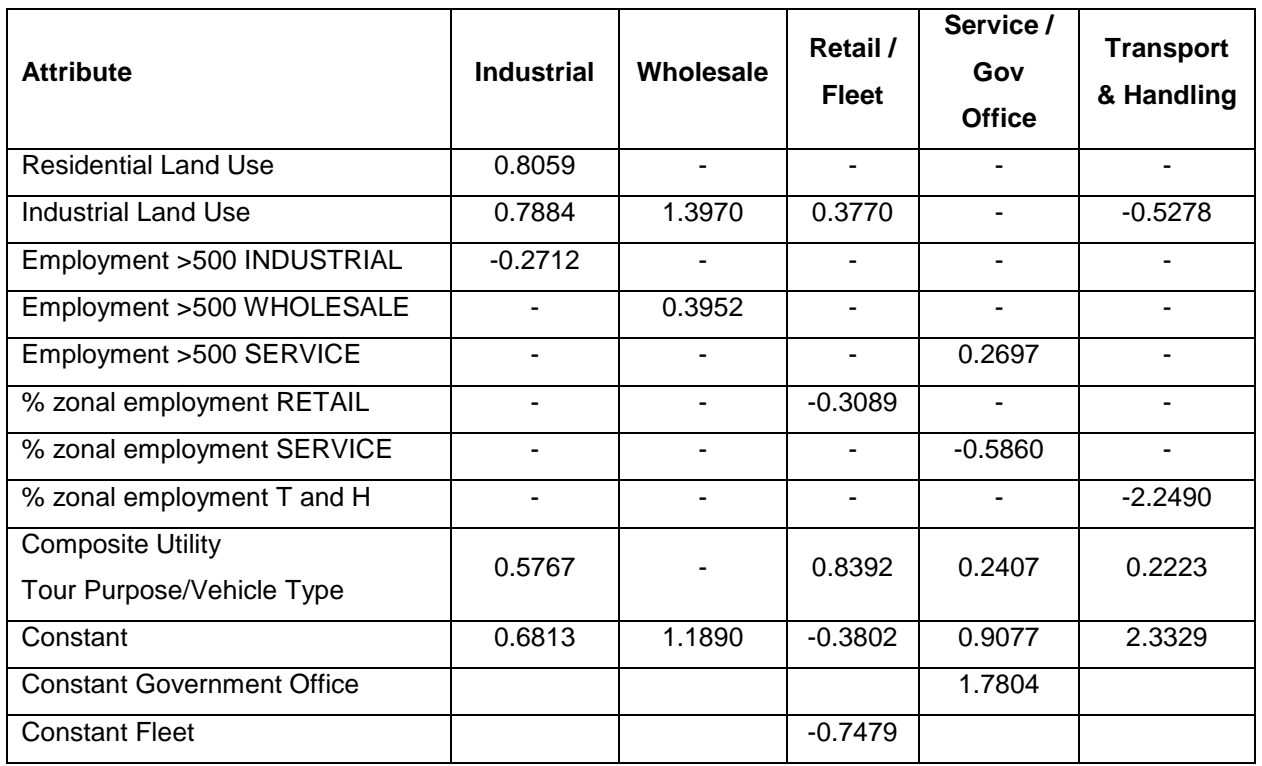

## **Table 8B: AM Time Period Utilities by Employment Category**

## **Table 8C: MIDDAY Time Period Utilities by Employment Category**

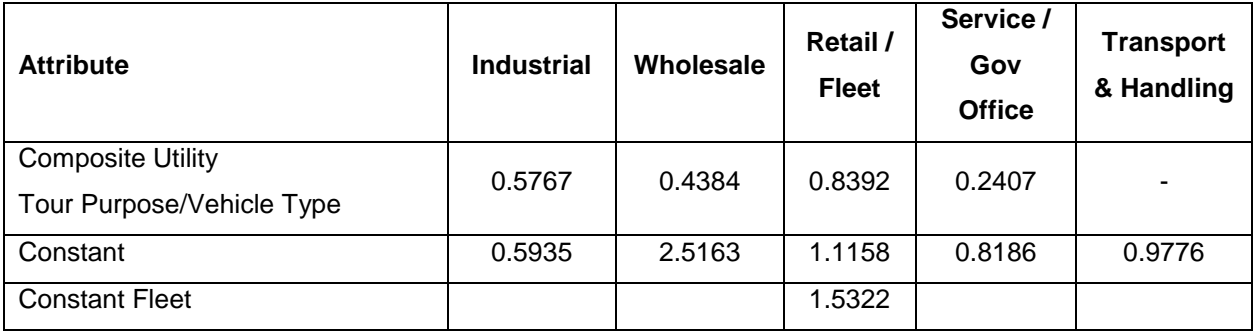

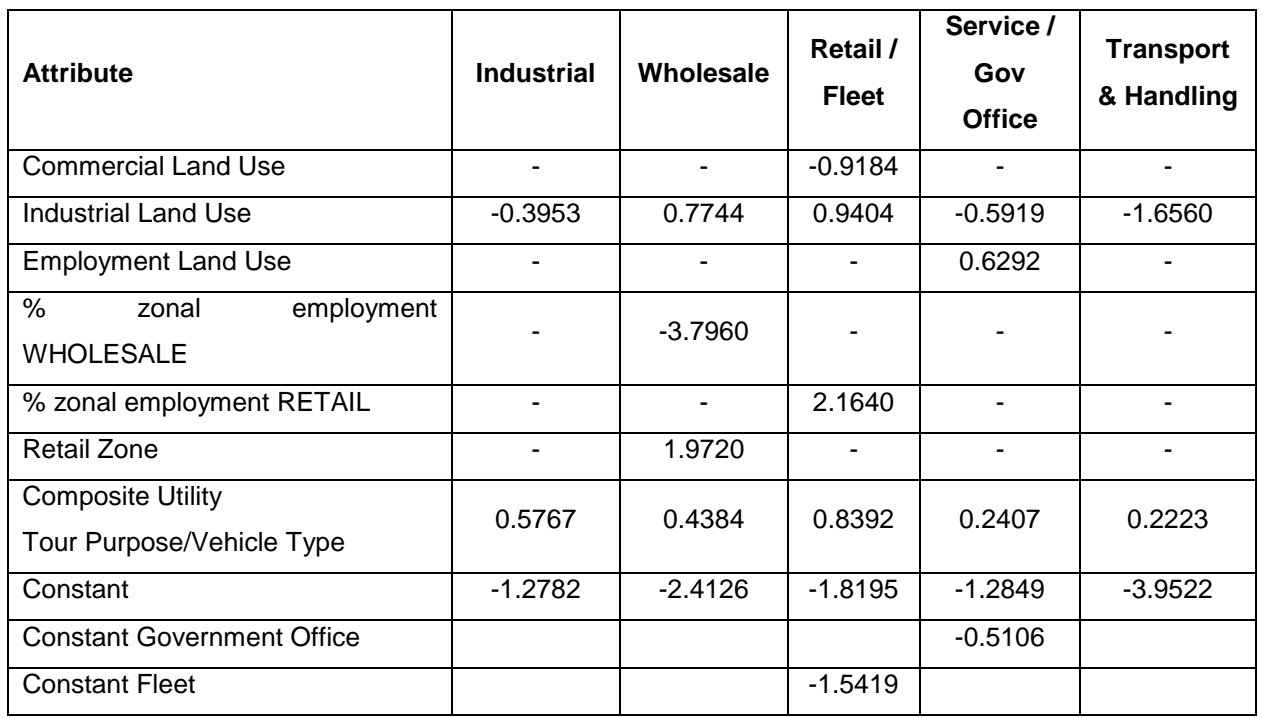

## **Table 8D: PM Time Period Utilities by Employment Category**

## **Table 8E: LATE Time Period Utilities by Employment Category**

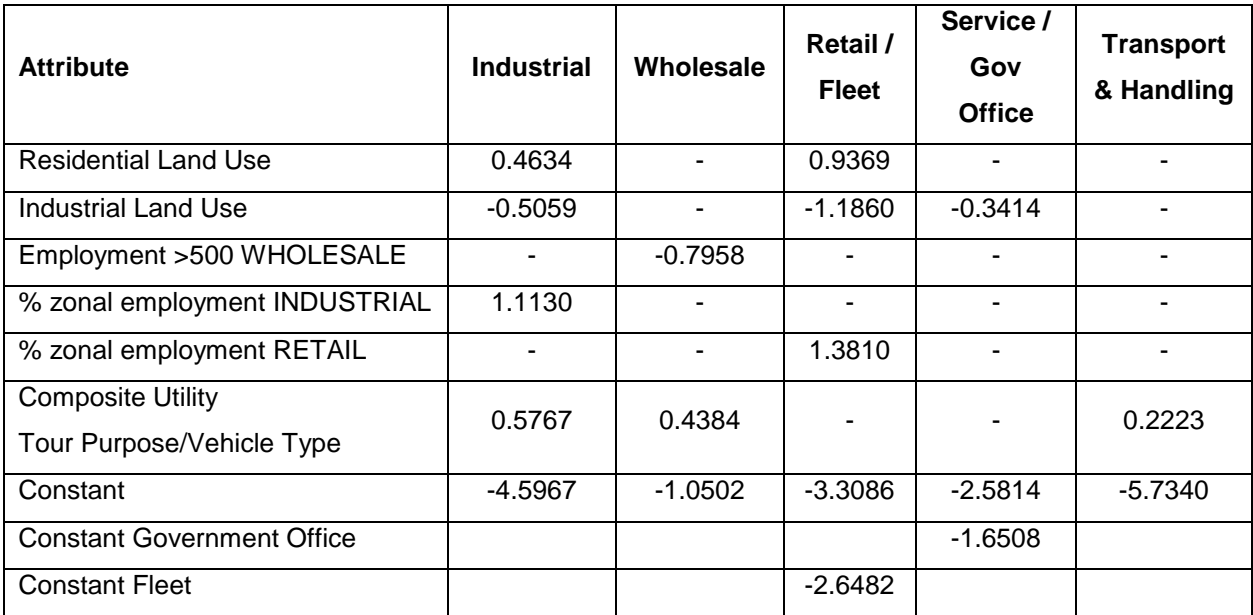

#### **3.4 Vehicle Type and Tour Purpose Models**

In this step, each tour for an individual zone is assigned both a purpose and a vehicle type. The selection probabilities are determined using nested logit models based on establishment category with utility functions that include zonal-level land use, establishment location and accessibility attributes.

Three choices exist for tour purpose:

- Goods may make 'goods', 'other' and 'return to establishment' stops.
- Service may make 'service', 'other' and 'return to establishment' stops.
- Other may make 'other' and 'return to establishment' stops.

Four commercial vehicle types are used:

- Light vehicle FHWA classes 1-3;
- Medium Truck  $< 8.8$  short tons (17,640 pounds) FHWA classes 5-6;
- Medium Truck  $> 8.8$  short tons (17,640 pounds) FHWA classes 5-6;
- Heavy Truck FHWA classes 7-13.

The generalized utility function for the combined tour purpose and vehicle choice is:

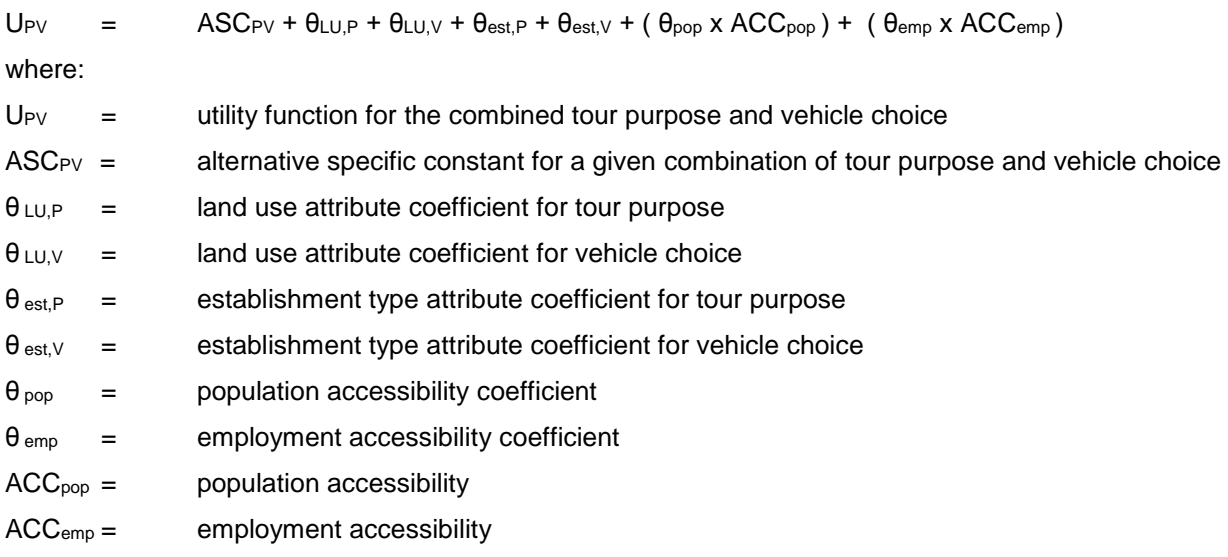

Nesting structures for the vehicle type / tour purpose models are given in Figures 5A to 5E for each employment type.

**Figure 5A: Tour Vehicle Type / Purpose Nesting Structure: Industry Tours**

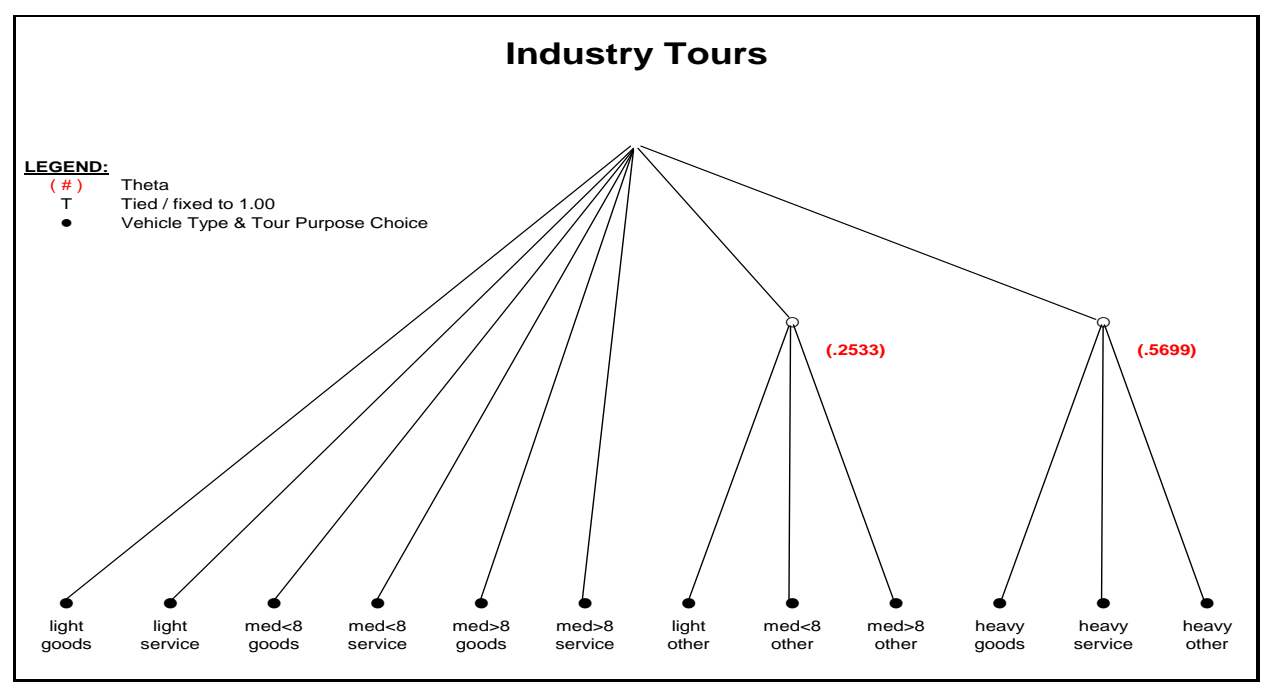

**Figure 5B: Tour Vehicle Type / Purpose Nesting Structure: Wholesale Tours**

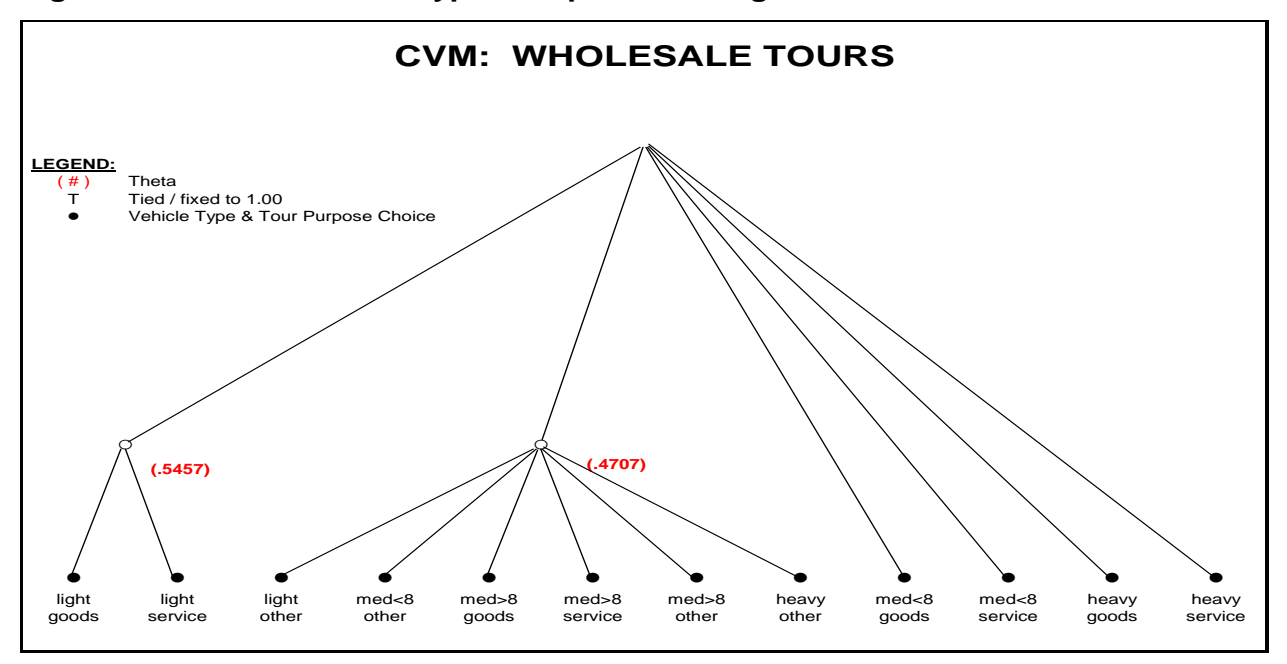

**LEGEND:**  $\frac{(+)}{+}$  Theta

T Tied / fixed to 1.00<br>● Oehicle Type & Tour Purpose Choice

r<br>R

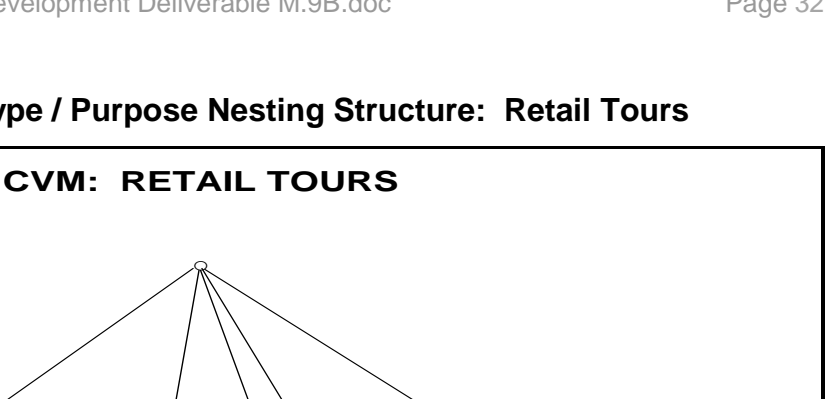

 $\frac{1}{2}$   $\frac{1}{2}$   $\frac{1}{2}$ 

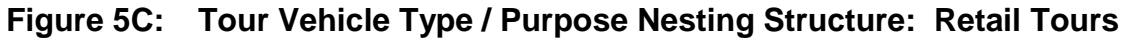

## **Figure 5D: Tour Vehicle Type / Purpose Nesting Structure:**

 **Service / Government Office / Fleet Tours**

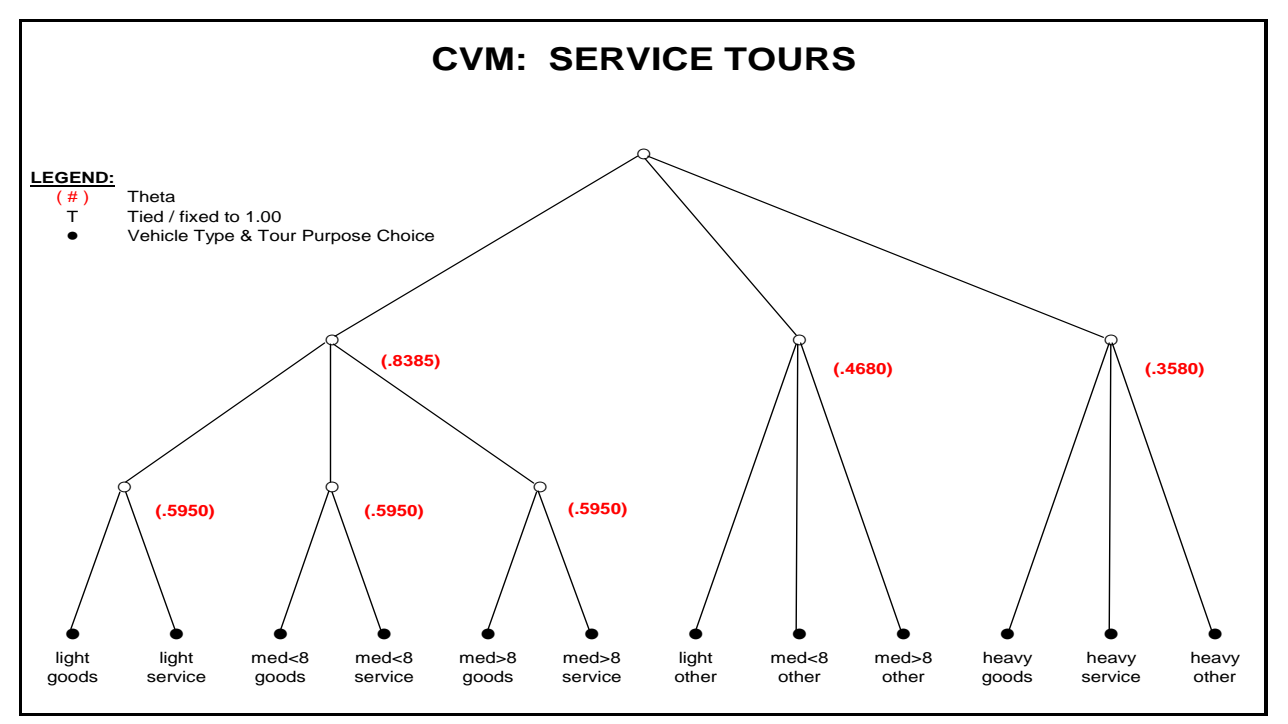

● ● ● ● ● ● ● ● ● ● ● ● light light med<8 med<8 light med<8 med>8 med>8 med>8 heavy heavy heavy goods service goods service other other goods service other goods service other

**(.8469) (.8570) (.4250)**

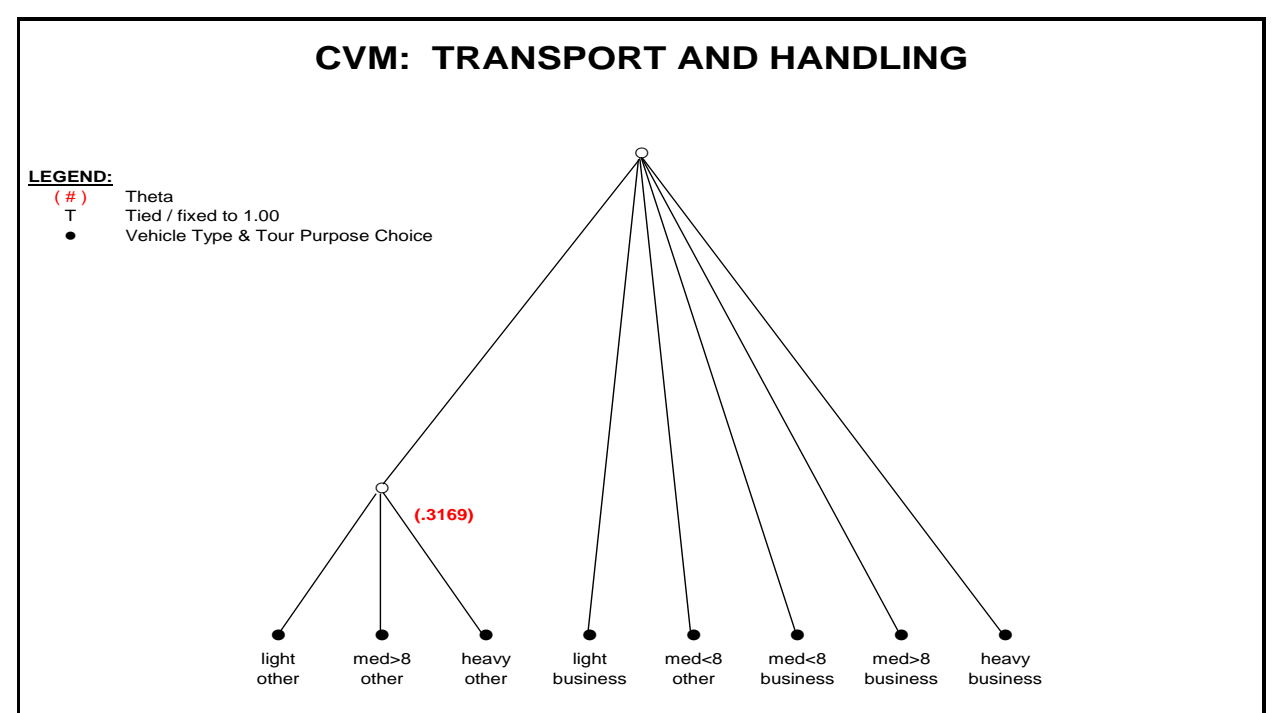

#### **Figure 5E: Tour Vehicle Type / Purpose Nesting Structure: Transport Tours**

Tour purpose and vehicle choice model coefficients are shown in Table 9A to 9E.

## **Table 9A: Utilities for Tour Purpose and Vehicle Choice - INDUSTRY Employment Category**

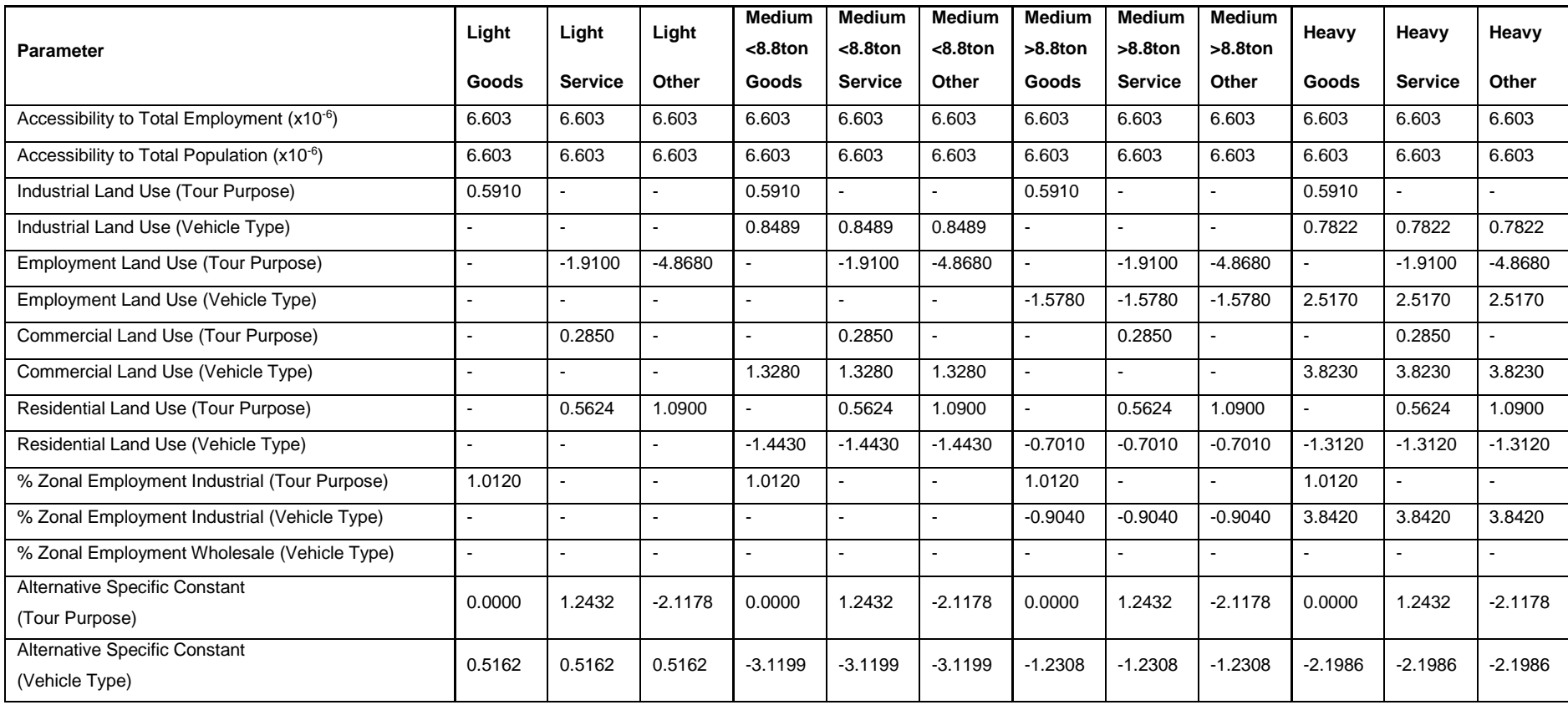

## **Table 9B: Utilities for Tour Purpose and Vehicle Choice - WHOLESALE Employment Category**

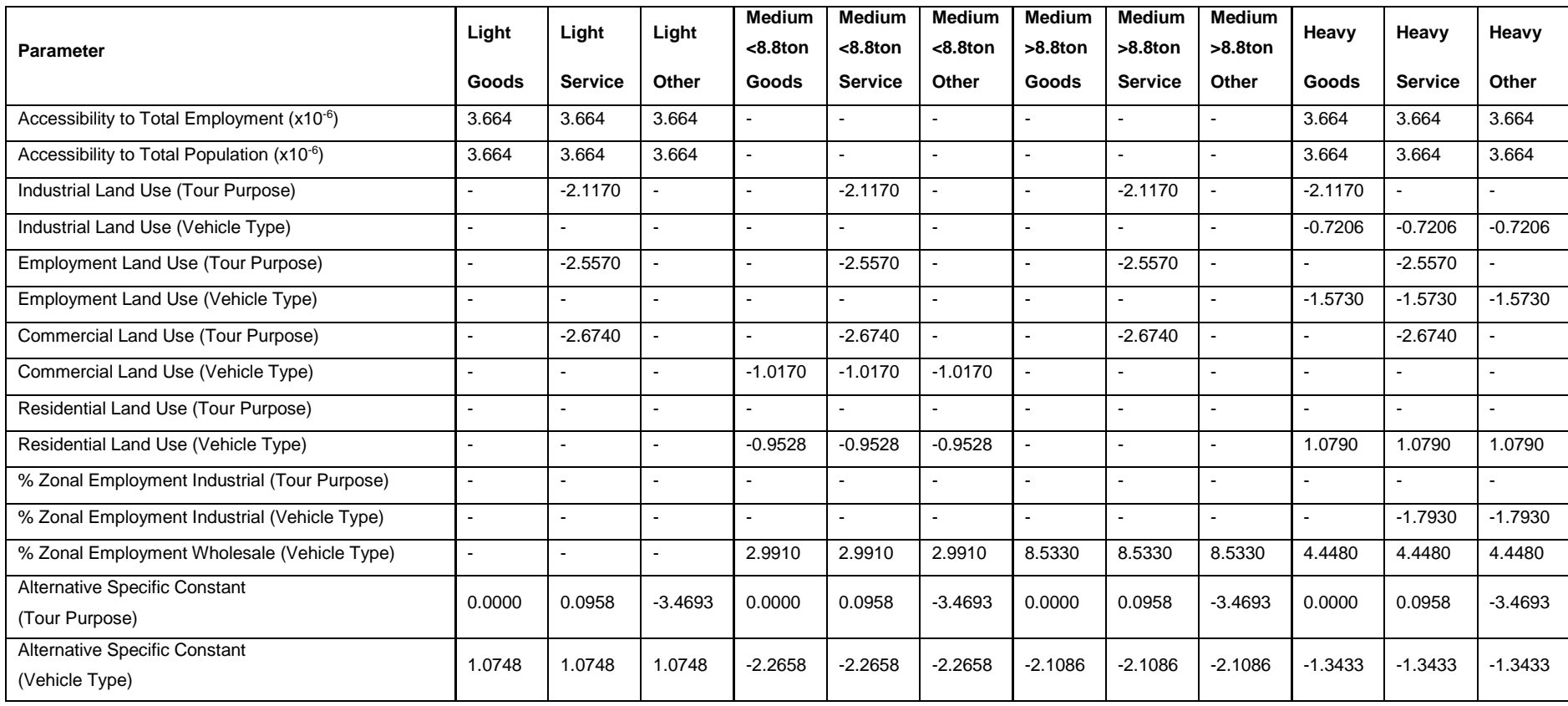

## **Table 9C: Utilities for Tour Purpose and Vehicle Choice - RETAIL Employment Category**

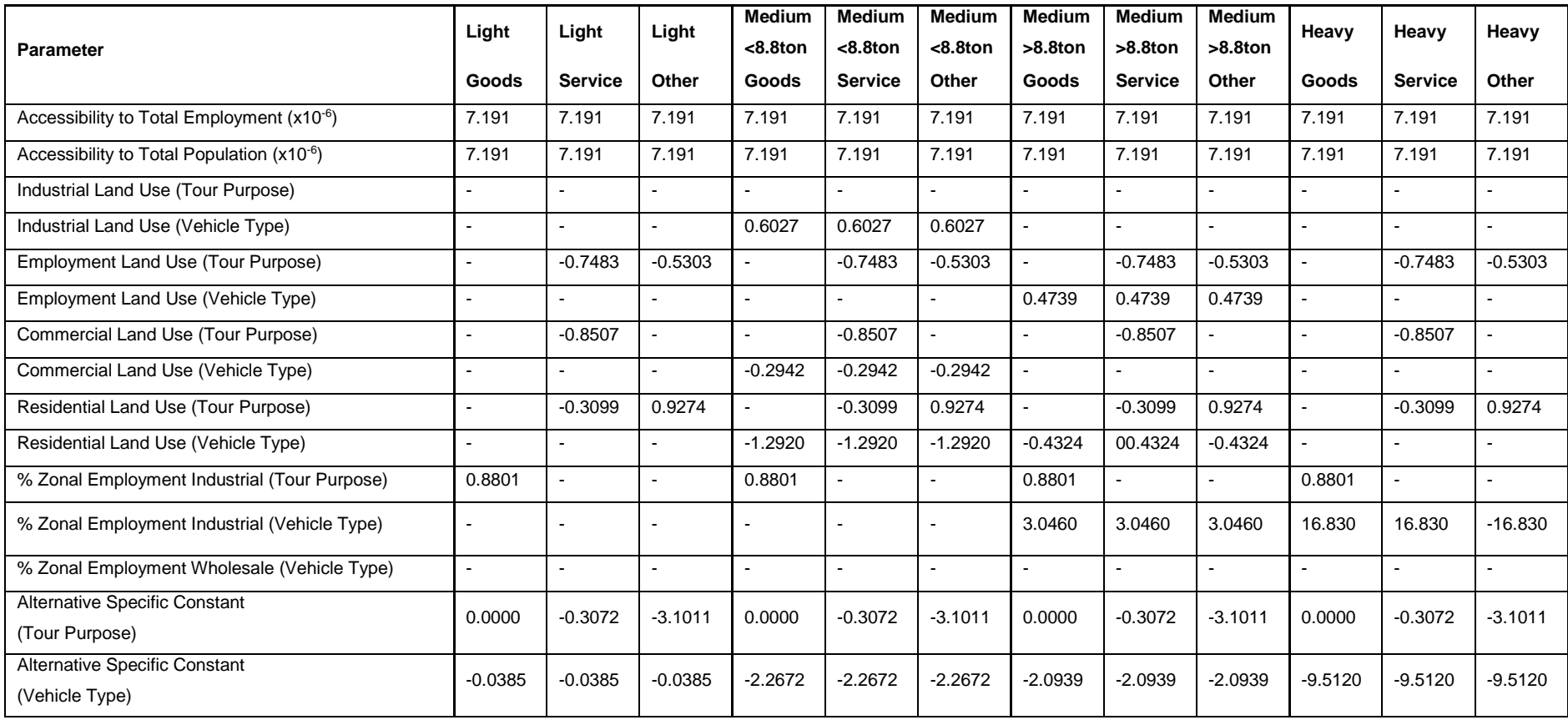
### **Table 9D: Utilities for Tour Purpose and Vehicle Choice – SERVICE / GOV OFFICE / FLEET Employment Category**

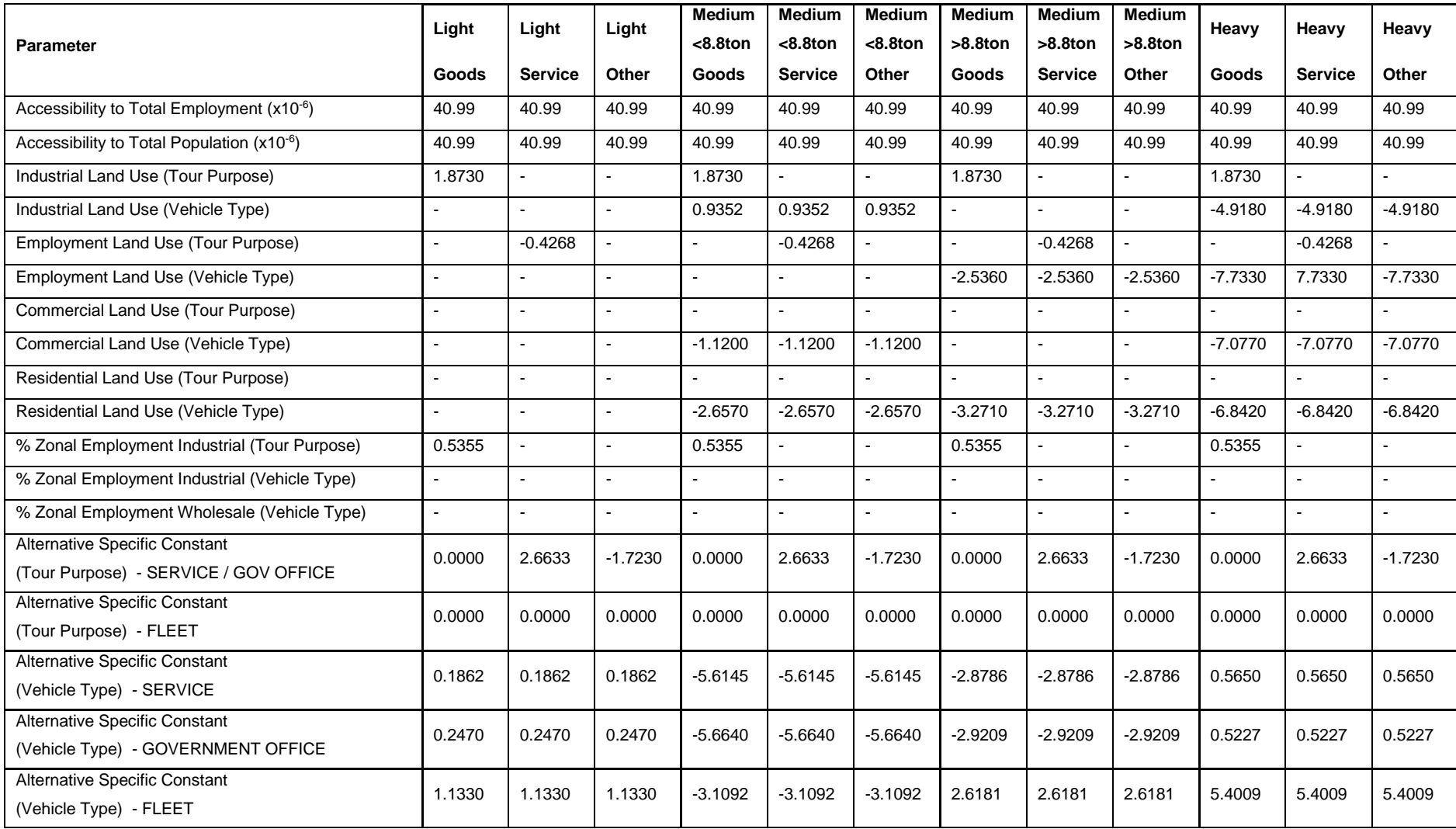

### **Table 9E: Utilities for Tour Purpose and Vehicle Choice – TRANSPORT AND HANDLING Employment Category**

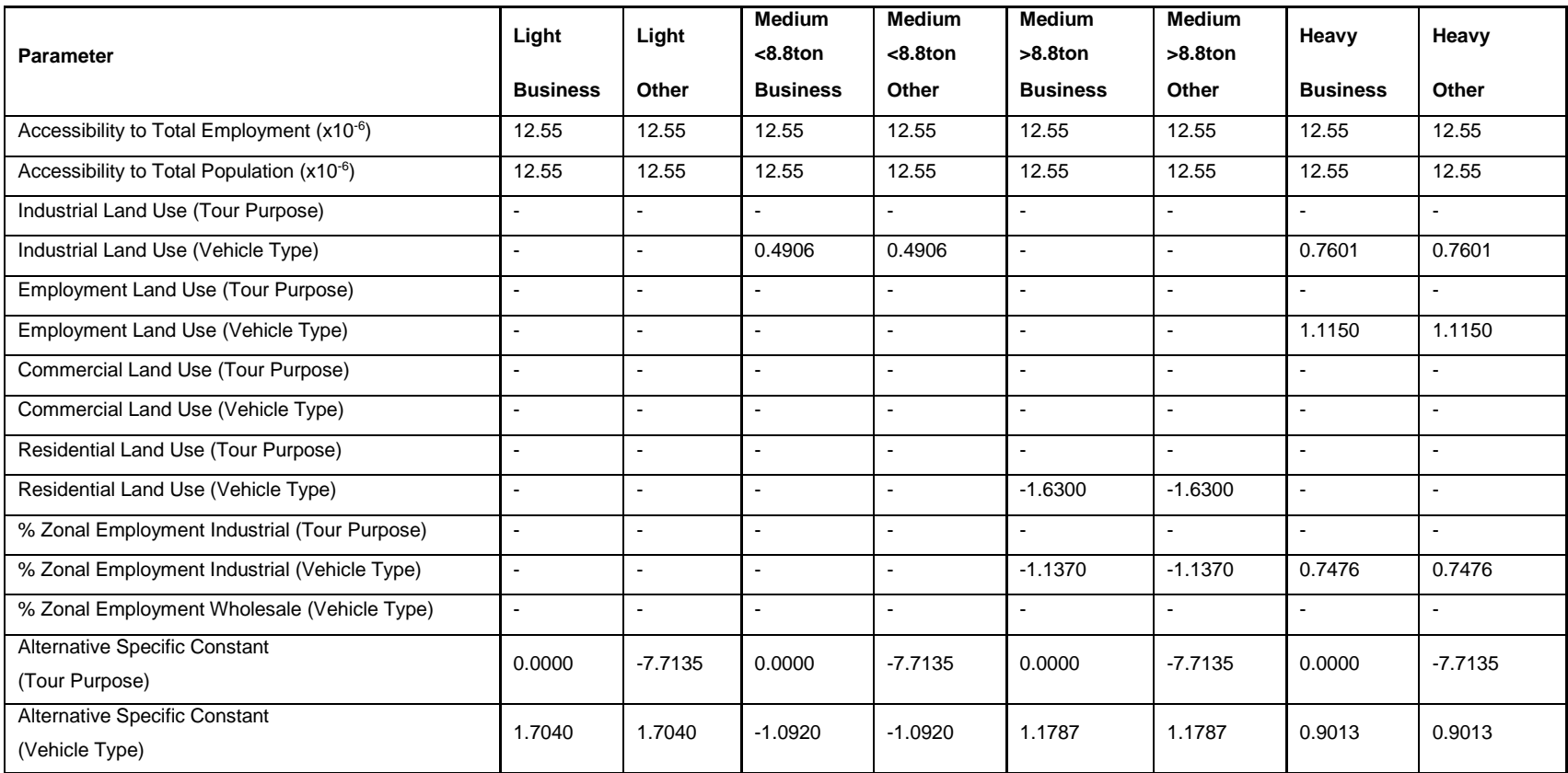

### **4. Final CVM Tour Micro-simulation**

The list of tours per zone is fed into the micro-simulation process, where each tour is assigned a tour start time, next stop purpose, next stop location and next stop duration. The micro-simulation process is executed using JAVA applications. The commercial vehicle model uses a 24-hour, continuous concept of time. Tours can cross from any time period to another, but are capped at 24 hours length.

### **4.1 Tour Start Time Models**

For every tour, start times are established. Tour start times are determined using a Monte Carlo process, with sampling distributions based on a cumulative percentage distribution function, calculated by time period.

Curve-fitting techniques were applied to the observed SANDAG Work-Place Survey start time distributions of tours, to obtain functions matching the observed data. The general equation forms used for the tour start time are:

• Cubic:  $y = a + bx + cx^2 + dx^3$ 

Table 10 gives the tour start time functions used in the SANDAG Final CVM.

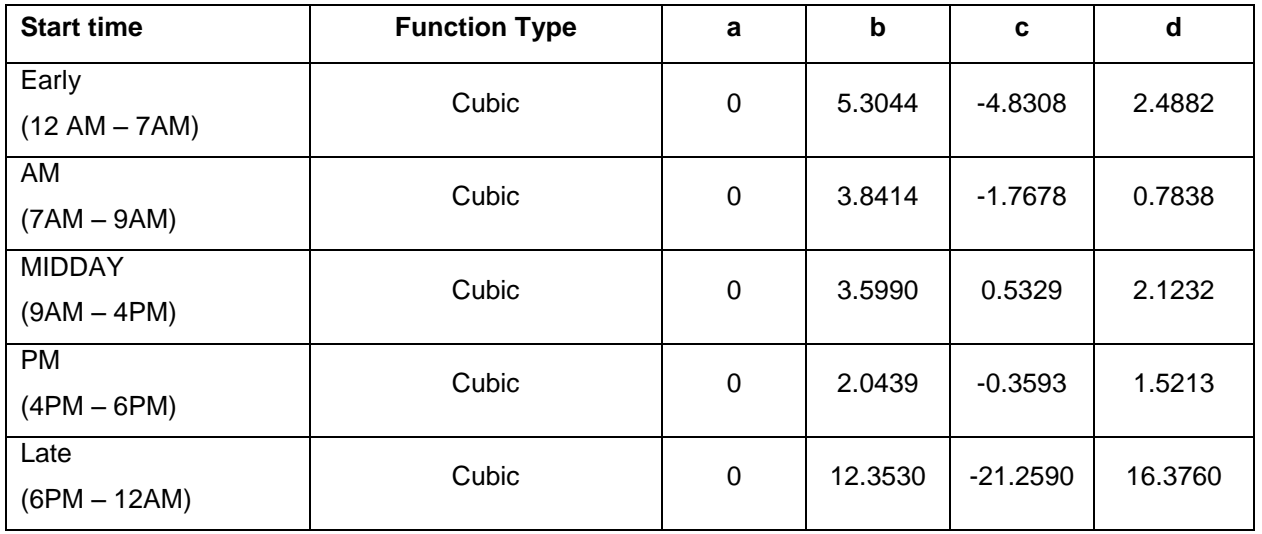

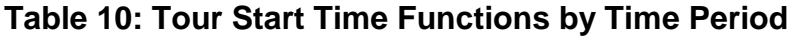

The observed start times for the early time period (12AM – 7AM) were heavily weighted towards the end of the time period, with few tours starting between 12AM and 6AM. For this observed distribution an "exponential" function gave the best fit. For other time periods the observed distributions were more evenly spread out and "cubic" functions gave the best fit.

### **4.2 Next Stop Purpose Models**

Once the tour start time has been assigned to a given tour, the micro-simulation begins the iterative process of 'growing' the tour by assigning sets of *next stop purpose*, *next stop location* and *next stop duration* until the *next stop purpose* returns to establishment.

The purpose for each subsequent stop is assigned from the following alternatives:

- Goods pick up goods, drop off goods, or combination of both
- Service perform service, pick up supplies needed to perform service
- Return to Establishment return to the business establishment operating the vehicle
- Other operations not included in the above; may include such things as fuel stops, banking, vehicle repairs, meals, etc.

The term 'business stop' is used to refer to stops made by Transport and Handling vehicles because they provide the service of moving goods.

The next stop purpose model assigns a purpose to the next stop made. This purpose determines whether the vehicle is returning to the establishment, performing a stop for a business purpose or a non-business purpose. With a tour purpose already decided, the range of next stop purposes is limited; service tours permit service and other stops; goods tours permit goods and other stops; transportation handling tours permit business and other stops, and other tours permit only other stops.

In addition, after the first trip has been determined (i.e. for the second and every stop thereafter), the option to return to the establishment is provided, which determines tour length.

The Monte Carlo process is used to assign the next stop purpose with the selection probabilities determined using single-level logit models for 14 different segments based on combinations of industry category, vehicle type and tour purpose, consistent with differences in the influences on next stop choice behaviour, as follows:

- **S-SGO-L**: service tours by Services and Government / Office establishments using light vehicles;
- **S-SGO-MH**: service tours by Services and Government / Office establishments using medium or heavy vehicles;
- **G-SGO-LMH**: goods tours by Services and Government / Office establishments using any vehicle type;
- **S-R-LMH**: service tours by Retail establishments using any vehicle type;
- **G-R-LMH**: goods tours by Retail establishments using any vehicle type;
- **S-I-L**: service tours by Industrial establishments using light vehicles;
- **S-I-MH**: service tours by Industrial establishments using medium or heavy vehicles;
- **G-I-LMH**: goods tours by Industrial establishments using any vehicle type;
- **S-W-LMH**: service tours by Wholesale establishments using any vehicle type;
- **G-W-L**: goods tours by Wholesale establishments using light vehicles;
- **G-W-MH**: goods tours by Wholesale establishments using medium or heavy vehicles;
- **S-T-LMH**: service tours by Transport establishments using any vehicle type;
- **G-T-LMH**: goods tours by Transport establishments using any vehicle type; and
- **O-X-LMH**: other tours by any establishments using any vehicle type.

For next stop purpose for Fleet Allocator tours the Transport establishment models were used.

The generalized form of the utility functions used is:

Ubusiness  $=$  ASC business  $+ \theta$  business previous  $\times$  In(number of previous business stops)

- $U_{other}$  =  $\theta$  other previous  $\times$  In(number of previous other stops)
	- $+$   $\theta$  other total time  $\times$  elapsed total time
	- +  $\theta$  other emp acc  $\times$  accessibility to employment

#### and

- $U_{return}$  = ASC<sub>return</sub> +  $\theta$  total previous  $\times$  In(number of previous stops)
	- +  $\theta$  total time  $\times$  elapsed total time  $+ \theta$  travel time  $\times$  elapsed travel time
	- $+$   $\theta$  return gen utility  $\times$  travel utility for return to establishment

### where:

- ASC<sub>business</sub> and ASC<sub>return</sub> are the alternative specific constants for the business stop purpose (actually goods or service stop purpose, depending on the segment) and the return to establishment stop purpose, respectively;
- 'number of previous business stops' is the number stops for business purposes made previously in the tour;
- 'number of previous other stops' is the number of stops for other purposes made previously in the tour;
- 'number of previous stops' is the number of stops for any purposes made previously in the tour;
- 'elapsed total time' is the total time that has been spent on the tour up to that point, including all times spent at stops and in travel between stops up to that point (minutes);
- 'elapsed travel time' is the total time that has been spent travelling on the tour up to that point, including all times spent in travel between stops but not including all times spent at stops up to that point (minutes);
- 'travel utility for return to establishment' is the travel utility associated with making the trip from the current location zone to the zone where the tour began for the vehicle type being used; and
- 'accessibility to employment' is the accessibility for the current location to all categories of employment in all zones for the vehicle type being used.

The estimation results for the above generalized utility function for each segment are shown in Tables 11A through 11D, with each table covering a different subset of the full set of 13 segments.

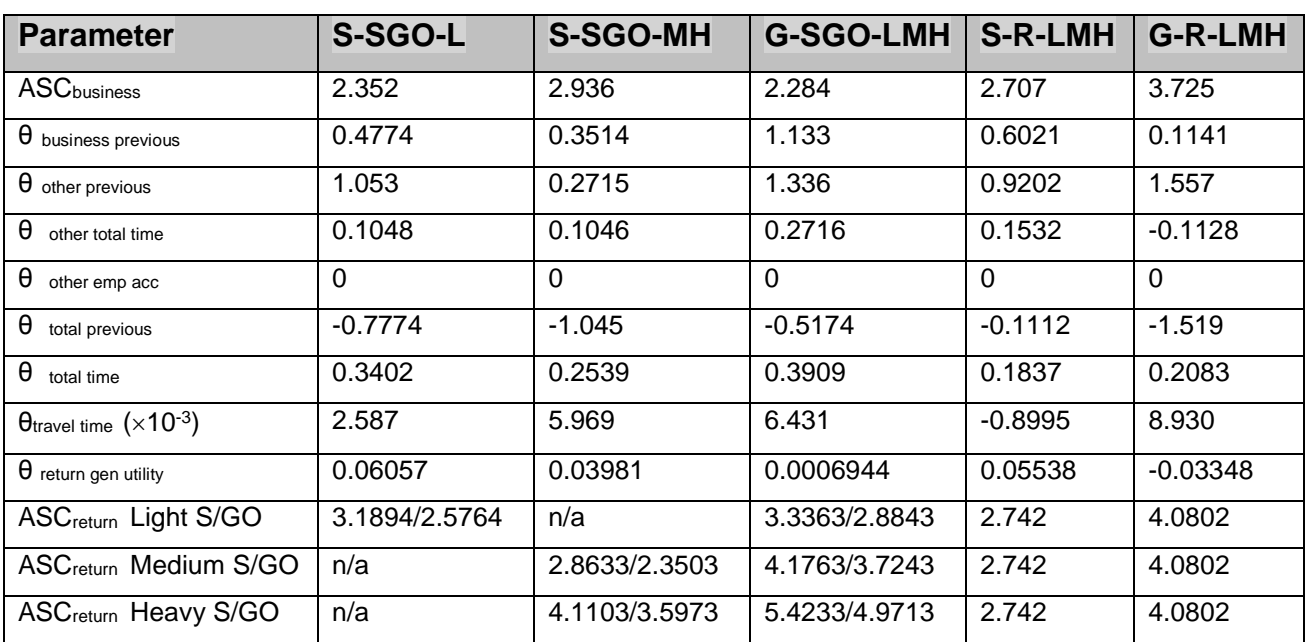

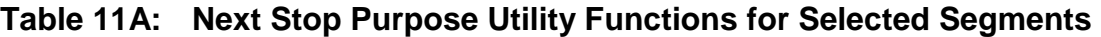

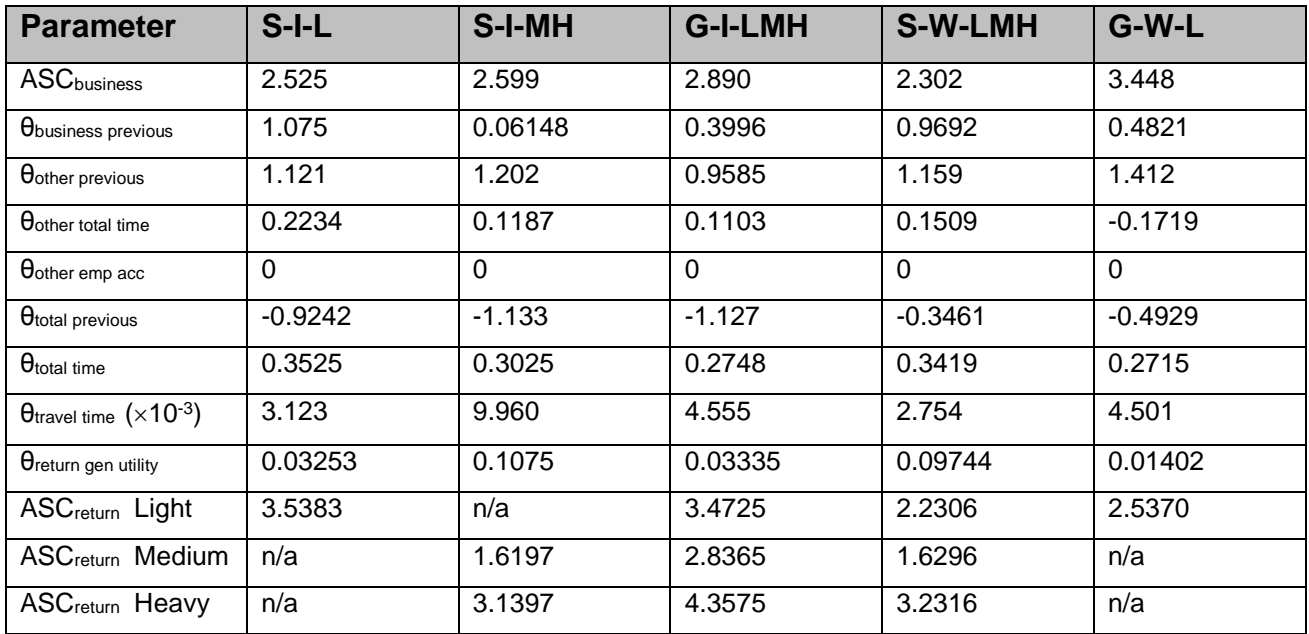

### **Table 11B: Next Stop Purpose Utility Functions for Selected Segments**

### **Table 11C: Stop Purpose Utility Functions for Selected Segments**

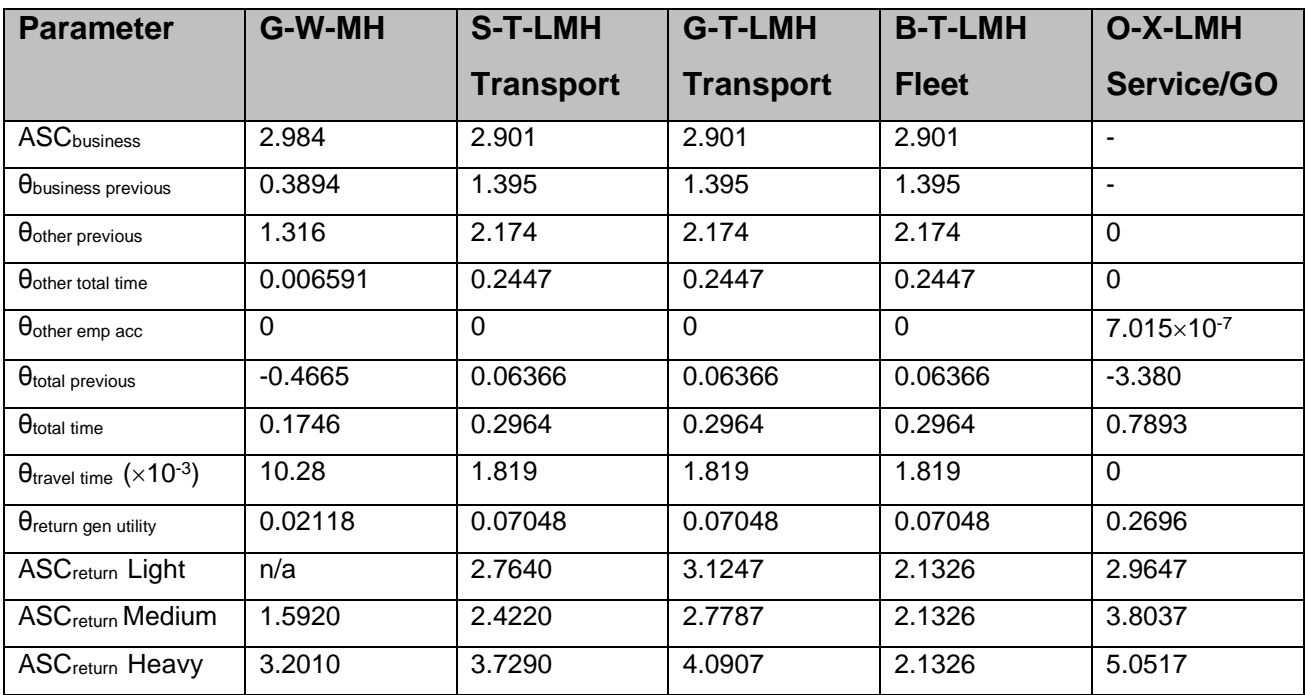

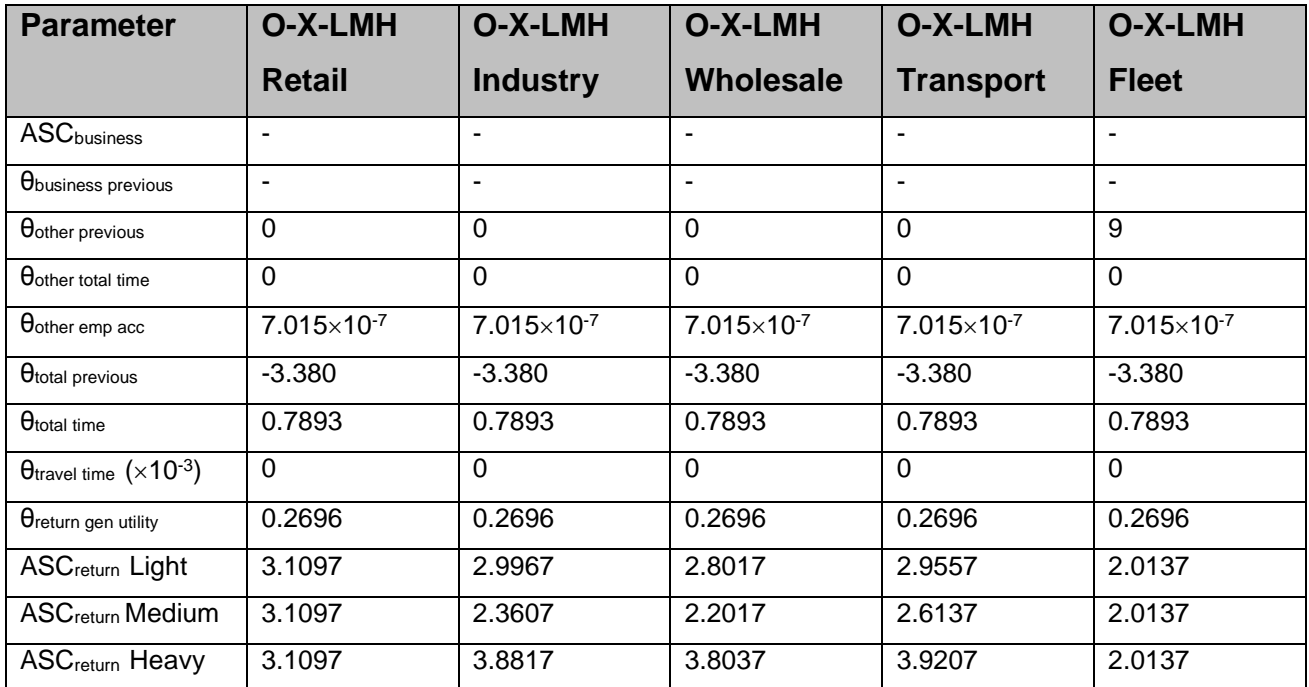

### **Table 11D: Stop Purpose Utility Functions for Selected Segments**

### **4.3 Next Stop Location Models**

A logit choice model is used to determine which of the zones is next to be visited by the commercial vehicle. All of these zones are available for the vehicle's choice, although some of the zones are more attractive than others. The next stop location model uses 12 segments as defined below in Figure 6:

### **Figure 6: Next Stop Location segments**

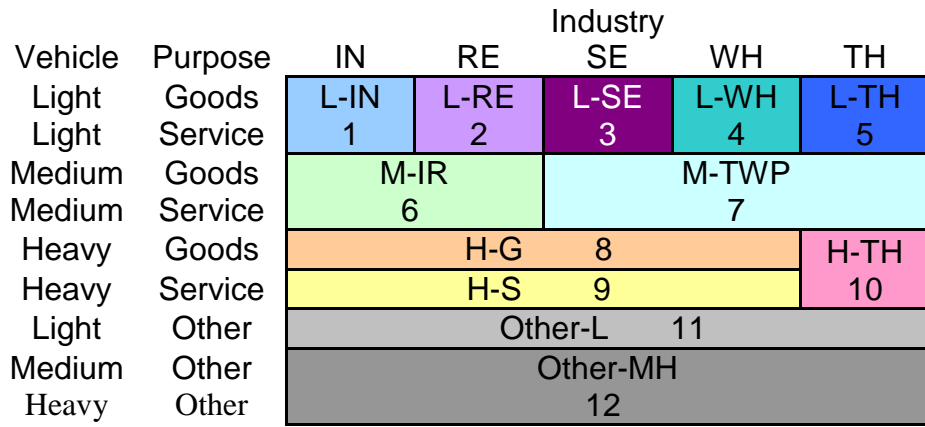

1 – L-IN – Light vehicles, industrial firms, goods and service trips

2 – L-RE – Light vehicles, retail firms, goods and service trips

3 – L-SE – Light vehicles, service firms, goods and service trips (also used for Fleet Allocator Tours)

4 – L-WH – Light vehicles, wholesale firms, goods and service trips

5 – L-TH – Light vehicles, transportation handling firms, goods and service trips

6 – M-IR – Medium vehicles, industrial and retail firms, goods and service trips

7 – M-TWP – Medium vehicles, transportation handling, wholesale and service firms, goods and service trips

8 – H-G – Heavy vehicles, all industries except transportation handling, goods trips

9 – H-S – Heavy vehicles, all industries except transportation handling, service trips

10 – H-TH – Heavy vehicles, transportation handling, goods and service (business) trips

11 – Other-L – Light vehicles, all industries, other trips

12 – Other-MH – Medium and heavy vehicles, all industries, other trips

These segments are divided based on trip purpose for this model, rather than tour purpose. (As an example, a light-retail-goods tour can generate an "other' stop, and this other stop would use the light-other stop location model.)

The generalized utility function for each zone j as the next stop location is as follows:

 $U_{\text{zone i}} = \theta$  Acc  $E \times \text{accessibility}$  to employment for zone j

- +  $\theta$ <sub>Acc</sub>  $P \times$  accessibility to population for zone j
- $+$   $\theta$ Income  $\times$  average household income in zone j
- $+$  θopc<sub>ostAdd</sub>  $\times$  travel utility for trip from current zone to zone j) if not first Trip

 $+$  θ<sub>DECostAdd</sub>  $\times$  travel utility for trip from zone j to zone containing establishment, if not first trip

+  $\theta$ EmpDens  $\times$  employment density in zone j (jobs/mi<sup>2</sup>)

- +  $\theta$ PopDens  $\times$  population density in zone j (people/ mi<sup>2</sup>)
- $+$   $\theta_{\text{ODCost}} \times \text{logsum}$  (travel utility for trip from current zone to zone j)
- applied on all trips, logsum from Trip Toll / No Toll Choice sub-model
- +  $\theta_{size \text{ term}} \times \ln$  ( total employment in zone j
- $+$  θ $P<sub>opTot</sub> ×$  total population in zone j
- $+ \theta$ Empln  $\times$  industrial employment in zone j
- $+$   $\theta$ EmpWh  $\times$  wholesale employment in zone j
- $+$   $\theta$ <sub>EmpRe</sub>  $\times$  retail employment in zone j
- $+ \theta_{\text{EmoSe}} \times$  service employment in zone j
- +  $\theta$ <sub>EmpTh</sub>  $\times$  transportation employment in zone j
- +  $\theta$ LULoEmp  $\times$  total employment in zone j  $\times$  binary flag zone j low density land use
- $+$   $\theta$ LUResEmp  $\times$  total employment in zone j  $\times$  binary flag zone j residential land use
- $+$  θLURCEmp  $\times$  total employment in zone j  $\times$  binary flag zone j commercial land use
- +  $\theta$ LUInEmp  $\times$  total employment in zone j  $\times$  binary flag zone j industrial land use
- +  $\theta$ LUEmpEmp  $\times$  total employment in zone j  $\times$  binary flag zone j employment node
- +  $\theta_{\text{Area}} \times$  total area of zone j (mi<sup>2</sup>)

#### where:

'average household income for zone j' is set to the region-wide average household income, weighted across all households for zones j where there are no households; 'accessibility to population for zone j' is the accessibility for zone j to all categories of population in all zones for vehicle type being used;

'accessibility to employment for zone j' is the accessibility for zone j to all categories of employment in all zones for vehicle type being used;

'enclosed angle for zone j' is the angle (in degrees) enclosed by (a) the straight line from the current zone to the zone containing the establishment and (b) the straight line from the current zone to zone j.

The enclosed angle measures the angle formed by the intersection of the lines connecting the establishment to the current location and from the current location to the possible destination alternative.

An example of this angle is shown in Figure 7. A value of  $0^\circ$  indicates that zone j is in the same direction as the zone containing the establishment and a value of 180° indicates that zone j is in the opposite direction from the zone containing the establishment. An enclosed angle of 0° would imply heading back directly towards the establishment; an enclosed angle of 180° would imply that the vehicle is heading directly away from the establishment; values range between these two extremes.

### **Figure 7: Enclosed Angle**

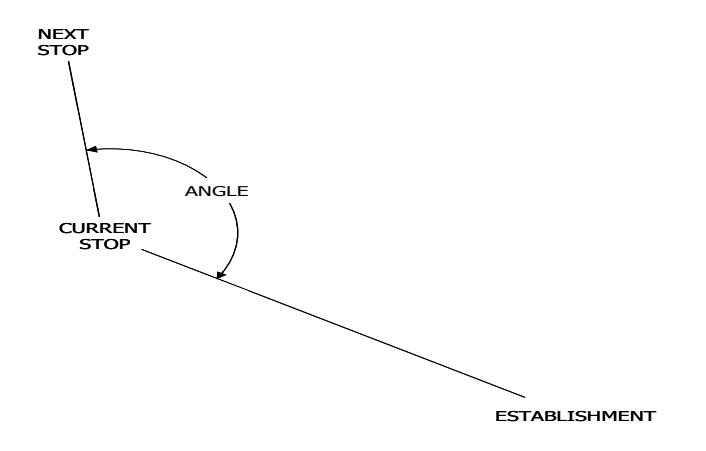

Between zones, the off-peak generalized cost is used. There are three measures of generalized cost; OD, OD Additional and DE Additional. OD represents the log sum of the toll / no toll choice travel costs for any trip from the origin to the destination under consideration, and . OD Additional represents the travel cost for trips from the origin to the destination, but is only applied to trips other than the initial departure from establishment. DE Additional represents the 'return to establishment' travel cost (from the considered destination back to the establishment), for all trips other than the initial departure.

This permits a variable cost structure on tours; the original trip cost is usually lower than the cost for travel to additional stops, and the return to establishment cost is unnecessary for the first trip, when it correlates nearly 100% with the travel cost from the establishment to the destination under consideration. Utilities for next stop location are shown in Tables 12A-12D.

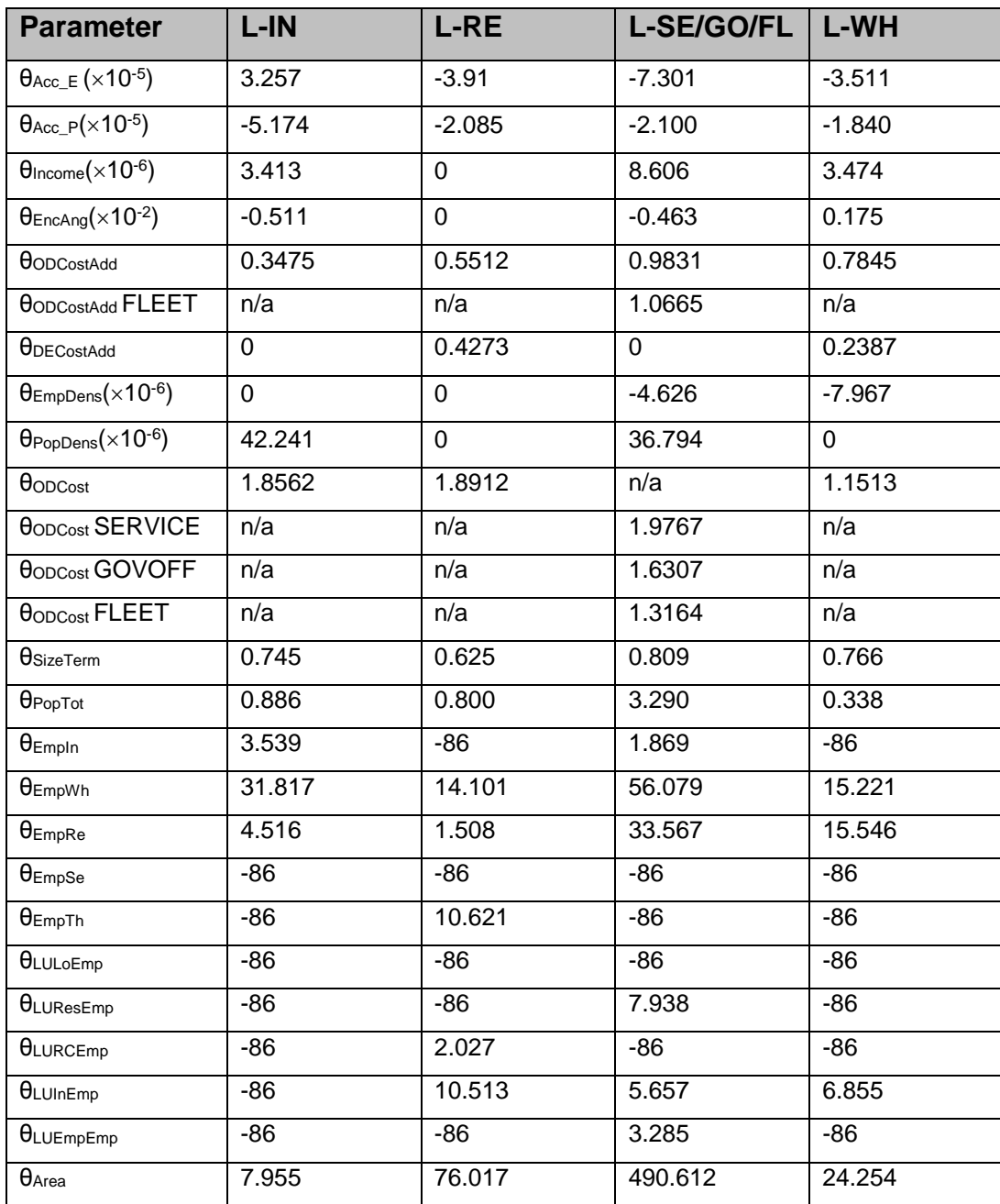

### **Table 12A: Next Stop Location Utility Functions for selected segments**

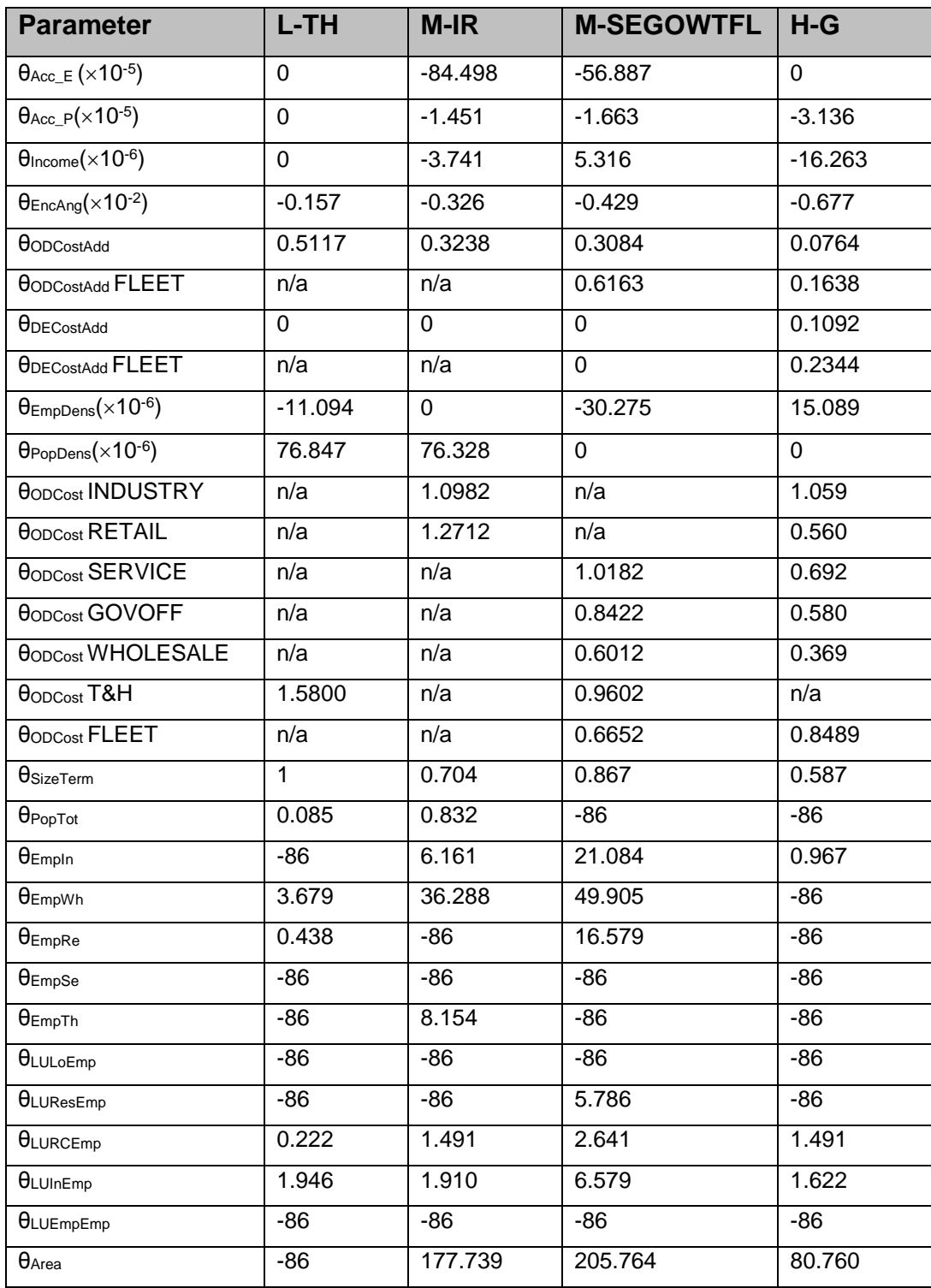

### **Table 12B: Next Stop Location Utility Functions for selected segments**

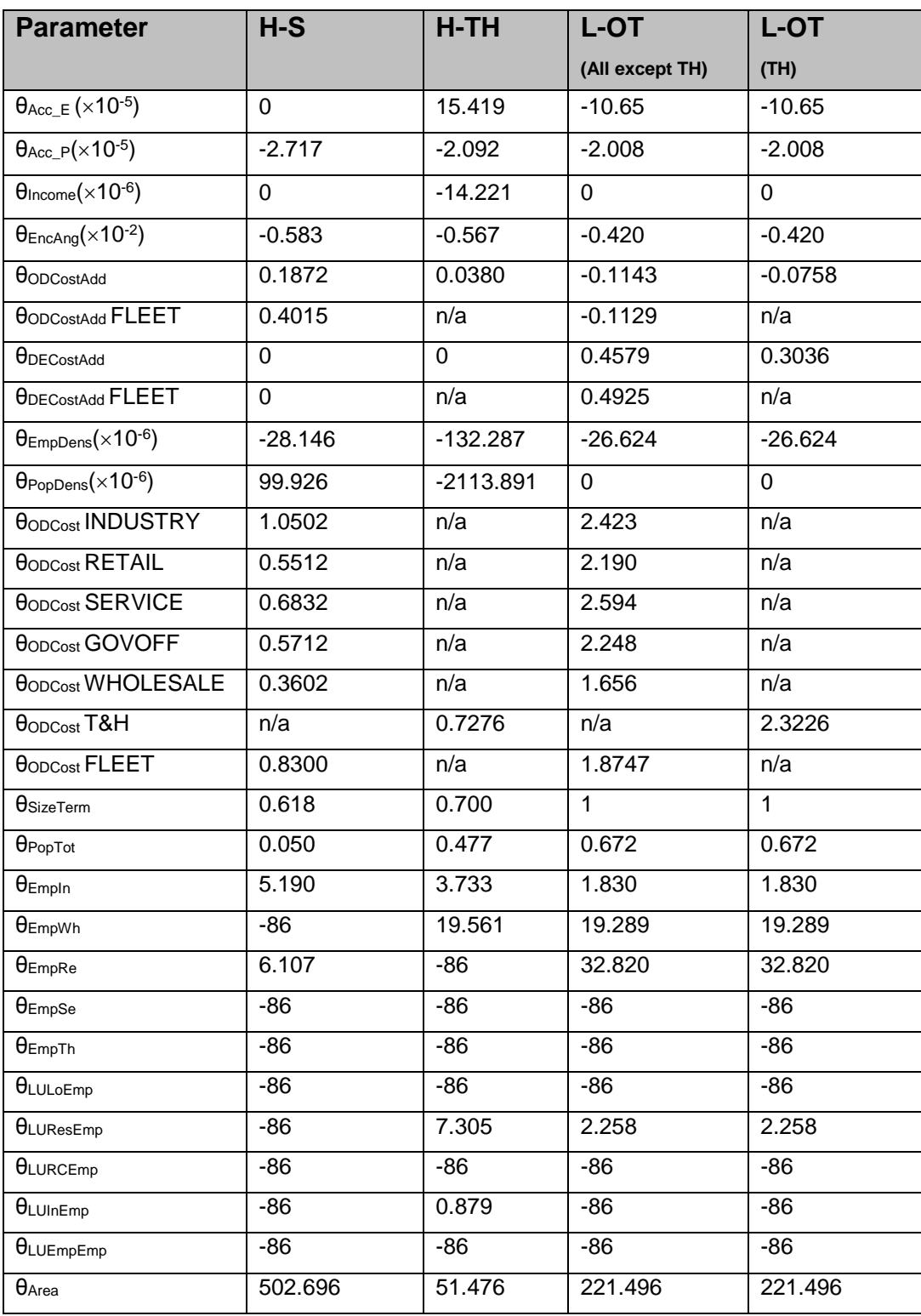

### **Table 12C: Next Stop Location Utility Functions for selected segments**

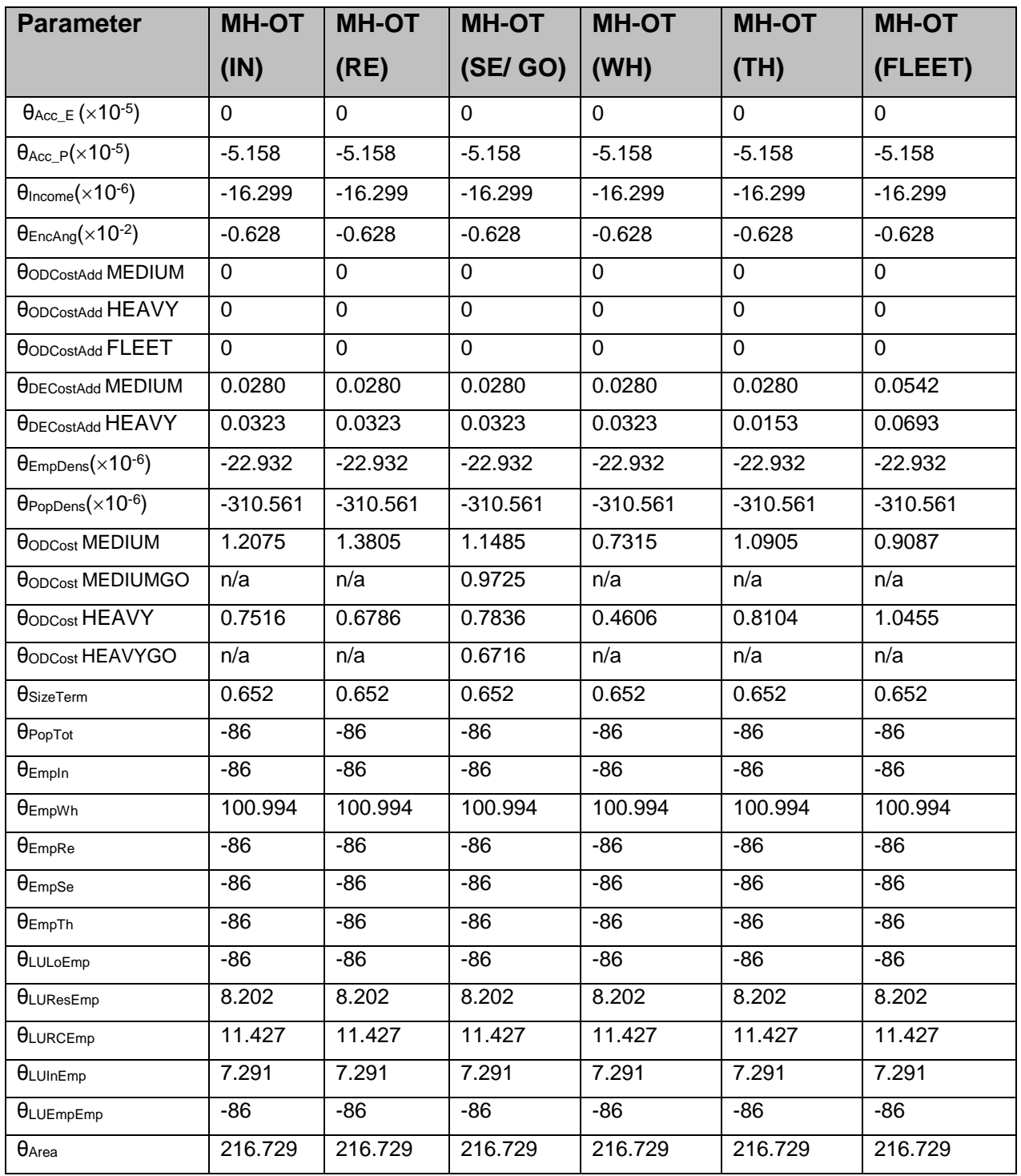

### **Table 12D: Next Stop Location Utility Functions for selected segments**

### **4.4 Trip Toll / No Toll Choice Models**

These models forecast for each trip on each tour (where the trip vehicle type, time period, origin and destination are known from previous sub-model forecasts) chooses a toll facility as part of its route choice.

For each commercial vehicle type, for each time period, two sets of travel skims are estimated using TRANSCAD:

- For the No-Toll scenario, all commercial vehicle toll facilities ARE NOT made available as part of the network used for assignment and skimming. The resulting times and costs are by definition those for the best O-D routes NOT using a toll facility;
- For the Toll scenario, all commercial vehicle toll facilities ARE made available as part of the network used for assignment and skimming, with a zero cost for the toll applied for the assignment path selection process. For some O-D pairs the resultant quickest route O-D route uses toll facilities, and the time, distance, and toll cost are all skimmed. In these cases the skim process also gives the distance travelled on a toll route. All O-D pairs where this toll route distance is non-zero are by definition those where using a toll facility is advantageous. For all other O-D pairs, where the toll route distance is 0, the assignment process does not find any route where using a toll facility provides a time benefit, even with the toll cost at 0, and the resultant skim times and costs are similar to those obtained for the No Toll scenario.

The Toll / No Toll Choice sub-model is a simple binomial logit model for each trip between zones i-j, where:

The probability of using a Toll facility for a trip i-j is:

Probability of Toll<sub>ij</sub> = (exp (Utility Toll<sub>ij</sub>)) / (exp(Utility Toll<sub>ij</sub>) + exp(Utility No Toll<sub>ij</sub>))

Utility functions were explicitly estimated for the SANDAG region using data on commercial vehicle trip toll facility usage from the SANDAG Work-Place survey, plus the processed SANDAG ATRI commercial vehicle data, of the form:

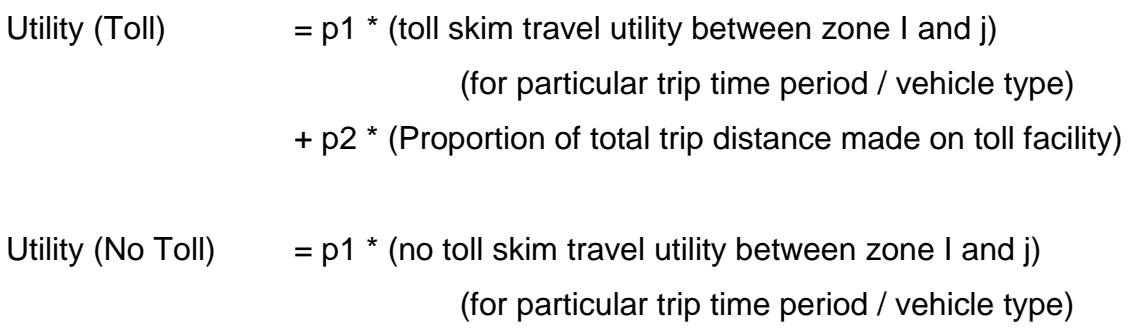

The travel utilities are calculated using the travel utility coefficients for each vehicle type given in Table 5 above, and repeated below for clarity:

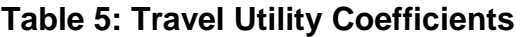

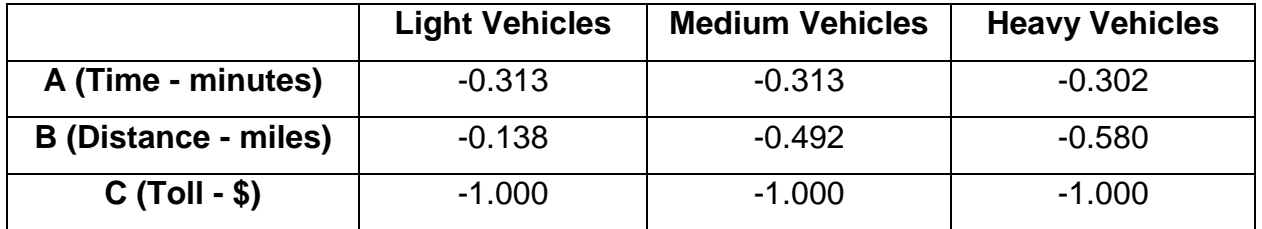

Owing to observed data limitations a single Toll / No Toll trip choice function was estimated for all industry and vehicle types, with calibration by vehicle type. Table 13 summarizes Toll / No Toll Choice Utility parameter values:

**Table 13: Travel Utility Coefficients for Toll / No Toll Choice Model**

|                               | <b>Light Vehicles</b> | <b>Medium Vehicles</b> | <b>Heavy Vehicles</b> |
|-------------------------------|-----------------------|------------------------|-----------------------|
| P1 (travel utility)           | 0.2572                | 0.2572                 | 0.2572                |
| <b>P2 (proportion of toll</b> |                       |                        |                       |
| <b>O-D</b> route distance     | $-1.2099$             | $-3.6876$              | $-3.6876$             |
| using toll facility           |                       |                        |                       |

Monte Carlo techniques are used with these models to assign an explicit 0 or 1 value to the choice of each trip using a toll facility.

Note: Once The Toll / No Toll trip choice model has been applied to every trip in every commercial vehicle tour, the results are summarized to give O-D matrices of commercial vehicle trips using Toll facilities / not using Toll facilities, by time period and vehicle class. The forecast commercial vehicle toll trips have explicitly considered the cost of the toll as part of their choice decision, and thus need to be assigned to the road network using a process where toll facilities are available, and the path selection is not influenced by the toll cost.

### **4.5 Stop Duration Models**

The duration of stops is of interest to the commercial vehicle model for two main reasons. Firstly, by delaying vehicles at stops, their trips are spread throughout the day and cross time periods realistically. Secondly, the total elapsed time for a vehicle since leaving its' establishment is important for the return-to-establishment decision in the next stop purpose model.

The exponential function, with the following form was used for all stop duration model segments:

### T = **c**e (**a**x+**b**) + **d**

Where:

- T is the time duration of the stop (in hours)
- a, b, c, and d are calibrated constants for the exponential function
- x is a flat random input between 0 and 1.

17 separate stop duration models were estimated using SANDAG Work-Place Survey data. The stop duration segments are:

- **S-S-LIMH**: service tours by Services establishments using any vehicle type;
- **G-S-LIMH**: goods tours by Services establishments using any vehicle type;
- **S-GO-L**: service tours by Government / Office establishments using light vehicles;
- **S-GO-IMH**: service tours by Government / Office establishments using medium or heavy vehicles;
- **G-GO-L**: goods tours by Government / Office establishments using light vehicles;
- **G-GO-IMH**: goods tours by Government / Office establishments using medium or heavy vehicles;
- **SG-R-LIMH**: service or goods tours by Retail establishments using any vehicle type;
- **S-I-L**: service tours by Industrial establishments using light vehicles;
- **S-I-IMH**: service tours by Industrial establishments using medium or heavy vehicles;
- **G-I-L:** goods tours by Industrial establishments using light vehicles;
- **G-I-IMH**: goods tours by Industrial establishments using medium or heavy vehicles;
- **S-W-LIMH**: service tours by Wholesale establishments using any vehicle type;
- **G-W-L**: goods tours by Wholesale establishments using light vehicles;
- **G-W-IMH**: goods tours by Wholesale establishments using medium or heavy vehicles;
- **B-T-LI:** business tours by Transport establishments using light vehicles;
- **B-T-MH**: business tours by Transport establishments using medium or heavy vehicles; and
- **O-X-LIMH**: other tours by any establishments using any vehicle type.

For next stop duration for Fleet Allocator tours the Retail establishment models were used.

The model coefficients for each segment are given in Table 14.

| <b>Stop Segment</b> | <b>Function Type</b> | a              | b      | C           | D      |
|---------------------|----------------------|----------------|--------|-------------|--------|
| S-S-LIMH            | Exponential          | $\Omega$       | 5.1134 | $\Omega$    | 0.0267 |
| S-S-LIMH            | Exponential          | $\mathbf 0$    | 4.3592 | $\mathbf 0$ | 0.0314 |
| S-GO-L              | Exponential          | $\Omega$       | 4.5095 | $\Omega$    | 0.0633 |
| S-GO-IMH            | Exponential          | $\Omega$       | 5.1964 | $\Omega$    | 0.0378 |
| G-GO-L              | Exponential          | $\mathbf 0$    | 4.4626 | $\Omega$    | 0.0321 |
| G-GO-IMH            | Exponential          | $\Omega$       | 5.1706 | $\Omega$    | 0.0230 |
| SG-R-LIMH           | Exponential          | $\mathbf 0$    | 4.0413 | 0           | 0.0265 |
| $S-I-L$             | Exponential          | $\mathbf 0$    | 4.6374 | $\mathbf 0$ | 0.0587 |
| S-I-IMH             | Exponential          | $\mathbf 0$    | 5.4562 | 0           | 0.0268 |
| $G-I-L$             | Exponential          | $\mathbf 0$    | 4.2586 | 0           | 0.0474 |
| G-I-IMH             | Exponential          | $\mathbf 0$    | 2.4600 | 0           | 0.1881 |
| S-W-LIMH            | Exponential          | $\mathbf 0$    | 3.6834 | 0           | 0.0431 |
| $G-W-L$             | Exponential          | $\Omega$       | 3.6834 | $\Omega$    | 0.0431 |
| G-W-IMH             | Exponential          | $\mathbf 0$    | 2.5843 | $\Omega$    | 0.1082 |
| $B-T-L$             | Exponential          | $\mathbf 0$    | 4.6284 | 0           | 0.0235 |
| B-T-IMH             | Exponential          | $\Omega$       | 4.4156 | $\Omega$    | 0.1012 |
| O-X-LIMH            | Exponential          | $\overline{0}$ | 3.8561 | 0           | 0.0416 |

**Table 14: Stop Duration Models**

The parameters for each stop duration sub-model were determined by applying "curvefitting" procedures to the observed duration distributions from the SANDAG Work-Place Survey observed data.

To implement these models, a random number is generated and used to determine the stop length in hours from the appropriate curve. The overall model process flow then returns to the next stop purpose model, and the next stop on the tour is generated.

## **5. Final CVM Model Calibration and Validation**

The SANDAG Final CVM model was run with current SANDAG travel model Base year (2012) inputs. Overall calibration targets were developed at a series of meetings held in late February 2014 between SANDAG and HBA Specto staff. The targets were based, where possible, on the observed results obtained from the SANDAG Work-Place Survey, for each industry segment.

For certain model segments insufficient data was collected in the Work-Place Survey to give confidence in the results. In these cases a comparison was made with the results obtained from the Interim CVM model run (which are based on a model calibrated initially to survey data for the Edmonton and Calgary urban regions in Alberta, Canada, and adjusted for San Diego conditions), and targets set through a combination of averaging the Work-Place Survey & Interim Model results; & in a few cases using the Interim Model result directly. Table 15 gives the overall calibration targets used.

The Final CVM was calibrated in detail for the following categories:

- Daily tour generation per employee
- Tour start time
- Tour vehicle type
- Trip toll / no toll choice
- Trips per tour
- Trip length

The calibrated model was then validated to observed truck classified count data obtained from WIM locations, plus SANDAG occupancy count data for peak periods at various sites on the road network. Validation results are also given below

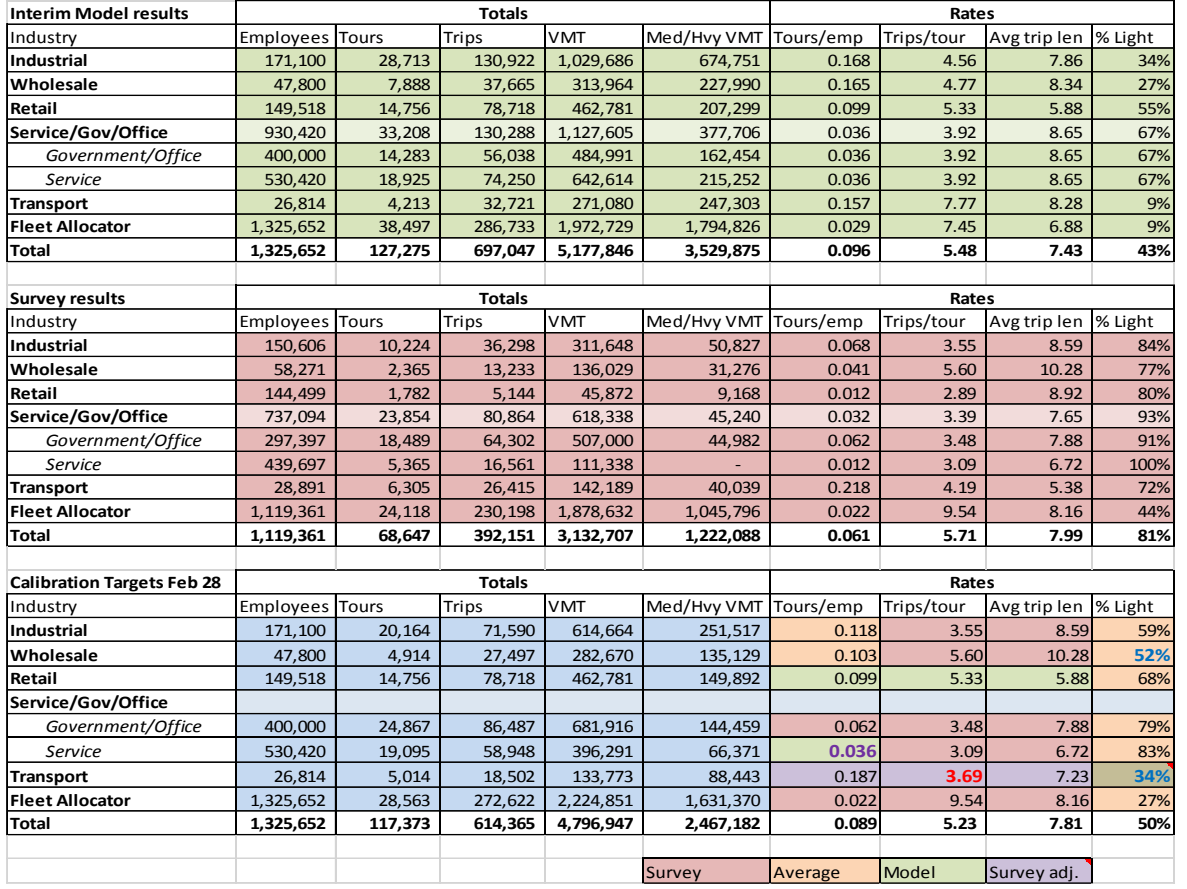

### **Table 15: Final CVM: Overall Calibration Targets**

### **5.1 Daily Commercial Vehicle Tours / Employee Calibration**

The SANDAG Final CVM was calibrated to match the overall target generation rates, by industry category. Additional calibration parameters were also applied to to reflect the varying generation rates by TAZ land use type. Similar additional calibration parameters had been used in the Interim CVM model, and were derived from observed data from the Alberta CVM model surveys.

Generation rates for an industry can vary significantly by land use type, depending upon the actual occupations ("white collar" / "blue collar") of the workers. These factors explicitly incorporate this variation.

During validation, it was observed that the initial calibrated model forecasts of light commercial vehicles under-represented observed light commercial vehicle flows. The CVM generation targets were therefore adjusted to reflect an increase in light commercial vehicle forecasts of 20%, and the model recalibrated.

Figure 8 shows the comparison between target and model generation rates, illustrating a very good fit between target and model data.

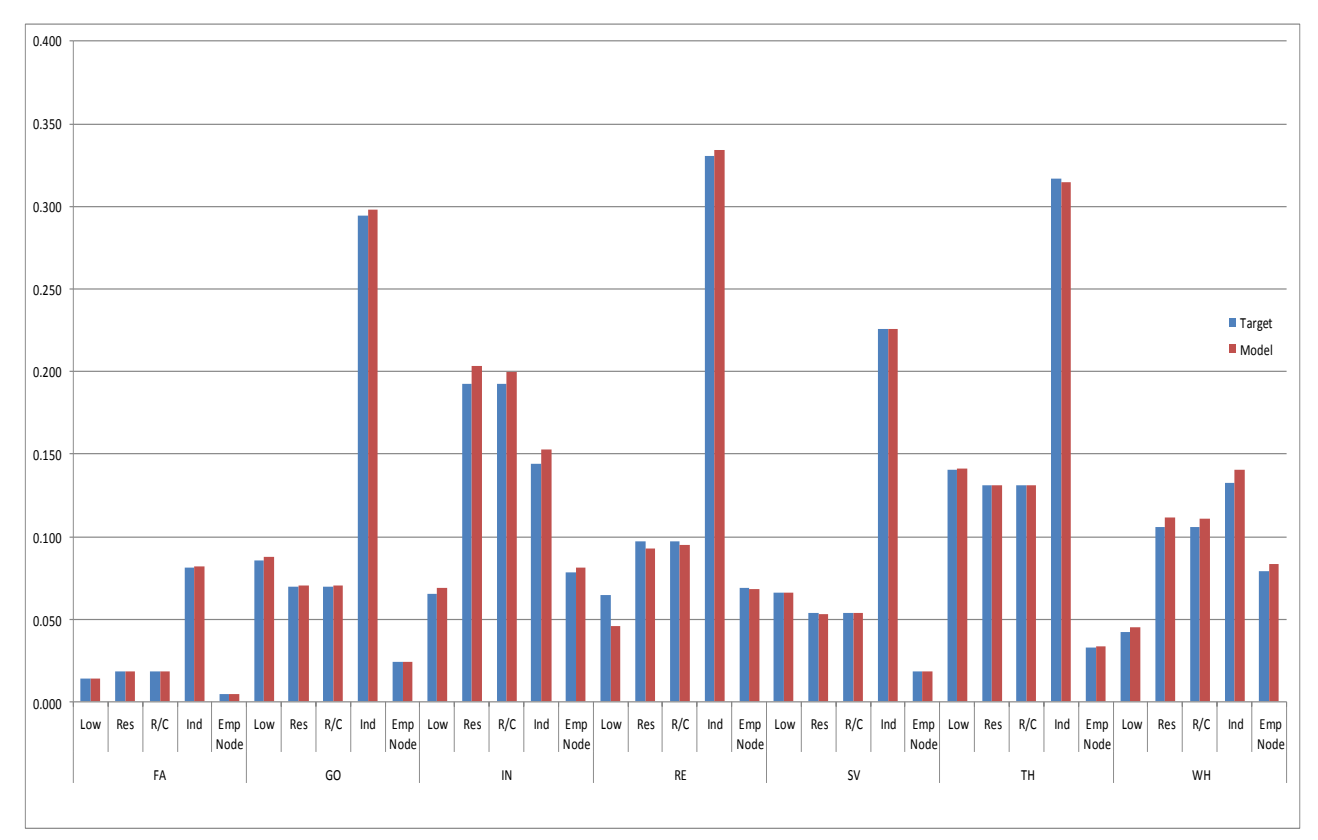

### **Figure 8 Tour Generation Calibration Results**

Table 16 gives final Tour Generation calibration scaling factors applied.

### **Table 16: Tour Generation Calibration Scaling Factors**

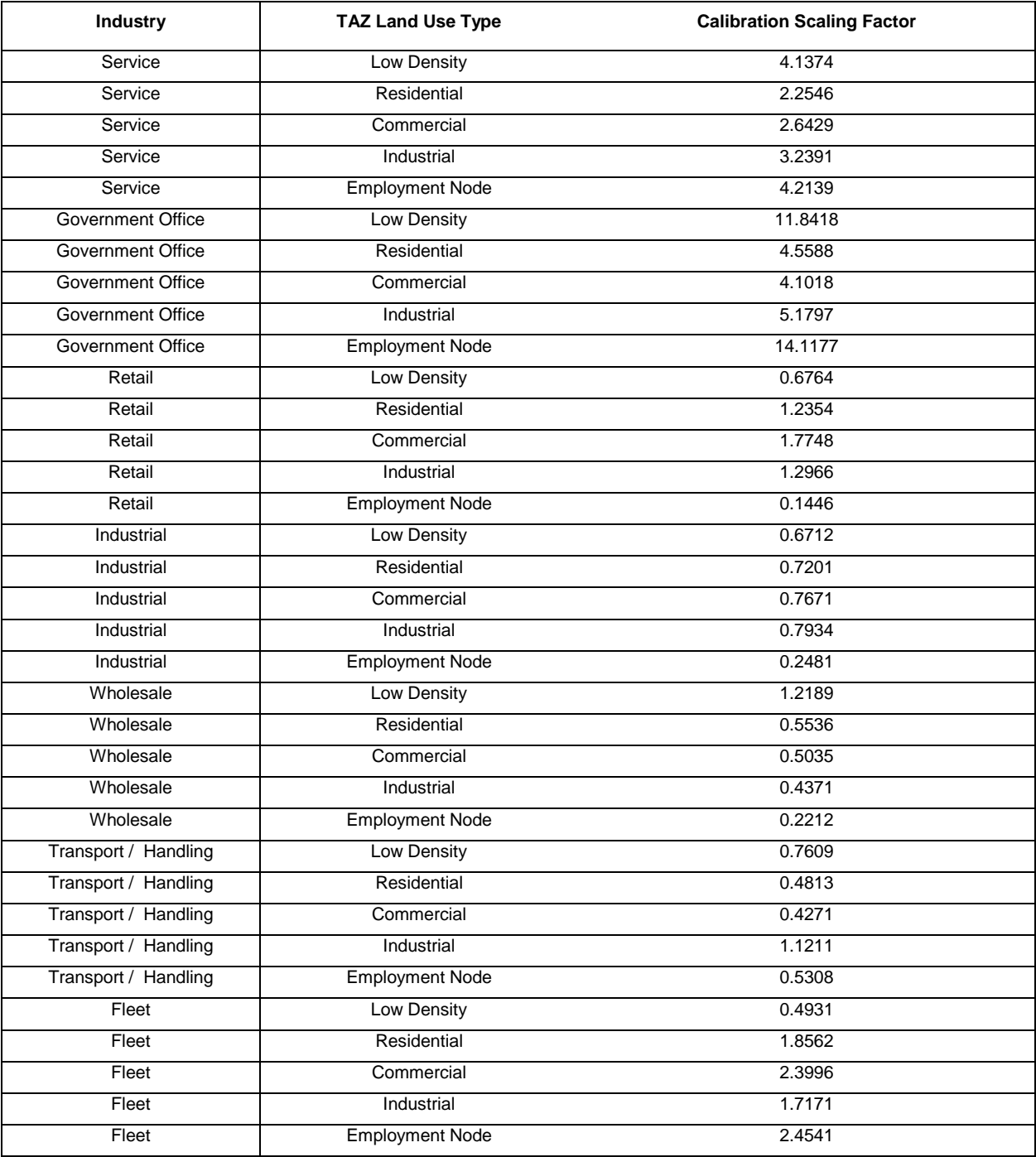

### **5.2 Tour Start Time Calibration**

Tour start time target shares were derived from the observed data from the SANDAG Work-Place Survey, with some smoothing to give reasonable targets for the Early and Late Time periods. The time period definitions used are consistent with those used in the SANDAG travel modelling system. Fleet Allocator targets were taken from the Service sector shares.

During validation, it was observed that the initial calibrated model results underrepresented commercial travel made in the Early and AM time periods. Revised tour start time calibration targets were prepared to match observed commercial vehicle time distributions more closely. Table 17 gives the final target time period shares by industry type.

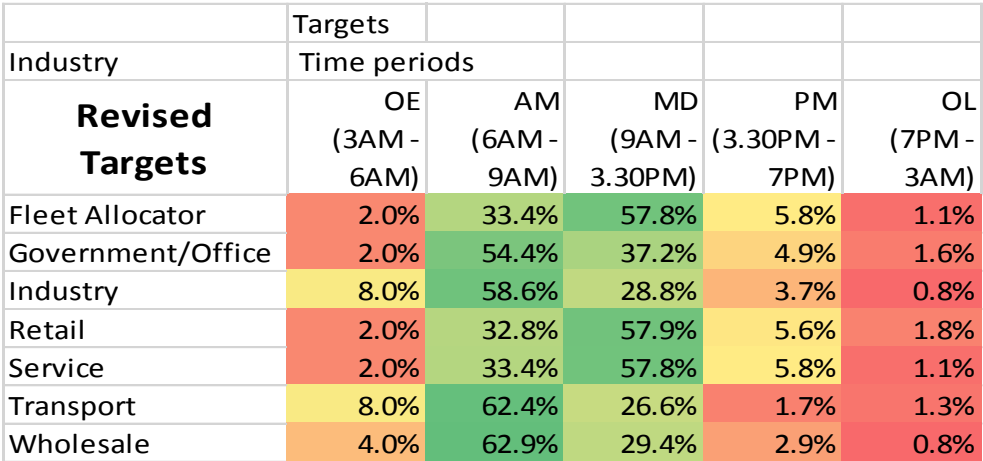

### **Table 17: Target Tour Start Time Shares**

Figures 9a and 9b give tour start time calibration results, illustrating a good fit between target and model data.

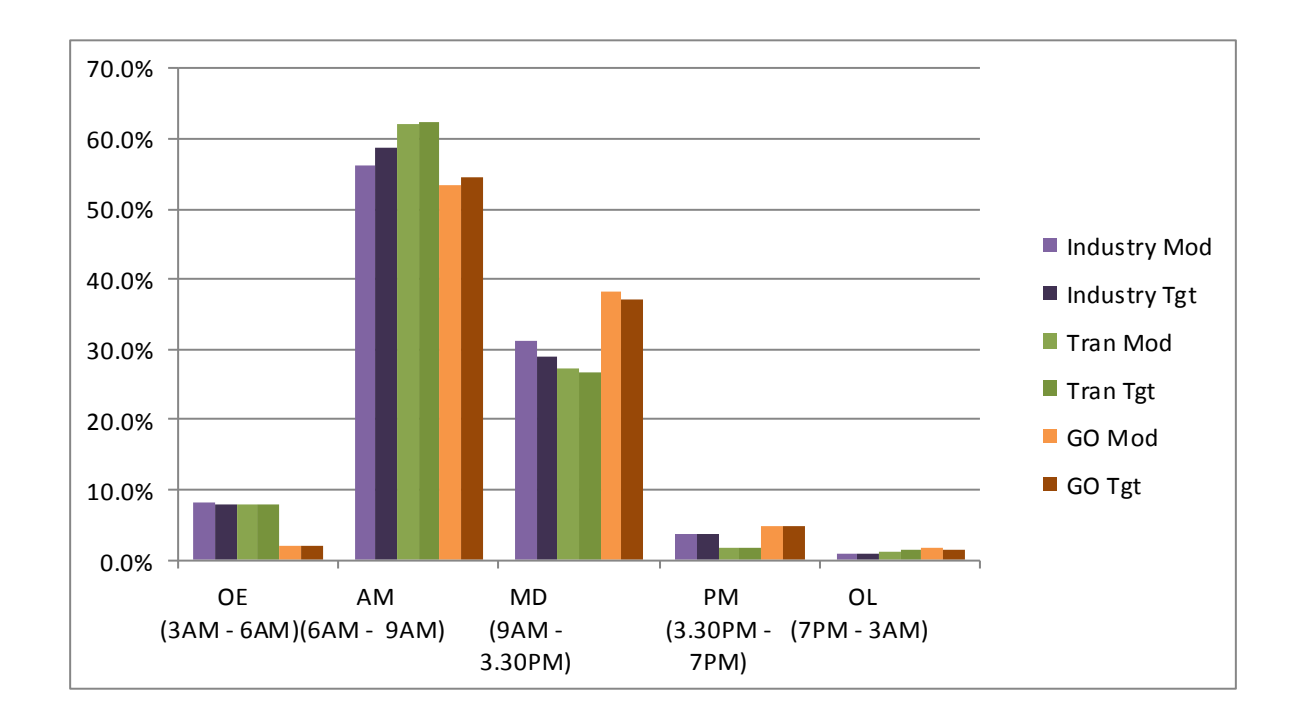

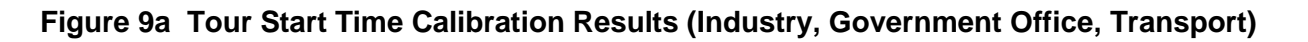

**Figure 9b Tour Start Time Calibration Results (Fleet, Service, Retail, Wholesale)**

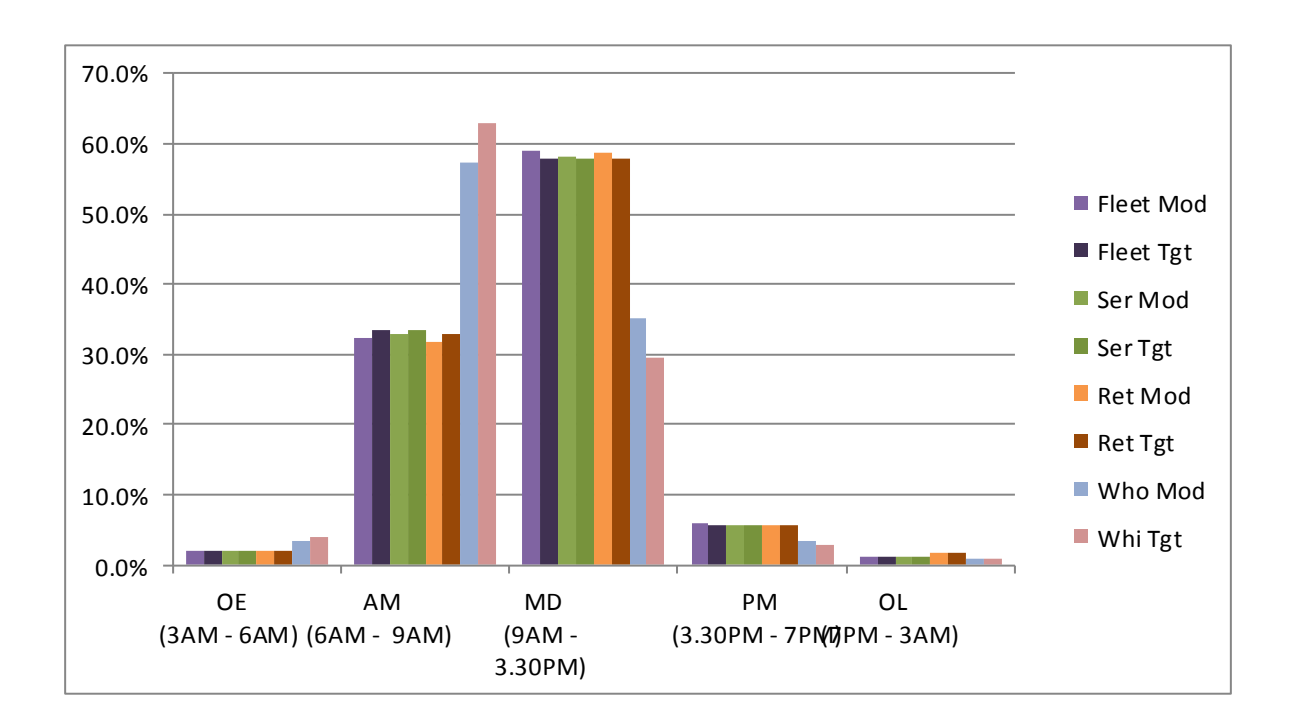

### **5.3 Vehicle Type Calibration**

The targets identified in Table 9 were used in the vehicle type calibration. Figure 10 gives calibration results by industry type, showing an excellent model fit to these targets.

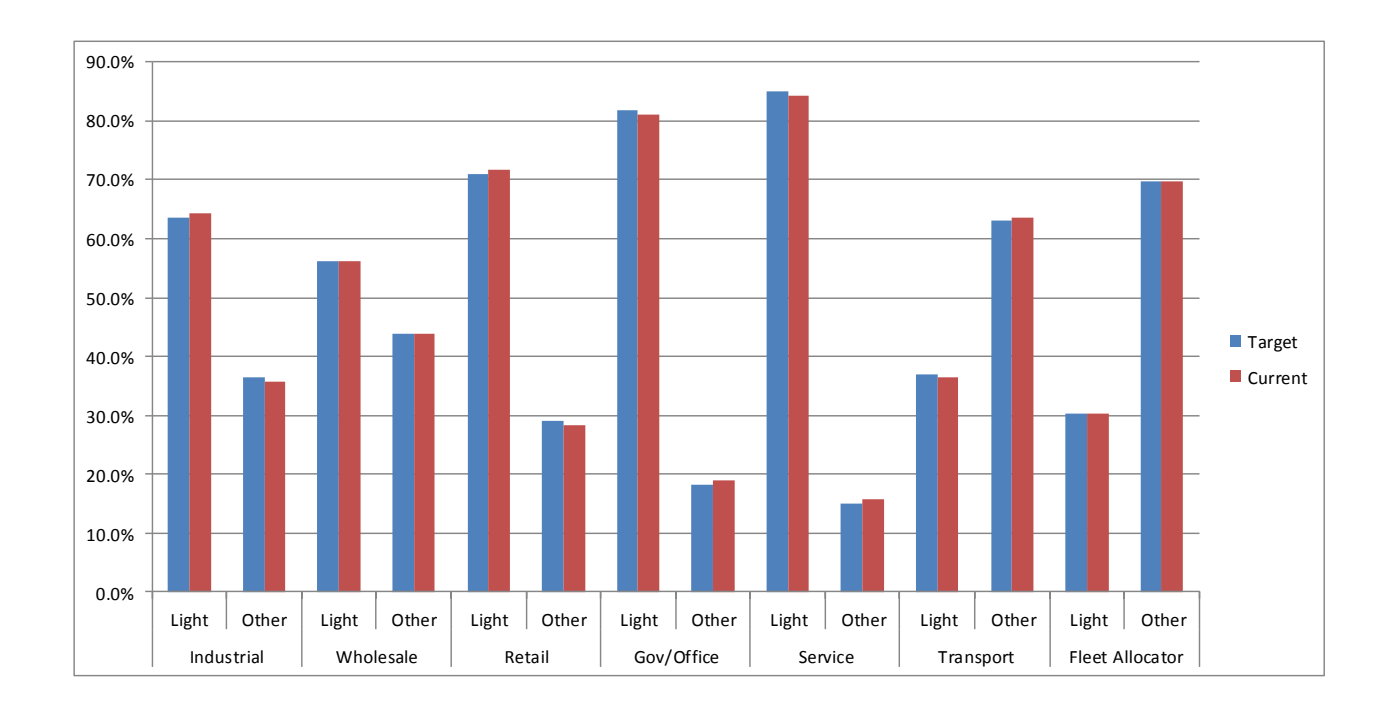

### **Figure 10 Vehicle Type Calibration Results**

### **5.4 Trip Toll / No Toll Calibration**

The Trip Toll / No Toll Choice model was calibrated and validated so that the overall SANDAG model (CVM plus External) produced reasonable truck loadings on the SR-125 toll. Limited observed data was available, with daily truck data for one WIM site, plus AM / Midday light duty commercial vehicle & truck data for two occupancy count locations. In addition, the observed data did not explicitly differentiate between internal and external vehicle movements , so the Final CVM toll vehicle targets were based on SANDAG information that for this facility around 25% of daily trucks were external. Table 18 gives daily truck SR-125 calibration results using WIM data. Table 19 gives the results for the occupancy count locations.

| <b>Time Period</b> | 2-Way Trucks<br><b>Observed</b> | 2-Way Trucks<br><b>SANDAG Model</b> | <b>Model to</b><br>Observed % |
|--------------------|---------------------------------|-------------------------------------|-------------------------------|
| Early              |                                 | 7                                   | 100%                          |
| AM                 | 47                              | 88                                  | 187%                          |
| Midday             | 140                             | 212                                 | 151%                          |
| <b>PM</b>          | 52                              | 80                                  | 154%                          |
| Late               | 26                              | 32                                  | 123%                          |
| Daily              | 272                             | 419                                 | 154%                          |

**Table 18: SR-125 Toll Facility Truck Flow Calibration/Validation: WIM Data**

### **Table 19: SR-125 Toll Facility Truck Flow Calibration/Validation: Occupancy Data**

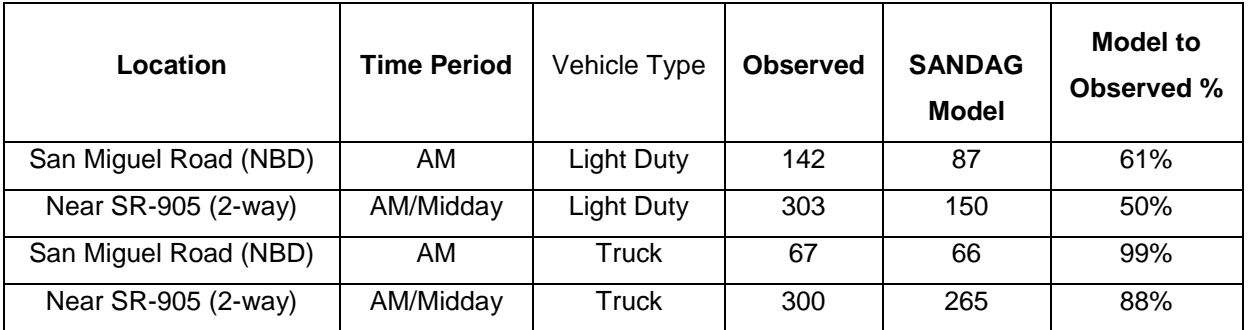

The results show a reasonably good match between modelled and observed commercial vehicle toll flows on SR-125, given the limited observed data and the uncertainty around the real number of externally-generated vehicles in the observed data.

### **5.5 Trips / Tour Calibration**

The Next Stop Purpose model constants for the next stop being a "return home" stop were adjusted to produce model trips / tour by model segment that matched model segment target values, derived from the overall industry targets in Table 14. Tables 11A-11D in section 4.2 above contain the final model constants used. Figure 11 gives trips / tour calibration results by model segment, again showing an excellent model fit to targets.

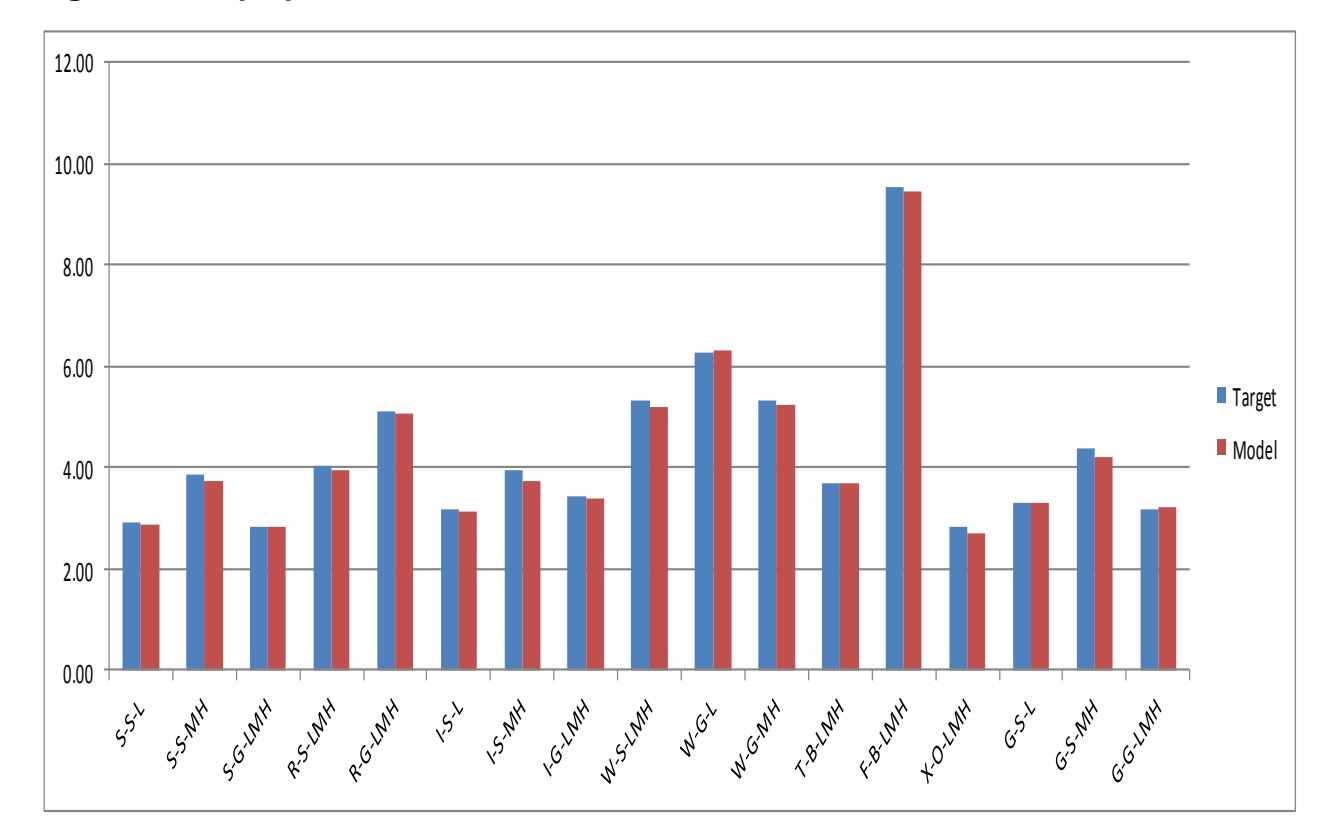

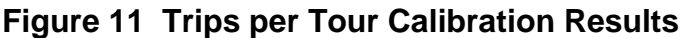

### **5.6 Trip Length Calibration**

The Next Stop Location model parameters for travel disutility to the next stop were adjusted, to produce model trip lengths by model segment that matched overall target values from Table 14. Tables 12A-12D in section 4.3 above contain the final model parameters used Figure 12 gives calibration results, showing a good model / target match.

### **Figure 12 Trip Length Calibration Results**

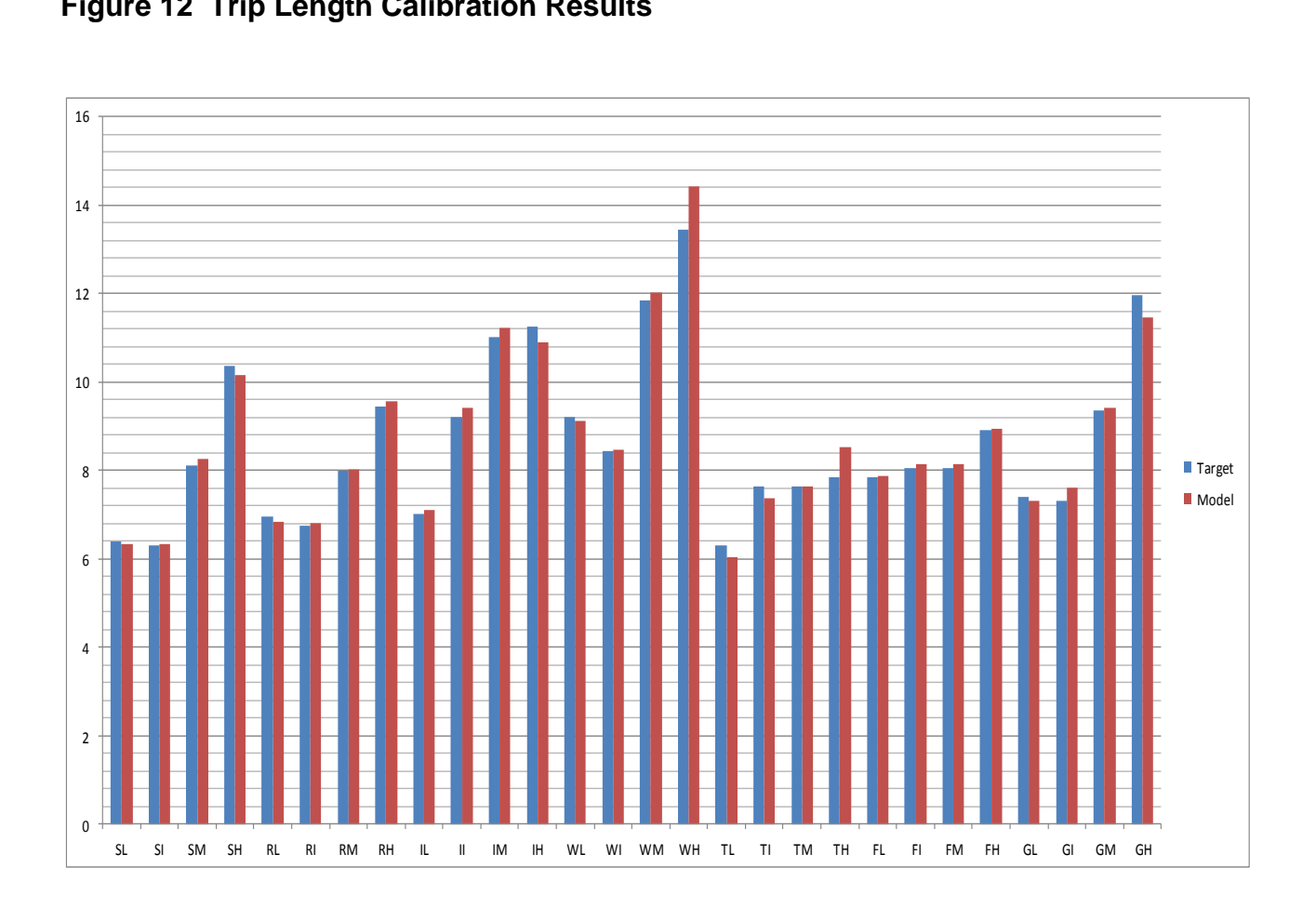

### **5.7 Final CVM Validation**

The Final CVM run output from the 2012 Base Year run were compared to observed commercial vehicle count data at WIM and occupation count locations, Figures 13a through 13c show validation results.

It should be noted that the SANDAG model output data results in Figure 13a-13c include both CVM and External Model truck forecasts, so are not a 100% indication of the Final CVM model performance on its own. However, as External Model flows are thought to make up only around 25% of truck flows in the SANDAG region, the results are indicative of the CVM accuracy.

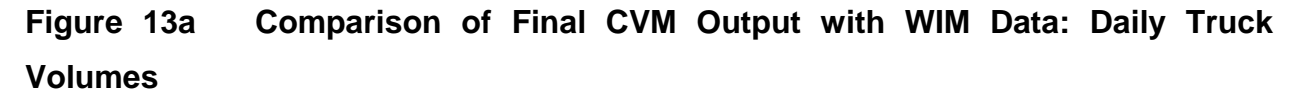

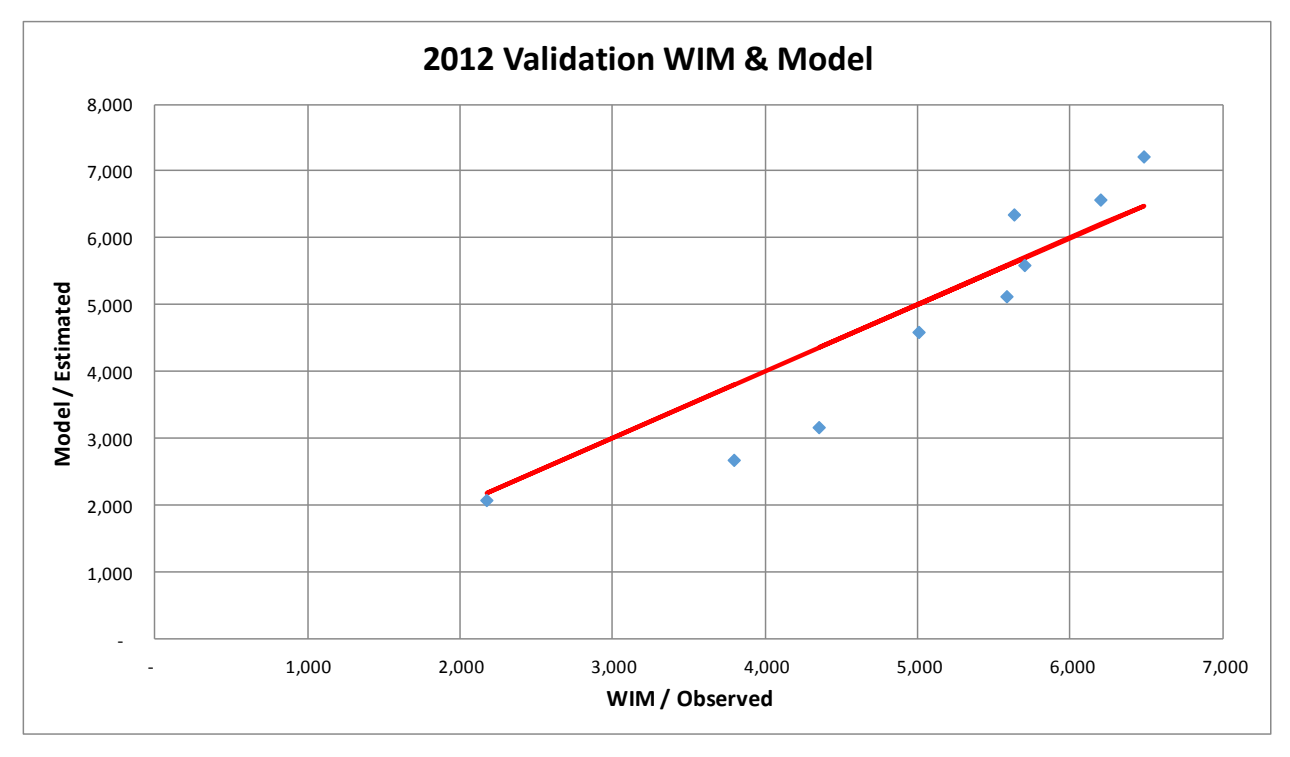

The above daily volume comparison between model and observed results shows a reasonable fit.

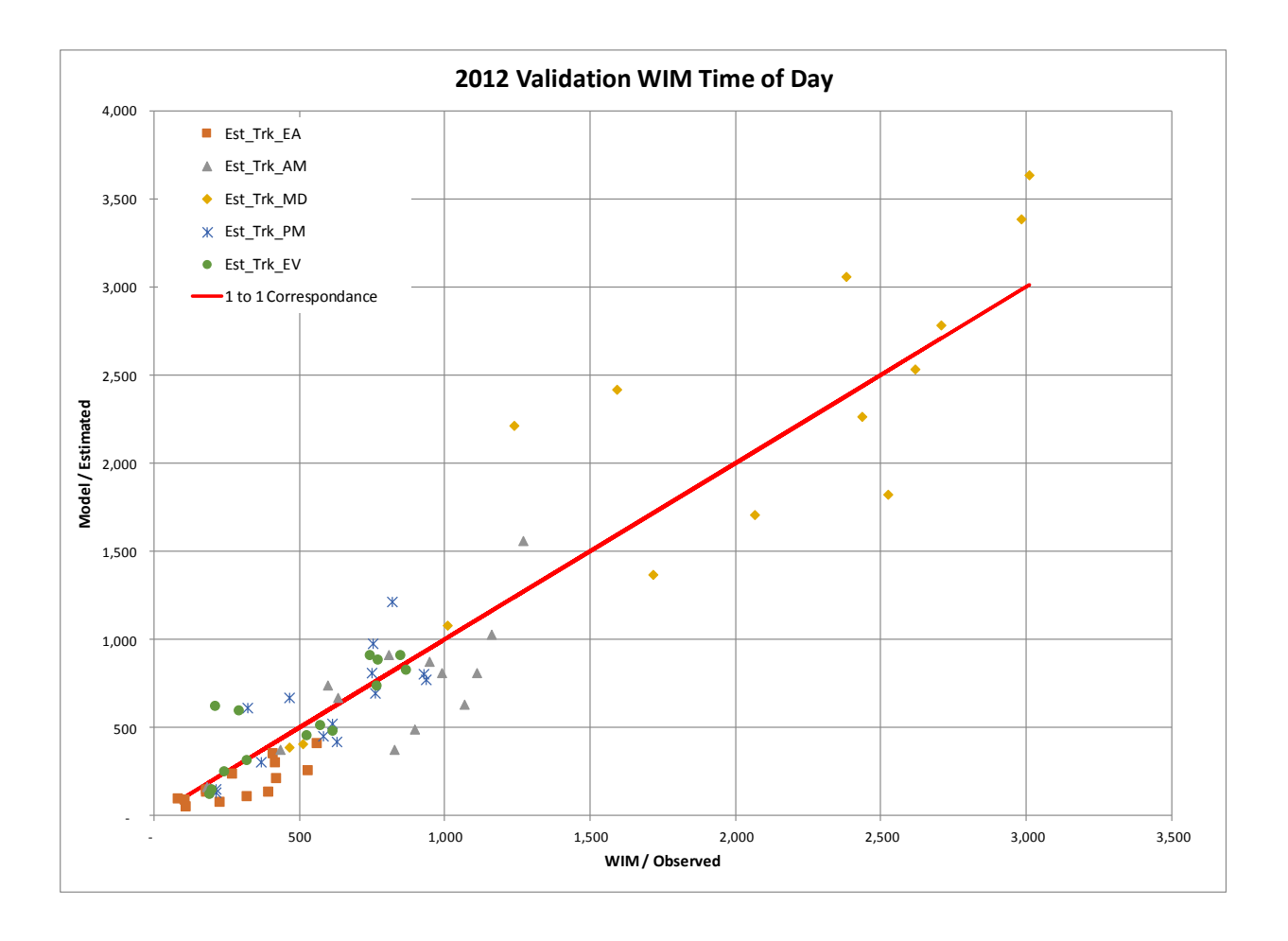

### **Figure 13b Comparison of Final CVM Output with WIM Data: by Time Period**

The model results show a reasonable fit with observed data for the later time periods in the day (Midday, PM and Late).

The overall model results still show significant under-representation of Early AM commercial truck flows, and some under-representation of AM peak flows, even after significant adjustments to Final CVM tour start time distributions to reflect observed distributions in these Early and AM time periods. The observed flows do not give an indication of the breakdown between internal-internal truck movements & external truck movements, so it is not clear whether this time period validation issue is caused by a problem with the Final CVM, or the SANDAG External Truck Model, or both models.

Without additional understanding of the observed data further adjustments of the Final CVM time period distribution, away from the patterns observed in the Survey data, was not considered appropriate.

# 0 1,000 2,000 3,000 4,000 5,000 6,000 7,000 8,000 9,000 0 1,000 2,000 3,000 4,000 5,000 6,000 7,000 8,000 9,000 9,000 9,000 9,000 9,000 9,000 9,000 9,000 0 1,000 0 1,000 0 1,000 0 1,000 0 1,000 0 1,000 9,000 9,000 9,000 0 1,000 0 1,000 0 1,000 0 1,000 0 1,000 0 1,000 0 1,000 0 **2012 Vehicle Classification Observed by TOD vs 2012 Estimated by TOD Est\_AMMD**

# **Figure 13c Comparison of Final CVM Output with Occupancy Counts: Business Vehicles (AM & Mid-Day)**

The results in Figure 13c show a good fit between SANDAG truck model output data and observed data, for light business vehicles, for the AM / Midday time period covered by the observed occupancy count data.

**Business Vehicle Class / Observed**

Figure 14 illustrates model trip generation output results by model zone, for the Industry sector. Similar output plots were produced by the other model industry groups. Visual

inspection of these plots confirmed that the model output was reasonable and consistent with expectations.

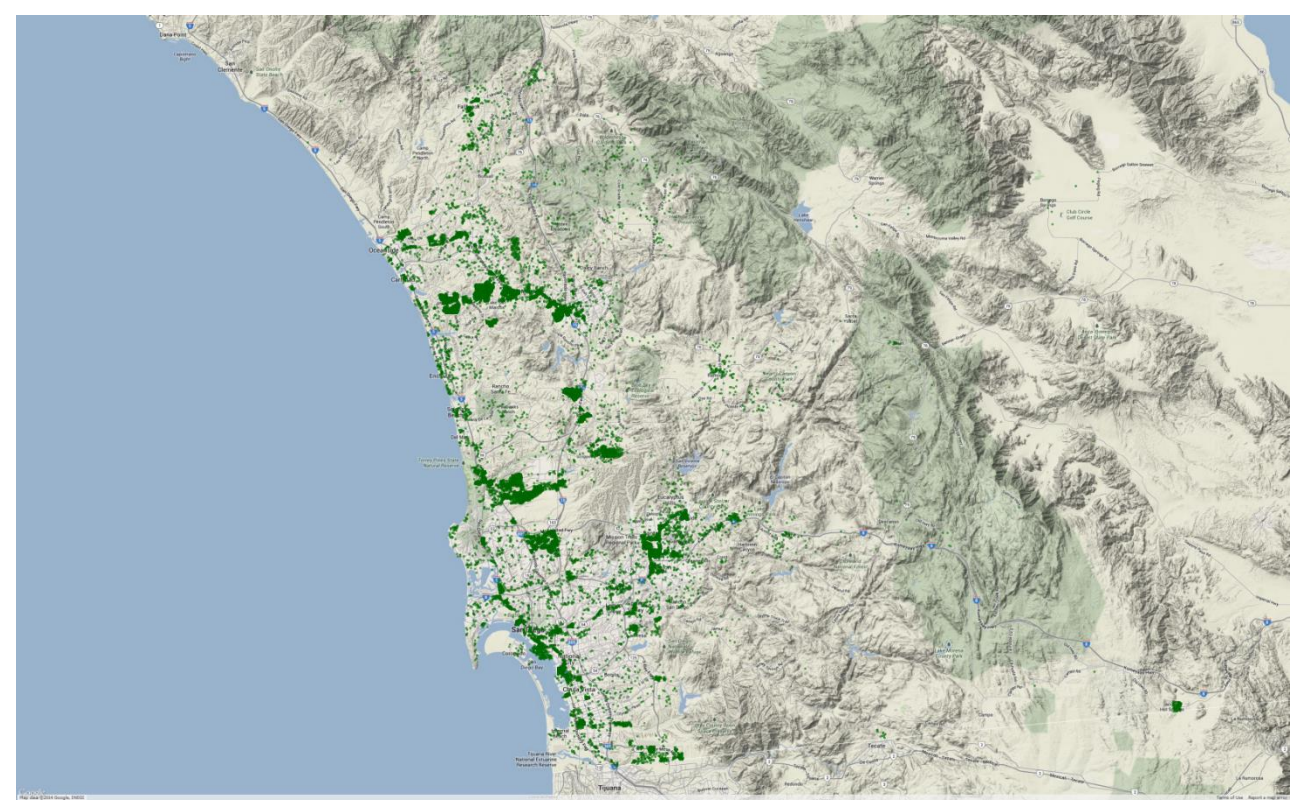

### **Figure 14 Daily Tour Generation Output by Zone: Industry Sector**

Based on the above results, the Final CVM model is considered to be validated to observed volumes.

Future validation of the Final CVM could be enhanced if additional observed data on commercial vehicle flows was explicitly available for:

- A breakdown of commercial vehicle flows by broad origin-destination, particularly whether flows are internal-internal (and captured by the Final CVM model), or external (and captured by the External Truck Model);
- Toll facility usage for light duty commercial vehicles, for all toll facilities.
# **5.8 Final CVM Sensitivity Testing**

Two separate sensitivity tests of the Final CVM were performed:

- Travel times were increased by 10%;
- Toll costs were increased by 50%.

Results from the two tests are given in Tables 20 and 21.

| <b>Tour Generation</b> |           |         |         |           |              |           |           |              |
|------------------------|-----------|---------|---------|-----------|--------------|-----------|-----------|--------------|
| <b>Tours</b>           | FA        | GO      | IN      | <b>RE</b> | <b>SV</b>    | <b>TH</b> | <b>WH</b> | <b>Total</b> |
| <b>Base</b>            | 27727     | 24616   | 22107   | 14489     | 18392        | 6203      | 5001      | 118535       |
| <b>Travel Time</b>     | 27504     | 24273   | 21916   | 14297     | 18089        | 6193      | 4997      | 117269       |
| <b>TT</b> vs Base      | $-0.8%$   | $-1.4%$ | $-0.9%$ | $-1.3%$   | $-1.6%$      | $-0.2%$   | $-0.1%$   | $-1.1%$      |
| <b>Number of trips</b> |           |         |         |           |              |           |           |              |
| <b>Trips</b>           | FA        | GO      | IN      | <b>RE</b> | <b>SV</b>    | <b>TH</b> | <b>WH</b> | <b>Total</b> |
| <b>Base</b>            | 264,213   | 83,159  | 74,148  | 67,930    | 55,150       | 22,306    | 28,603    | 595,509      |
| <b>Travel Time</b>     | 261,293   | 82,679  | 73,807  | 66,702    | 55,120       | 21,722    | 28,418    | 589,741      |
| <b>TT</b> vs Base      | $-1.1%$   | $-0.6%$ | $-0.5%$ | $-1.8%$   | $-0.1%$      | $-2.6%$   | $-0.6%$   | $-1.0%$      |
| <b>Trips per tour</b>  |           |         |         |           |              |           |           |              |
| <b>Trips</b>           | FA        | GO      | IN      | <b>RE</b> | <b>SV</b>    | <b>TH</b> | <b>WH</b> | <b>Total</b> |
| <b>Base</b>            | 9.53      | 3.38    | 3.35    | 4.69      | 3.00         | 3.60      | 5.72      | 5.02         |
| <b>Travel Time</b>     | 9.50      | 3.41    | 3.37    | 4.67      | 3.05         | 3.51      | 5.69      | 5.03         |
| <b>TT vs Base</b>      | $-0.3%$   | 0.8%    | 0.4%    | $-0.5%$   | 1.6%         | $-2.5%$   | $-0.6%$   | 0.1%         |
| <b>VMT</b>             |           |         |         |           |              |           |           |              |
| <b>Miles</b>           | FA        | GO      | IN      | <b>RE</b> | <b>SV</b>    | <b>TH</b> | <b>WH</b> | <b>Total</b> |
| <b>Base</b>            | 2,157,293 | 655,863 | 632,624 | 490,554   | 376,227      | 154,077   | 293,176   | 4,759,814    |
| <b>Travel Time</b>     | 2,150,429 | 653,756 | 635,179 | 476,288   | 379,065      | 156,491   | 293,652   | 4,744,860    |
| <b>TT</b> vs Base      | $-0.3%$   | $-0.3%$ | 0.4%    | $-2.9%$   | 0.8%         | 1.6%      | 0.2%      | $-0.3%$      |
| <b>Vehicle choice</b>  |           |         |         |           |              |           |           |              |
| <b>Tours</b>           |           |         | М       | н         | <b>Total</b> |           |           |              |
|                        |           |         |         |           |              |           |           |              |
| <b>Base</b>            | 69,436    | 4,713   | 24,886  | 19,500    | 118,535      |           |           |              |
| <b>Travel Time</b>     | 62,561    | 5,349   | 27,649  | 21,710    | 117,269      |           |           |              |

**Table 20: Final CVM Sensitivity Test Results: 10% Increase in Travel Times**

Overall, the results show a reasonable decrease in the number of tours, trips and VMT arising from a 10% increase in travel time, with some variation by segment. In some situations the forecast number of trips per tour increases, as well as average trip length.

The use of vehicles shift from light vehicles to the heavier truck categories. The results are consistent with those seen in other applications of the CVM (in California and Alberta).

As travel times (congestion) rise, the time it takes to deliver a good or service increases. Eventually, the establishment can't handle the usual shipping volume with the same number of vehicles, so they must adjust tour patterns, and deploy more and / or different vehicles to handle the same business volume. The CVM results can thus be counter to what might be expected from personal travel, but businesses have different operating principles and requirements than people do.

Note: this sensitivity test was performed using a single run of the CVM for the Base & Travel Time Increase scenarios, and comparing the run results. Part of the variation found in the results arises because of the micro-simulation "noise" that occurs as a direct result of the disaggregate CVM micro-simulation application.

|                                           |             |           | <b>Daily Demand</b> |                   |             | <b>Daily VMT</b> |          |                   | Elasticity |            |
|-------------------------------------------|-------------|-----------|---------------------|-------------------|-------------|------------------|----------|-------------------|------------|------------|
| <b>Category</b>                           | <b>Base</b> | Toll +50% |                     | Change   % Change | <b>Base</b> | Toll +50%        |          | Change   % Change | Demand     | <b>VMT</b> |
| Light Commercial Vehicles: Toll           | 6,303       | 6,216     | (88)                | $-1.4%$           | 103.717     | 102,159          | (1, 559) | $-1.5%$           | $-0.028$   | $-0.030$   |
| <b>Medium Commercial Vehicles: Toll</b>   | 325         | 299       | (26)                | $-8.0%$           | 6,093       | 5,484            | (609)    | $-10.0%$          | $-0.160$   | $-0.200$   |
| <b>Heavy Commercial Vehicles: Toll</b>    | 185         | 172       | (13)                | $-7.2%$           | 3,597       | 3.297            | (300)    | $-8.3%$           | $-0.145$   | $-0.167$   |
| <b>ALL Commercial Vehicles: Toll</b>      | 6,813       | 6,686     | (127)               | $-1.9%$           | 113,407     | 110,939          | (2, 468) | $-2.2%$           | $-0.037$   | $-0.044$   |
| Light Commercial Vehicles: No Toll        | 339,408     | 339,129   | (278)               | $-0.1%$           | 2,423,395   | 2,422,029        | (1, 366) | $-0.1%$           |            |            |
| Medium Commercial Vehicles: No Toll       | 204.376     | 204.851   | 475                 | 0.2%              | 1,736,177   | 1,733,813        | (2, 363) | $-0.1%$           |            |            |
| <b>Heavy Commercial Vehicles: No Toll</b> | 95,316      | 96,173    | 857                 | 0.9%              | 927.745     | 930,479          | 2,735    | 0.3%              |            |            |
| <b>ALL Commercial Vehicles: No Toll</b>   | 639,100     | 640,154   | 1,054               | 0.2%              | 5,087,316   | 5,086,321        | (994)    | 0.0%              |            |            |

**Table 21: Final CVM Sensitivity Test Results: 50% Increase in Toll Charges**

In practice this test effectively applied to only around 1% of vehicle movements, those using toll facilities in the Base case. Overall the results show a reasonable decrease in the number of commercial vehicle trips and VMT associated with the toll increase, with demand and VMT elasticities ranging from -3% to -16% based on vehicle type. Non-toll vehicle trip demand increases slightly, with VMT showing very little change.

Note: This scenario sensitivity test was performed by running the CVM 10 times for both the Base & the Toll Increase scenario, and averaging the results in each case. This process helps to reduce the amount of micro-simulation noise in the results.

## **5.9 Vehicle Type / EMFAC Input**

SANDAG uses the California Air Resources Board EMFAC program for regional air quality analysis, with the latest version produced in 2011. EMFAC 2011 uses 50 different vehicle classes by vehicle type and fuel technology. Trucks are classified by 7 weight classes:

- Light-Duty Truck (0-3,750 lbs);
- $\bullet$  Light-Duty Truck (3,750-5,750 lbs);
- $\bullet$  Medium-Duty Truck (5,750-8,500 lbs);
- Light-Heavy Duty Truck (8,500-10,000 lbs),
- Light-Heavy Duty Truck (10,000-14,000 lbs),
- Medium-Heavy Duty (14000-33,000 lbs),and
- Heavy-Heavy Duty (33,000+ lbs).

The output from the CVM needs to be converted, to be consistent with the EMFAC categories, in a post-processor step. Table 22 gives the relationship between EMFAC 2011 and the Final CVM commercial vehicle categories (the 2007 EMFAC categories are also included in the Table, as this older version was used by SANDAG in previous model applications.

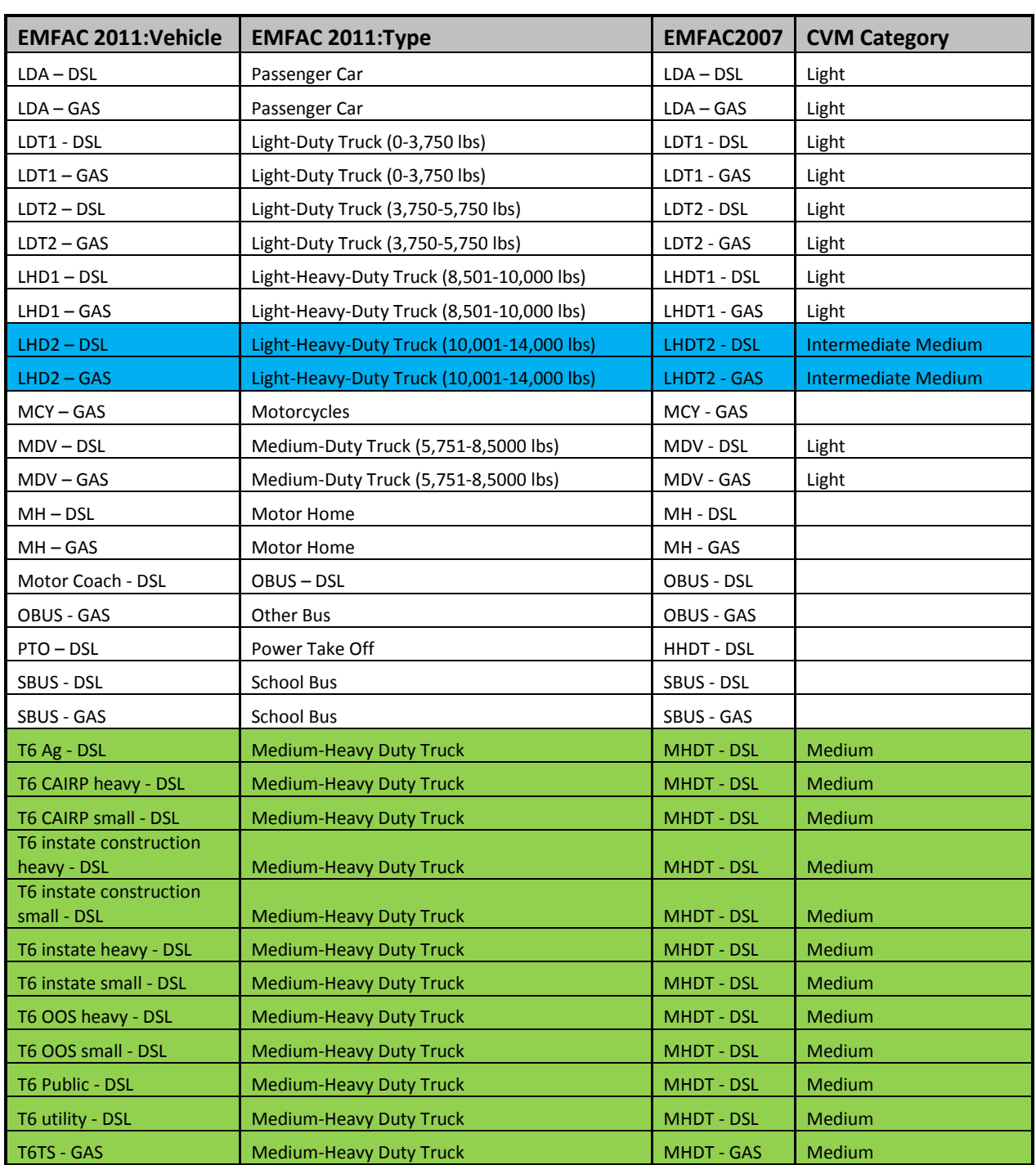

# **Table 22 EMFAC2011, EMFAC2007 And Final CVM Vehicle Categories**

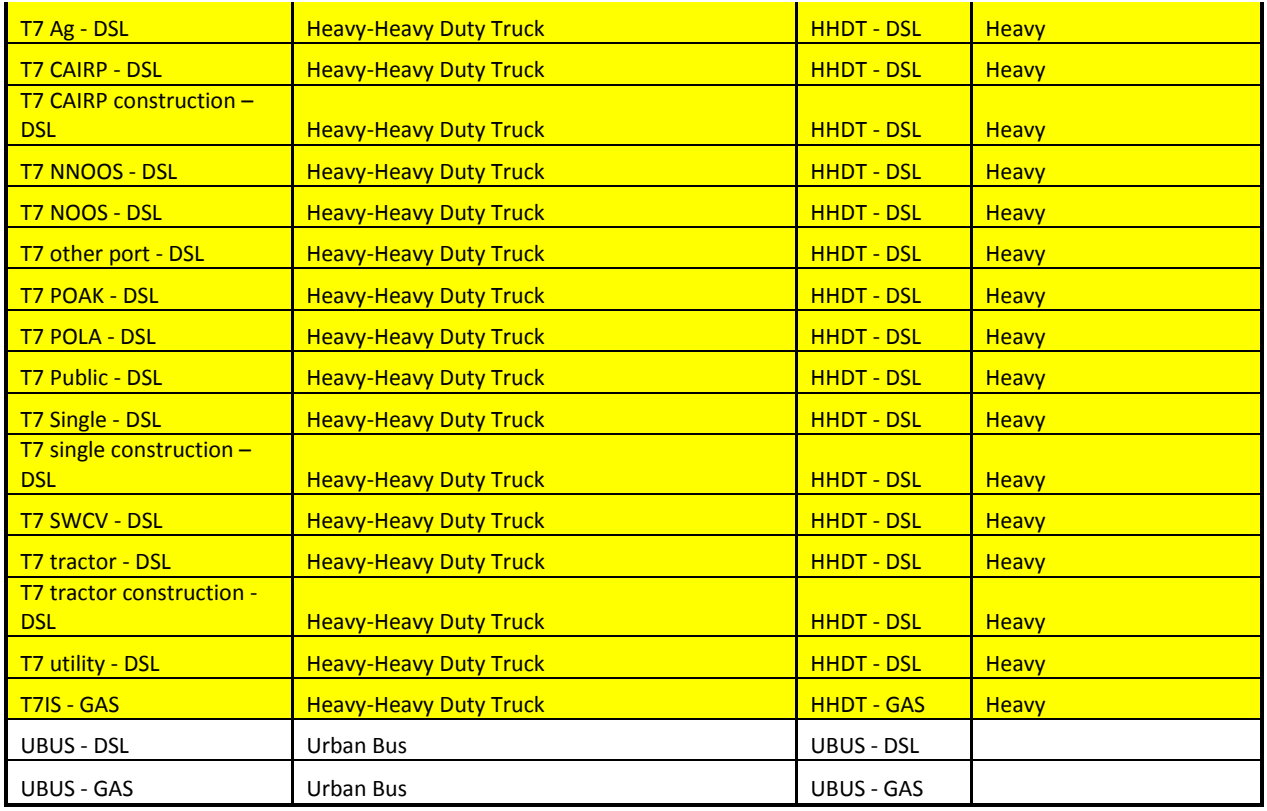

Note: the CVM truck categories are based on vehicle configuration, as given in Table 1, and are consistent with the FHWA classification system. They do not directly fit into the EMFAC weight-based categorisation system. Insufficient data was collected on medium / heavy truck movements in the SANDAG Work-Place Survey to facilitate a change in the CVM vehicle definitions.

# **6. Final CVM Implementation in SANDAG**

This section describes how the Final CVM is implemented in SANDAG.

- Section 6.1 gives an overview of the implementation;
- Section 6.2 identifies hardware and software requirements;
- Section 6.3 describes SANDAG directory structures and CVM model operation;
- Section 6.4 describes required input files;
- Section 6.5 describes output files and output processing.

# **6.1 Overview of Final CVM Implementation**

The CVM is implemented in the SANDAG ABM travel model system, which uses the TRANSCAD software interface.

The CVM model itself contains two specially-written computer programs:

- 1. A program written in python script to calculate the TAZ-level tour generation component of the model;
- 2. A program written in java script to implement the tour micro-simulation component of the model.

The first (python) program reads in the following input data:

- A TAZ demographic data input file;
- TAZ to TAZ Skim files from Transcad giving midday travel "disutility cost" data by vehicle type, and midday auto travel time, in csv format
- A run settings input file.

This program calculates, and outputs for use by the second (java) program:

- The number of daily tours generated in each TAZ for each industry by tour purpose, vehicle type and time of day;
- TAZ accessibility measures.

The second (java) program reads in the following input data:

- The number of daily tours generated in each TAZ for each industry by tour purpose, vehicle type and time of day (first model output);
- TAZ accessibility measures (first model output);
- Model specification files for each industry type / time of day, giving details of parameters and travel skim and demographic data input sources;
- A TAZ demographic data input file (the same file as used in the first (python) program);
- TAZ to TAZ Skim files from Transcad giving time, distance and cost data by time period by commercial vehicle type. This file is in a different format than that used in the first program, but contains the same data;
- A run properties file.

This program then micro-simulates each tour, and produces a trip list for every trip on every tour giving TAZ origin and destination, vehicle type, and fine level time period of travel.

In the last stage of the CVM implementation Transcad model scripts read in the CVM trip list and convert the data to trip tables by model vehicle type and time period, for vehicle trip assignment.

## **6.2 Final CVM Hardware and Software Requirements**

The Final CVM can run on a standard "desktop" computer or server. The minimum "memory" requirements are:

- The current python application uses around 150Mb of RAM, on a single core.
- The java program uses around 2Gb of RAM.

The java program can take advantage of multiple threads (the number of threads to be used is specified in the input properties file). Each of the 30 Industry Type / Time period tour list files calculated in the Tour Generation stage is allocated to an available thread (these are accessed in the order specified in the properties file, allowing some optimization of run time).

Each CVM run with the same inputs will produce different fine detail results, because of the randomness inherent in the micro-simulation modelling process of individual tours. It is recommended that the CVM is run "multiple times" with the same inputs, and the results averaged. This approach increases CVM run time, but reduces variability between run results. The standard SANDAG application has been set up to apply a "10 times" factor.

Model run times are dependent upon the computer specifications, but are generally on the order of 15-30 minutes.

The following software is required to run the CVM:

- Python (version 2.6, 64bit): http://www.python.org/download/releases/2.6.6/
	- o Numpy (version 1.4.1): http://numpy.scipy.org/
- Java 6 (Update 18, 64bit): http://www.java.com/en/download/manual.jsp

## **6.3 SANDAG Directory Structure and Final CVM Model Operation**

The CVM model operation is integrated within the overall SANDAG ABM model structure, implemented in Transcad.

The ABM program operation is controlled by a master file "*sandag\_abm-master.rsc",*  which contains instructions to run scripts to create network skims, run the different demand models, create trip table output, perform network assignments, and produce summary results..

This master file and associated Transcad scripts have been modified to;

- Run the CVM python and java sub-programs;
- Create the required disutility (weighted combinations of time, distance and cost) input matrices (see below) in Transcad, for use in the CVM java sub-program;
- Output the required disutility and time skims in csv format, for use in the CM python sub-model;
- Process the CVM model trip list into Transcad trip tables by vehicle type and time period.

#### **6.3.1 File Directory Structure**

The CVM model is set up on the SANDAG file system in the directory T:\Transnet2\devel\CVM\sr13\2012\_calib2. This root directory contains the Python code (sdcvm.py and settings.py) as well as a batch file running the model, and is the location for the Java event log output.

The model sub-directories are:

- Code contains the Java code
- Inputs contains all input files as described below, except settings.py

 Outputs – contains the "trip list" outputs of the model, providing detailed descriptions of the travel made by each commercial vehicle. Note that the trip matrices as output are written to a Transcad matrix file in a directory specified in cvm.properties

# **6.3.2 Running the Final CVM**

The CVM operates in two steps.

- 1. The first step runs a python program sdcvm.py to produce an intermediate output file CVMToursAccess.csv, containing:
	- a. Aggregate TAZ-level numbers of tours by industry and time period, to be micro-simulated;
	- b. TAZ population and employment accessibility measures used in the microsimulation.
	- c. zonal employment density and population density values which are capped at 100,000 jobs / sq.mile for employment density, and 50,000 persons / sq.mile for population density. These caps are required because the next stop location models use density as an explanatory variable for trip zone destination choice. In the SANDAG model there are a small number of very small zones by area in the Downtown, which have very high densities, some in excess of 250,000 persons / sq.mile, much larger than the densities occurring in the initial Alberta model estimation datasets.
- **2.** The second step runs the java micro-simulation program for each tour, and produces a series of trip list output files identifying trips by vehicle type and SANDAG model time period, in the format Trip\_*Ind*\_*Time*.csv where Ind is a two letter industry code and Time is a two letter tour start time code. It also produces a series of trip matrices in Transcad format.

# **6.4 Final CVM Input Files**

#### Five input file(s) are required:

- 1. A zonal properties file;
- 2. Travel skims files;
- 3. A CVM python program run settings file;
- 4. A CVM java program run properties file;
- 5. Model specification files.

The first two sets of files are used by both the python and java CVM sub-models. The third input file is used by the python program (which generates an intermediate output file also used by the java program). The last two sets of files are used by the java program.

# **6.4.1 Zonal Properties Input File**

Table 23 gives the required fields in the zonal properties file, for each TAZ to be modelled. The zonal properties file name is specified in the cvm properties input file – generally named "Zonal Properties CVM.csv".

| <b>Field Name</b> | <b>Description</b>                                                |
|-------------------|-------------------------------------------------------------------|
| <b>TAZ</b>        | <b>Transportation Analysis Zone</b>                               |
| Pop               | Population                                                        |
| Income            | Average Annual Household Income                                   |
| Area_SqMi         | TAZ area in square miles                                          |
| x-meters          | Projected X coordinate of TAZ centroid (California Albers NAD 83) |
| y-meters          | Projected Y coordinate of TAZ centroid (California Albers NAD 83) |
| <b>EmpDens</b>    | Employee density                                                  |
| PopDens           | Population density                                                |
| <b>TotEmp</b>     | <b>Total employment</b>                                           |
| Military          | Military employment                                               |
| CVM IN            | Industrial employment                                             |
| <b>CVM RE</b>     | Retail employment                                                 |
| CVM_SV            | Service Employment                                                |
| CVM_TH            | <b>Transportation and Utilities Employment</b>                    |
| <b>CVM WH</b>     | <b>Wholesale Employment</b>                                       |
| CVM_LU_Type       | Land use type                                                     |
| SqrtArea          | Square root of the area                                           |
| CVM_LU_Low        | Low density land use flag                                         |
| CVM_LU_Res        | Residential land use flag                                         |
| CVM_LU_Ret        | Retail/commercial land use flag                                   |
| CVM_LU_Ind        | Industrial land use flag                                          |
| CVM_LU_Emp        | Other land use flag                                               |
| Emp_LU_Lo         | Total employment if CVM_LU_Low = 1                                |
| Emp_LU_Re         | Total employment if CVM_LU_Res = 1                                |
| Emp_LU_RC         | Total employment if CVM_LU_Ret = 1                                |
| Emp_LU_In         | Total employment if CVM_LU_In = 1                                 |
| Emp_LU_EN         | Total employment if CVM_LU_Emp = 1                                |

**Table 23: CVM Zonal Input Requirements**

## **6.4.2 Travel Skims Input Files**

Table 24 summarizes the 72 travel skim matrices used as input to the CVM from separate multi-class assignments run for each three model time periods (AM peak, PM peak, Midday – the Midday skims are also used to represent travel conditions in the Early and Late time periods).

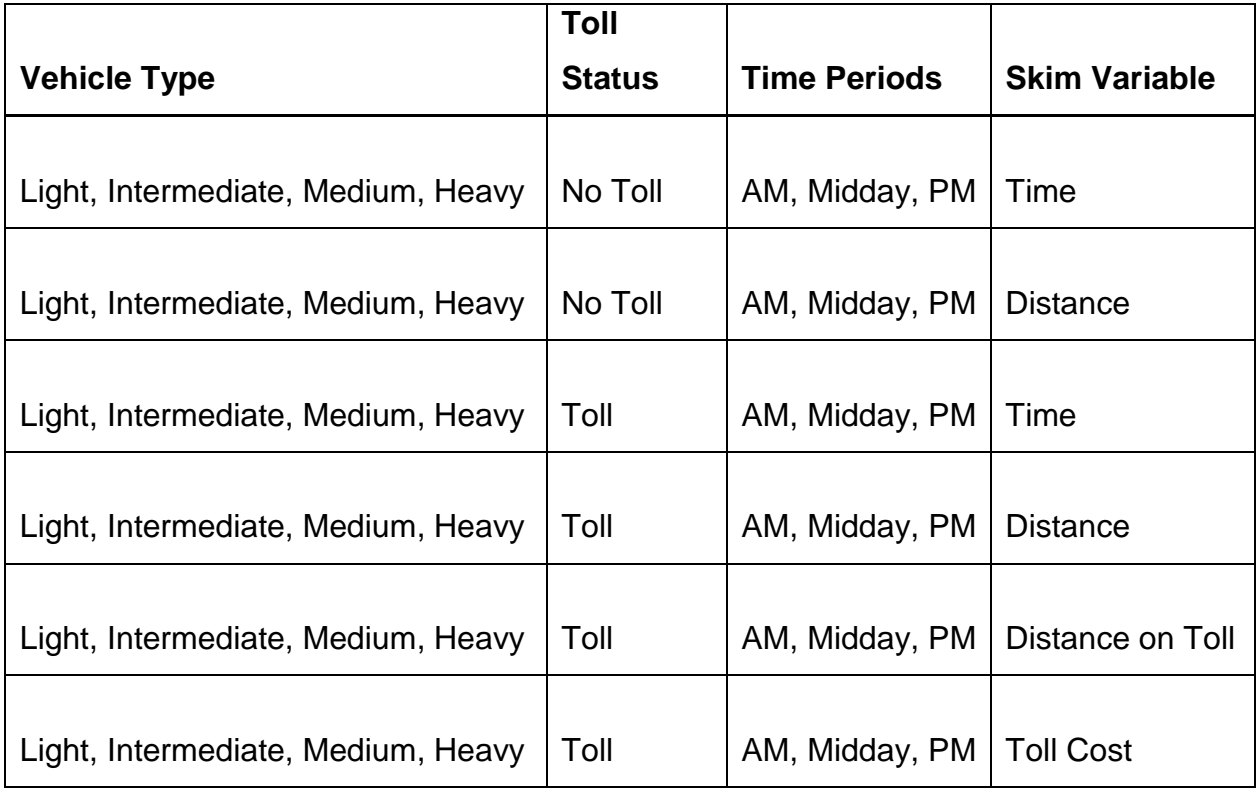

#### **Table 24: Travel Skim Matrices Input to the CVM**

In the current version of the SANDAG CVM program the skim input locations are hardcoded in a special java sub-program. This is required because the Toll / No Toll trip choice sub-model is an additional model feature not present in other applications of the CVM, and this sub-model requires additional travel skim input data not used in the regular CVM application.

The java code CommercialTripMode.java specifies the use of Transcad skims in the San Diego CVM program. The file is in the CVM's .jar file in the directory com/hbaspecto/activityTravel/cvm. If changes need to be made to the use of skims, this file can be extracted from the .jar file (using unzip) and recompiled (using eclipse or the java compiler javac), to replace its associated compiled file CommercialTripMode.class. A new .jar file can be created including that includes the modified .class file, or the classpath of the model run command can be modified to refer to the new .class file in a separate location outside of the .jar file.<sup>2</sup>

The code below, from this file, shows the skim matrices that are used as input to the CVM from separate multi-class assignments run for each of the four model time periods.

In the code, the part before addCoefficient describes the type of skim that is being specified, with options of:

- For the route choice avoiding tolls:
	- o noTollDistance, distance of the best no-toll option,
	- o noTollTime, time of the best no-toll option,
- For the route choice where there is no disutility of the toll itself, thus involving toll facilities when using one or more toll facilities saves travel time over not using any toll facilities:
	- o tollDistance, distance on toll facilities (zero if toll options provide no benefit)
	- o totalDistance, total distance
	- o tollTime, total time
	- o tollCost, cost of toll facilities used, in cents, 0 if tolls provide no benefit.

After the word addCoefficient, the parameters are:

• Vehicle type, "M", "I", "L", or "H"

 $\overline{a}$ 

<sup>&</sup>lt;sup>2</sup> Refer to the documentation from Oracle.com on java compilation for detailed instructions, or any experienced Java programmer can easily make the changes inside of the Eclipse program to generate a replacement .jar file.

- "default" for default travel time skim, or "" for a time-of-day specific skim
- Starting time of time-of-day specific skim, or "" for default time-of-day skim
- The cube specific name of the skim. The part before the ":" is the file name, the part after the ":" is the skim name
- The ending time of time-of-day specific skims, or 0 for default time-of-day skims.

```
switch (myType) {
case "M:T":
case "M:NT":
 noTollDistance.addCoefficient("M", "default", "", "implhdn MD:Length (Skim)", 0);
 noTollDistance.addCoefficient("M", "", "6", "implhdn AM:Length (Skim)", 9);
 noTollDistance.addCoefficient("M", "", "15.5", "implhdn PM:Length (Skim)", 19);
 noTollTime.addCoefficient("M", "default", "", "implhdn MD:*STM MD (Skim)", 0);
 noTollTime.addCoefficient("M", "", "6", "implhdn AM:*STM AM (Skim)", 9);
 noTollTime.addCoefficient("M", "", "15.5", "implhdn PM:*STM PM (Skim)", 19);
 tollDistance.addCoefficient("M", "default", "", "implhdt_MD:tolldst_MD - Length", 0);
 tollDistance.addCoefficient("M", "", "6", "implhdt AM:tolldst AM - Length", 9);
 tollDistance.addCoefficient("M", "", "15.5", "implhdt PM:tolldst PM - Length", 19);
 totalDistance.addCoefficient("M", "default", "", "implhdt_MD:Length (Skim)", 0);
 totalDistance.addCoefficient("M", "", "6", "implhdt AM:Length (Skim)", 9);
 totalDistance.addCoefficient("M", "", "15.5", "implhdt PM:Length (Skim)", 19);
 tollTime.addCoefficient("M", "default", "", "implhdt MD:*STM MD (Skim)", 0);
 tollTime.addCoefficient("M", "", "6", "implhdt AM:*STM AM (Skim)", 9);
 tollTime.addCoefficient("M", "", "15.5", "implhdt PM:*STM_PM (Skim)", 19);
 tollCost.addCoefficient("M", "default", "", "implhdt MD:ITOLL2 MD (Skim)", 0);
 tollCost.addCoefficient("M", "", "6", "implhdt AM:ITOLL2 AM (Skim)", 9);
 tollCost.addCoefficient("M", "", "15.5", "implhdt PM:ITOLL2 PM (Skim)", 19);
 break;
case "H:T":
case "H:NT":
 noTollDistance.addCoefficient("H", "default", "", "imphhdn MD:Length (Skim)", 0);
 noTollDistance.addCoefficient("H", "", "6", "imphhdn AM:Length (Skim)", 9);
 noTollDistance.addCoefficient("H", "", "15.5", "imphhdn_PM:Length (Skim)", 19);
 noTollTime.addCoefficient("H", "default", "", "imphhdn MD:*STM MD (Skim)", 0);
 noTollTime.addCoefficient("H", "", "6", "imphhdn AM:*STM AM (Skim)", 9);
 noTollTime.addCoefficient("H", "", "15.5", "imphhdn PM:*STM PM (Skim)", 19);
 tollDistance.addCoefficient("H", "default", "", "imphhdt MD:tolldst MD - Length", 0);
 tollDistance.addCoefficient("H", "", "6", "imphhdt AM:tolldst AM - Length", 9);
 tollDistance.addCoefficient("H", "", "15.5", "imphhdt PM:tolldst PM - Length", 19);
 totalDistance.addCoefficient("H", "default", "", "imphhdt_MD:Length (Skim)", 0);
 totalDistance.addCoefficient("H", "", "6", "imphhdt AM:Length (Skim)", 9);
 totalDistance.addCoefficient("H", "", "15.5", "imphhdt PM:Length (Skim)", 19);
  tollTime.addCoefficient("H", "default", "", "imphhdt MD:*STM_MD (Skim)", 0);
```
SANDAG CVM: Final CVM Model Development and Calibration System Documentation Technical Note 7/17/2014 SANDAG CVM WP8 Final Model Development Deliverable M.9B.doc Page 88

```
tollTime.addCoefficient("H", "", "6", "imphhdt AM:*STM AM (Skim)", 9);
  tollTime.addCoefficient("H", "", "15.5", "imphhdt PM:*STM PM (Skim)", 19);
  tollCost.addCoefficient("H", "default", "", "imphhdt_MD:ITOLL2_MD (Skim)", 0);
  tollCost.addCoefficient("H", "", "6", "imphhdt AM:ITOLL2 AM (Skim)", 9);
 tollCost.addCoefficient("H", "", "15.5", "imphhdt PM:ITOLL2 PM (Skim)", 19);
 break;
case "I:T":
case "I:NT":
  noTollDistance.addCoefficient("I", "default", "", "impmhdn MD:Length (Skim)", 0);
  noTollDistance.addCoefficient("I", "", "6", "impmhdn AM:Length (Skim)", 9);
  noTollDistance.addCoefficient("I", "", "15.5", "impmhdn PM:Length (Skim)", 19);
 noTollTime.addCoefficient("I", "default", "", "impmhdn MD:*STM MD (Skim)", 0);
  noTollTime.addCoefficient("I", "", "6", "impmhdn AM:*STM AM (Skim)", 9);
  noTollTime.addCoefficient("I", "", "15.5", "impmhdn PM:*STM PM (Skim)", 19);
  tollDistance.addCoefficient("I", "default", "", "impmhdt_MD:tolldst_MD - Length", 0);
  tollDistance.addCoefficient("I", "", "6", "impmhdt AM:tolldst AM - Length", 9);
  tollDistance.addCoefficient("I", "", "15.5", "impmhdt PM:tolldst PM - Length", 19);
  totalDistance.addCoefficient("I", "default", "", "impmhdt_MD:Length (Skim)", 0);
  totalDistance.addCoefficient("I", "", "6", "impmhdt AM:Length (Skim)", 9);
  totalDistance.addCoefficient("I", "", "15.5", "impmhdt PM:Length (Skim)", 19);
  tollTime.addCoefficient("I", "default", "", "impmhdt MD:*STM MD (Skim)", 0);
  tollTime.addCoefficient("I", "", "6", "impmhdt AM:*STM AM (Skim)", 9);
  tollTime.addCoefficient("I", "", "15.5", "impmhdt PM:*STM_PM (Skim)", 19);
  tollCost.addCoefficient("I", "default", "", "impmhdt_MD:ITOLL2_MD (Skim)", 0);
  tollCost.addCoefficient("I", "", "6", "impmhdt AM:ITOLL2 AM (Skim)", 9);
 tollCost.addCoefficient("I", "", "15.5", "impmhdt PM:ITOLL2 PM (Skim)", 19);
 break;
case "L:T":
case "L:NT":
  noTollDistance.addCoefficient("L", "default", "", "impldn MD:Length (Skim)", 0);
 noTollDistance.addCoefficient("L", "", "6", "impldn AM:Length (Skim)", 9);
  noTollDistance.addCoefficient("L", "", "15.5", "impldn PM:Length (Skim)", 19);
  noTollTime.addCoefficient("L", "default", "", "impldn MD:*STM MD (Skim)", 0);
  noTollTime.addCoefficient("L", "", "6", "impldn AM:*STM AM (Skim)", 9);
  noTollTime.addCoefficient("L", "", "15.5", "impldn PM:*STM PM (Skim)", 19);
  tollDistance.addCoefficient("L", "default", "", "impldt MD:ldtdst MD - Length", 0);
  tollDistance.addCoefficient("L", "", "6", "impldt AM:ldtdst AM - Length", 9);
  tollDistance.addCoefficient("L", "", "15.5", "impldt_PM:ldtdst_PM - Length", 19);
  totalDistance.addCoefficient("L", "default", "", "impldt_MD:Length (Skim)", 0);
  totalDistance.addCoefficient("L", "", "6", "impldt AM:Length (Skim)", 9);
  totalDistance.addCoefficient("L", "", "15.5", "impldt PM:Length (Skim)", 19);
  tollTime.addCoefficient("L", "default", "", "impldt MD:*STM MD (Skim)", 0);
  tollTime.addCoefficient("L", "", "6", "impldt AM:*STM AM (Skim)", 9);
  tollTime.addCoefficient("L", "", "15.5", "impldt PM:*STM_PM (Skim)", 19);
  tollCost.addCoefficient("L", "default", "", "impldt_MD:ITOLL2_MD (Skim)", 0);
  tollCost.addCoefficient("L", "", "6", "impldt AM:ITOLL2 AM (Skim)", 9);
```
tollCost.addCoefficient("L", "", "15.5", "impldt PM:ITOLL2 PM (Skim)", 19); **break**;

The generalized cost functions are also specified in this same CommercialTripMode.java file. The dispersion parameters (referred to as lightDispersion and heavyDispersion) are parameterized and adjustable without recompiling, as described elsewhere. The "portion on toll facility" parameters (referred to as lightPortion and heavyPortion) are also parameterized and adjustable without recompiling, as described elsewhere. The other parameters in the generalized cost function (the relative weights on time, distance and toll for each vehicle weight class) are as shown in the code below. They can be modified by adjusting the CommercialTripMode.java file and redeploying a CommercialTripMode.class file, as discussed above.

```
switch (myType) {
case "L:NT":
  return getMyCM().lightDispersion*(
       -0.313*noTollTime.getTravelAttribute(origin, destination, timeOfDay, vehicleType)+
      -0.138*noTollDistance.getTravelAttribute(origin, destination, timeOfDay, vehicleType));
case "I:NT":
case "M:NT":
  return getMyCM().heavyDispersion*(
       -0.313*noTollTime.getTravelAttribute(origin, destination, timeOfDay, vehicleType)+
      -0.492*noTollDistance.getTravelAttribute(origin, destination, timeOfDay, vehicleType));
case "H:NT":
  return getMyCM().heavyDispersion*(
       -0.313*noTollTime.getTravelAttribute(origin, destination, timeOfDay, vehicleType)+
      -0.580*noTollDistance.getTravelAttribute(origin, destination, timeOfDay, vehicleType));
case "L:T":
  tollDisutility = 
  -0.313*tollTime.getTravelAttribute(origin, destination, timeOfDay, vehicleType)+
  -0.138*tollOptTotalDistance+
  -0.01 * tollCost.getTravelAttribute(origin, destination, timeOfDay, vehicleType);
  return getMyCM().lightDispersion * tollDisutility + 
       getMyCM().lightPortion * tollPortion;
case "I:T":
case "M:T":
  tollDisutility = 
  -0.313*tollTime.getTravelAttribute(origin, destination, timeOfDay, vehicleType)+
  -0.492*tollOptTotalDistance+
```
SANDAG CVM: Final CVM Model Development and Calibration System Documentation Technical Note 7/17/2014 SANDAG CVM WP8 Final Model Development Deliverable M.9B.doc Page 90

```
-0.01 * tollCost.getTravelAttribute(origin, destination, timeOfDay, vehicleType);
   return getMyCM().heavyDispersion * tollDisutility + 
       getMyCM().heavyPortion * tollPortion;
case "H:T":
  tollDisutility = 
  -0.313*tollTime.getTravelAttribute(origin, destination, timeOfDay, vehicleType)+
  -0.580*tollOptTotalDistance+
  -0.01 * tollCost.getTravelAttribute(origin, destination, timeOfDay, vehicleType);
  return getMyCM().heavyDispersion * tollDisutility + 
       getMyCM().heavyPortion * tollPortion;
}
```
# **6.4.3 CVM Python Program Settings Input File**

The settings file specifies:

- Input and skim paths and list of skim file names
- Location and name of zonal properties file
- Location of model scale factor
- List of modes, times and industries
- Operating cost scale
- Zone range for model
- Properties used to calculate accessibilities as described in section 2
- Calibration adjustment scale factors for tour generation

## **6.4.4 CVM Java Program Run Properties Input File**

The run properties file specifies:

- Input, output and program log run directories;
- $\bullet$  # of computer threads to be used;
- Name of the zonal properties input file;
- Name of the intermediate tour generation file output by the python sub-program for use in the java sub-program;
- Start and end TAZ numbers of the range of zones to which the CVM is to be applied for this run;
- Name of the travel skims csv input files (see below);
- Names of the CVM specification files to be included in the CVM run (see below).

By convention, the name of the run properties file is *cvm.properties*, and it has to be located in the overall run directory T:\Transnet2\devel\CVM\sr13\2012\_calib2.

In general the contents of this file will not change between different CVM model runs, on the standard SANDAG computing system. An example of a typical *cvm.properties* is:

SANDAG CVM: Final CVM Model Development and Calibration System Documentation Technical Note 7/17/2014 SANDAG CVM WP8 Final Model Development Deliverable M.9B.doc Page 92

*# location of input files CSVFileLocation=%SCENDIR%Inputs/ # input files names ZonalPropertiesFileName=Zonal Properties CVM ZonalPropertiesFileName2=CVMToursAccess UseTripModes = true # output file location TripLogPath=%SCENDIR%Outputs/ TranscadSkimLocation=T:/Transnet2/devel/CVM/sr13/2012\_calib2/output\_cvm #These next two are to write new Transcad Matrix files TranscadCVMMatrixFile=T:/TransNet2/devel/CVM/sr13/2012\_calib2/output\_cvm/CVM\_TRIPS. mtx ReadOutputMatrices=FALSE StartZone=13 EndZone=4996 #RunZones=101, 102, 103 nThreads=8 # Model Specification Coefficient files are FirstPart.csv and SecondPart.csv FirstPart=FA,GO,IN,SV,TH,RE,WH SecondPart=MD,AM,PM,OE,OL*

# **6.4.5 Model Specification Input Files**

The java CVM program reads in two types of input files:

- Five files defining the calibrated tour start time functions for each time period, applied across all industry types:
	- o Early : OE.csv
	- $\circ$  AM : AM.csv
	- o Midday : MD.csv
	- o PM : PM.csv
	- o Late : OL.csv
- Seven industry-specific model specification files that give estimated and calibrated model parameters for the other tour choice sub-models. These files also identify the 35 specific output trip tables to be generated by vehicle type, time period and toll usage, as given in Table 21 below:
	- o Industry : IN.csv
	- o Retail : RE.csv
	- o Service : SE.csv
	- o Government/Office : GO.csv
	- o Wholesale :WH.csv
	- o Transport : TH.csv
	- o Fleet Allocator : FA.csv

### **6.5 Final CVM Output Files**

The outputs from the CVM are:

A set of Transcad matrices, identified in Table 25.

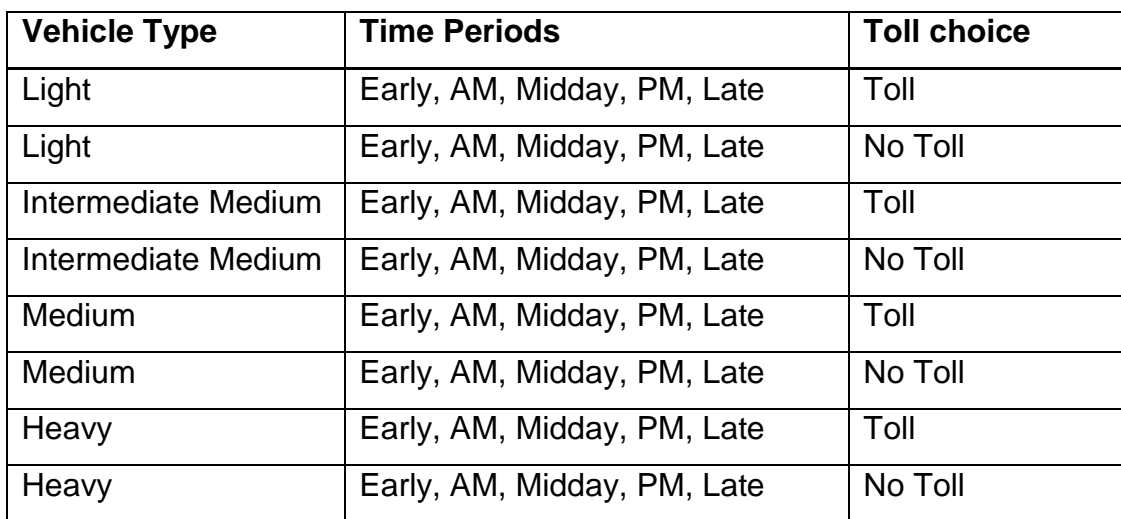

#### **Table 25 : Output Trip Tables**

 a set of "csv" individual trip list files for each combination of industry and time period (e.g. the trip table list for AM peak retail trips is output in a file trips\_RE\_AM.csv). The fields for each trip record in the output trip list are given described in Table 26.

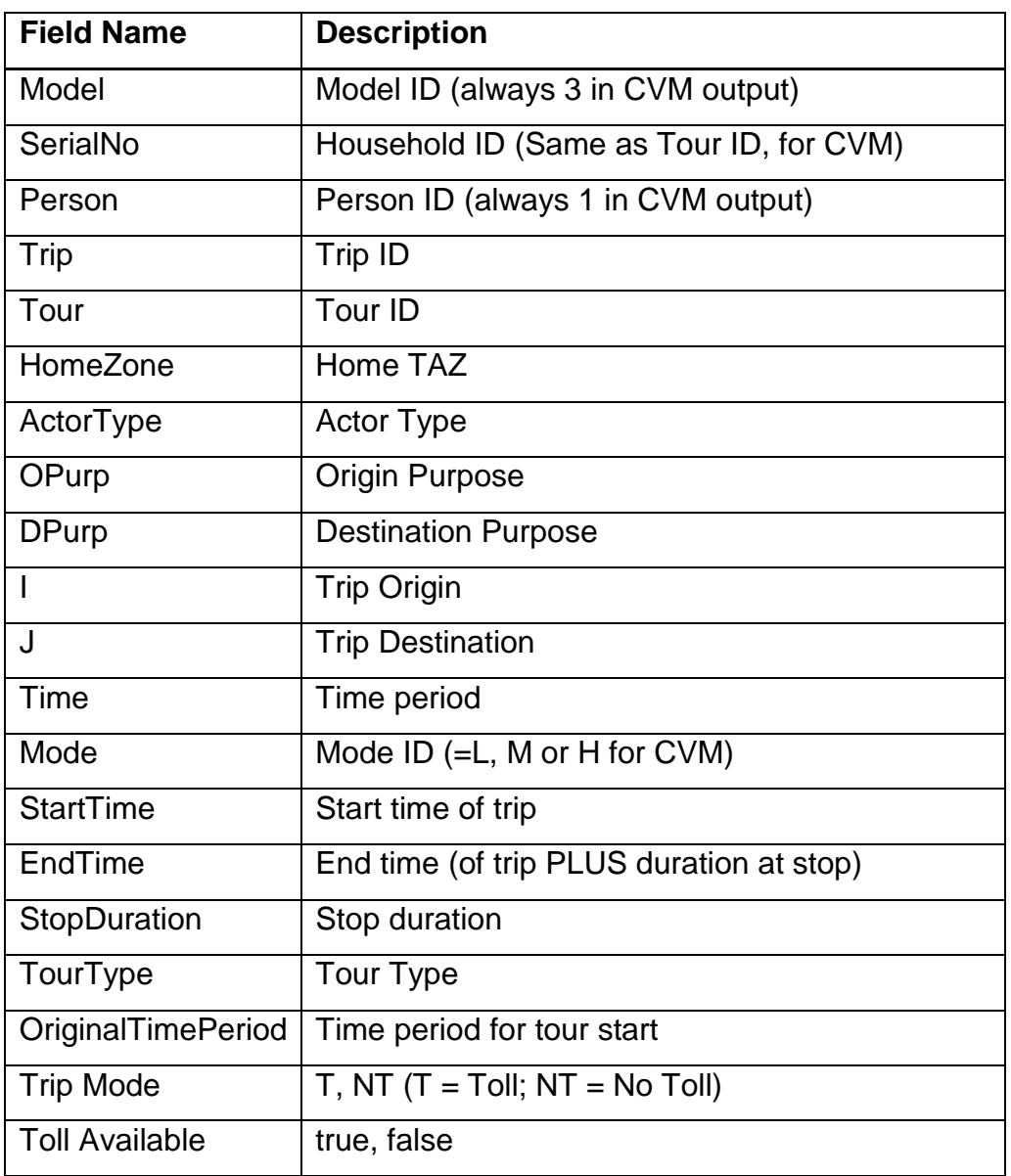

## **Table 26: CVM Output Trip Record Structure**

Note: this file output structure was designed to be consistent with the trip list outputs from the other sub-models of the California Statewide and San Joaquin Valley Travel Models. The first three fields (Model, SerialNo and Person) in particular are included to identify the output as from the CVM and provide "filler data" to be compatible with the disaggregate household / person trip models.